МИНОБРНАУКИ РОССИИ

ФИЛИАЛ ФЕДЕРАЛЬНОГО ГОСУДАРСТВЕННОГО БЮДЖЕТНОГО ОБРАЗОВАТЕЛЬНОГО УЧРЕЖДЕНИЯ ВЫСШЕГО ОБРАЗОВАНИЯ «ВЛАДИВОСТОКСКИЙ ГОСУДАРСТВЕННЫЙ УНИВЕРСИТЕТ ЭКОНОМИКИ И СЕРВИСА» В Г. АРТЁМЕ

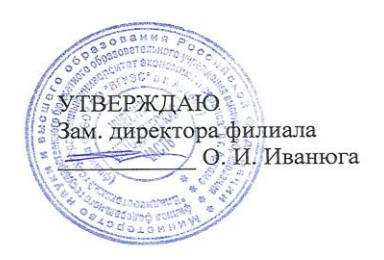

# **РАБОЧАЯ ПРОГРАММА УЧЕБНОЙ ДИСЦИПЛИНЫ**

# **ОП.01 ИНЖЕНЕРНАЯ ГРАФИКА**

*программы подготовки специалистов среднего звена* ПО СПЕЦИАЛЬНОСТИ

**08.02.01 Строительство и эксплуатация зданий и сооружений**

Год набора на ООП 2019

Рабочая учебная программа дисциплины **ОП.01 Инженерная графика** разработана в соответствии с Федеральным государственным образовательного стандартом СПО по специальности 08.02.01 Строительство и эксплуатация зданий и сооружений, утвержденным приказом Минобрнауки России №2 от 10 января 2018 года и зарегистрированным в Минюсте России 26 января 2018г. № 49797, с учетом примерной основной образовательной программы

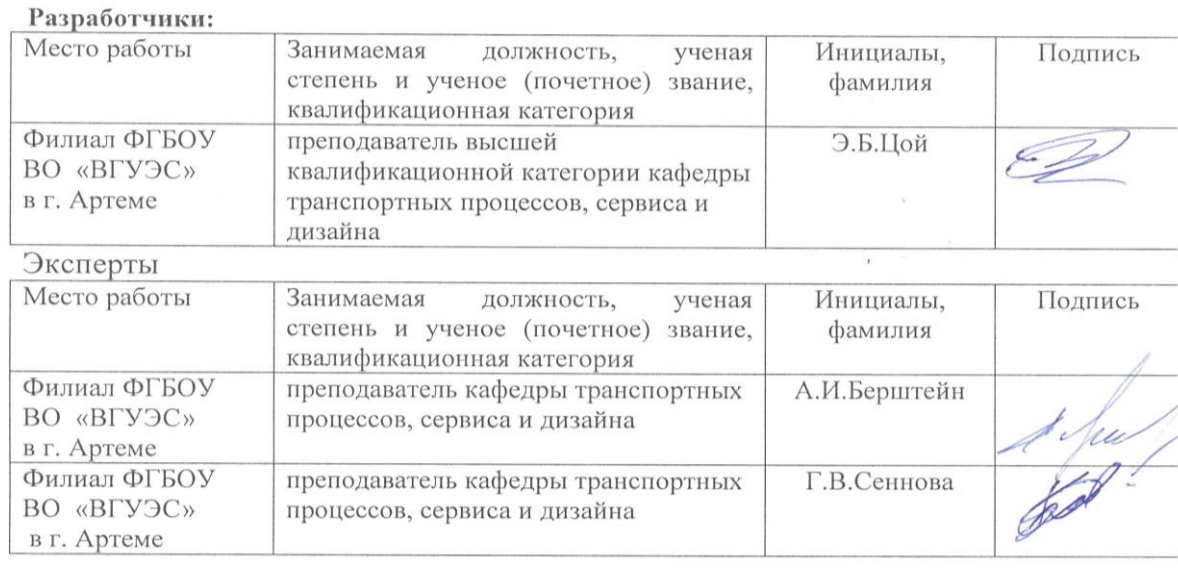

Рабочая программа профессионального модуля ОП.01 Инженерная графика

#### ОДОБРЕНА

на заседании кафедры транспортных процессов, сервиса и дизайна Филиала ФГБОУ ВО «ВГУЭС» в г. Артеме. Протокол № 13 от «28» апреля 2020 г.

Зав. кафедрой

СОГЛАСОВАНА

Зав. отделением

Методист УМЧ

Л.В.Преснякова

mé

 $\mathscr{R}$ 

М.С.Словикова

Т.И. Теплякова

# **СОДЕРЖАНИЕ**

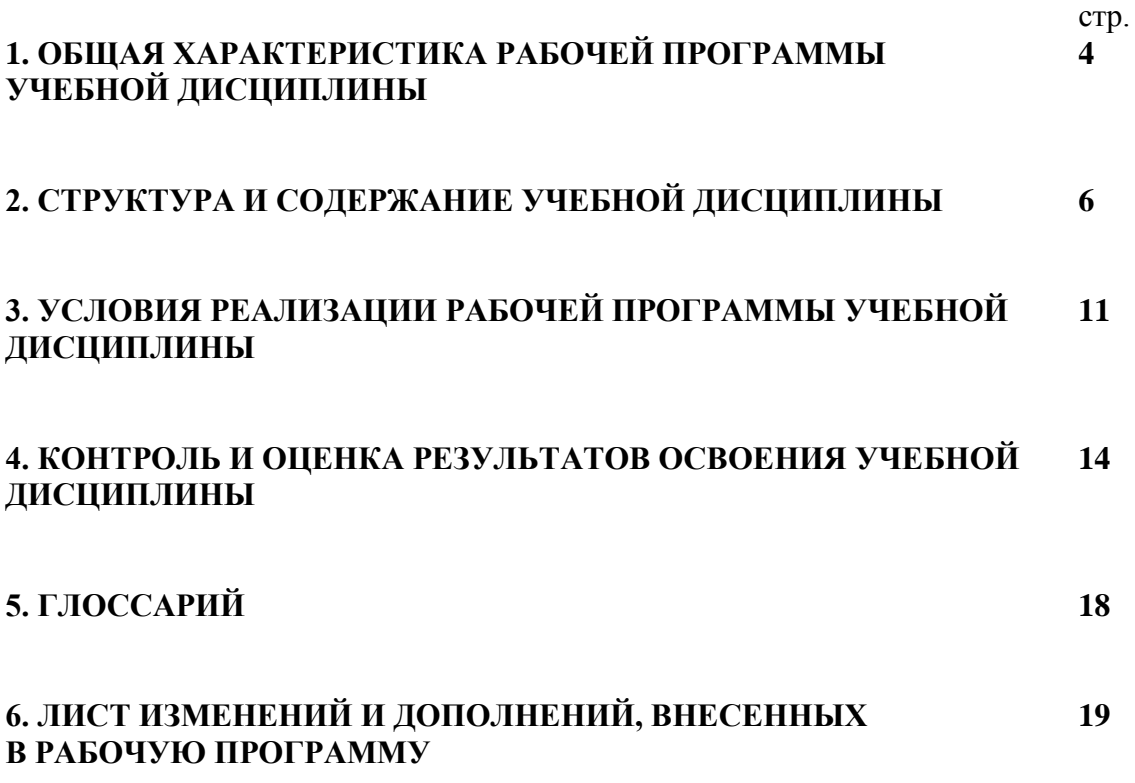

#### **1. ОБЩАЯ ХАРАКТЕРИСТИКА РАБОЧЕЙ ПРОГРАММЫ УЧЕБНОЙ ДИСЦИПЛИНЫ «ИНЖЕНЕРНАЯ ГРАФИКА»**

#### **1.1. Место дисциплины в структуре основной образовательной программы:**

Учебная дисциплина «Инженерная графика» является обязательной частью общепрофессионального цикла основной образовательной программы в соответствии с ФГОС по специальности СПО 08.02.01 Строительство и эксплуатация зданий и сооружений.

Учебная дисциплина «Инженерная графика» обеспечивает формирование и развитие профессиональных и общих компетенций по видам деятельности в соответствии с ФГОС по специальности СПО 08.02.01 Строительство и эксплуатация зданий и сооружений:

ПК 1.1. Подбирать наиболее оптимальные решения из строительных конструкций и материалов, разрабатывать узлы и детали конструктивных элементов зданий и сооружений в соответствии с условиями эксплуатации и назначениями;

ПК 1.3. Разрабатывать архитектурно-строительные чертежи с использованием средств автоматизированного проектирования.

Особое значение дисциплина имеет при формировании и развитии:

ОК 01. Выбирать способы решения задач профессиональной деятельности применительно к различным контекстам;

 ОК 02. Осуществлять поиск, анализ и интерпретацию информации, необходимой для выполнения задач профессиональной деятельности;

 ОК 03. Планировать и реализовывать собственное профессиональное и личностное развитие;

ОК 09. Использовать информационные технологии в профессиональной деятельности;

ОК 10. Пользоваться профессиональной документацией на государственном и иностранном языках.

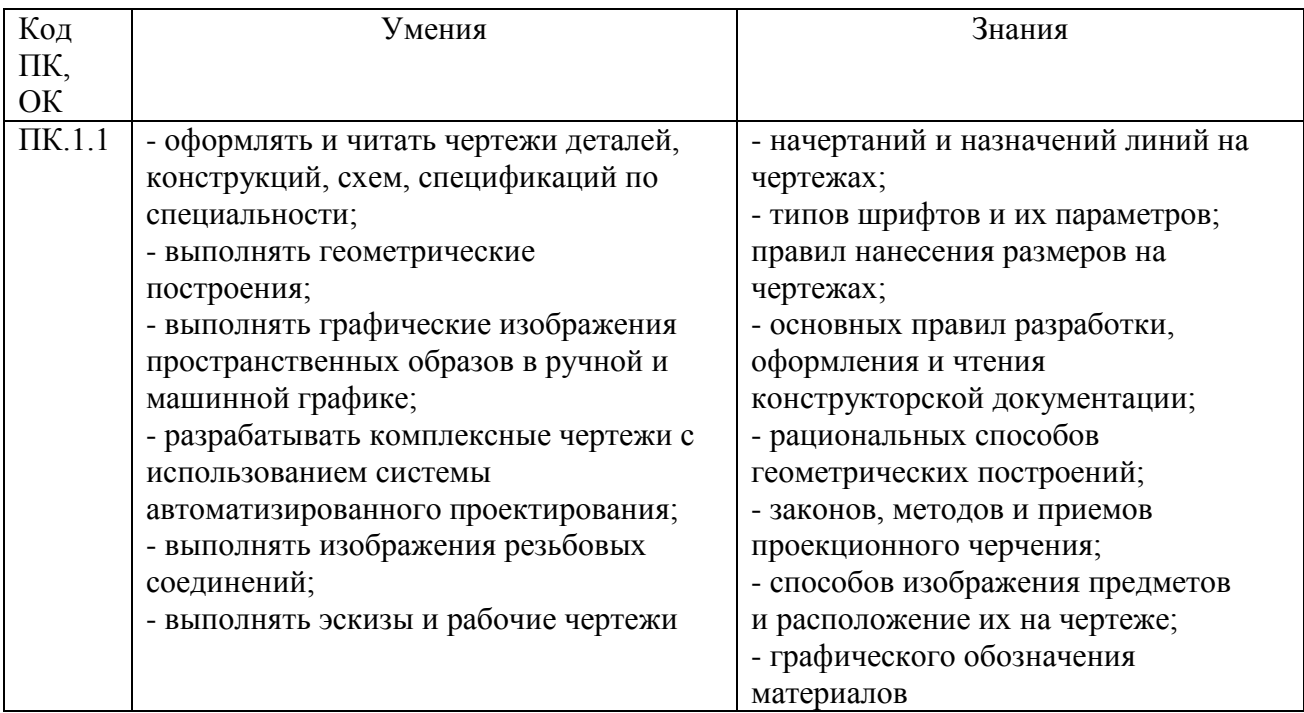

#### **1.2. Цель и планируемые результаты освоения дисциплины:**

В рамках программы учебной дисциплины обучающимися осваиваются умения и знания

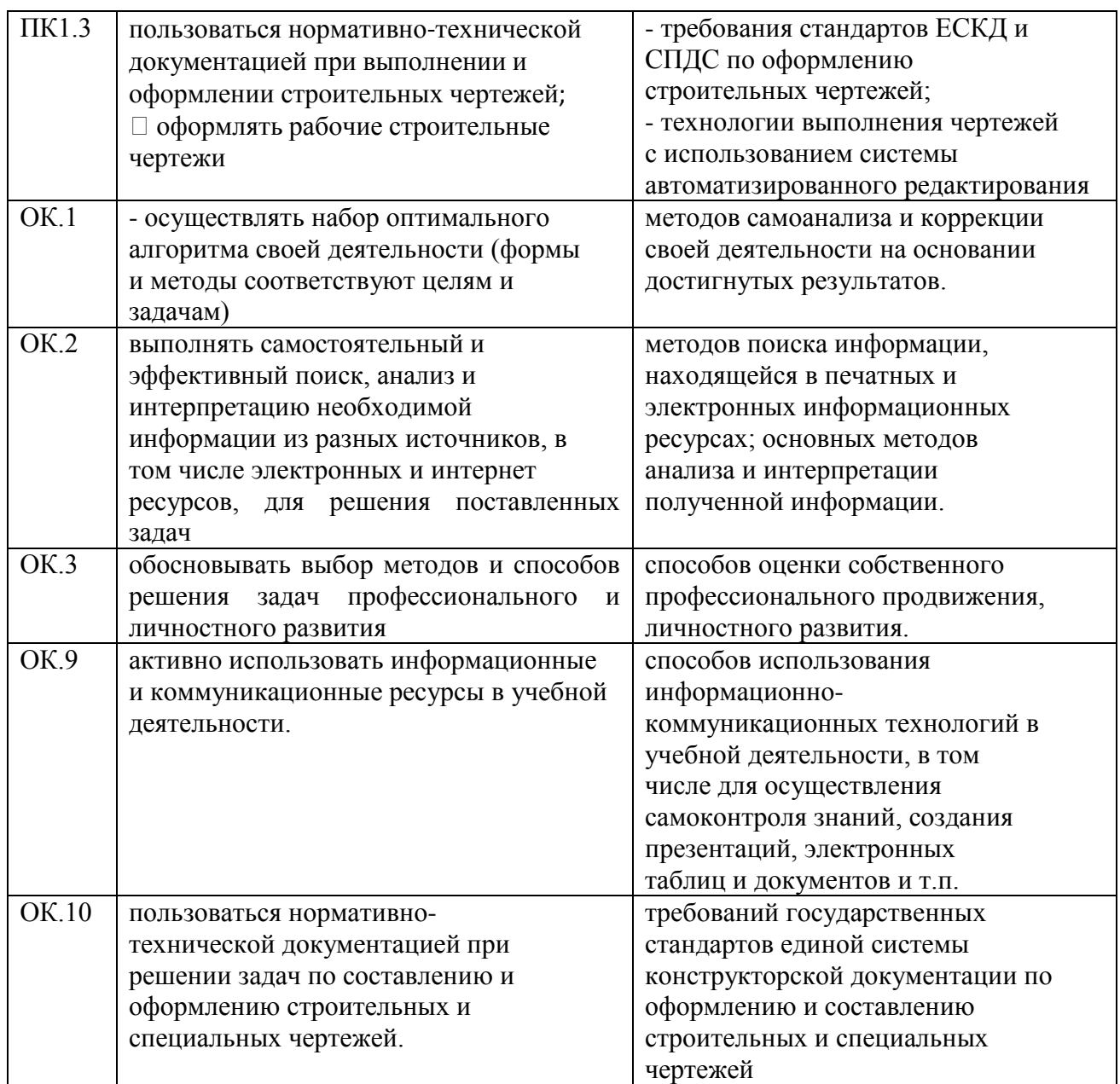

# **2 СТРУКТУРА И СОДЕРЖАНИЕ УЧЕБНОЙ ДИСЦИПЛИНЫ**

# **2.1 Объем учебной дисциплины и виды учебной работы**

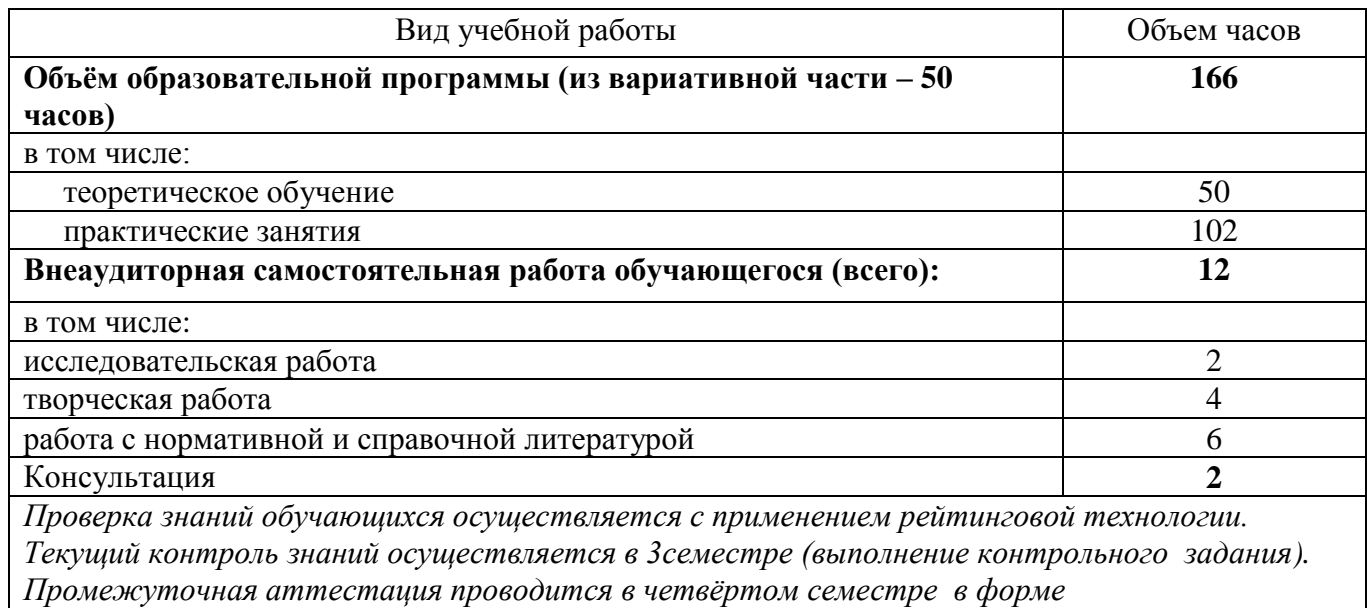

*дифференцированного зачёта (практическая работа).*

# **2.2 Тематический план и содержание учебной дисциплины**

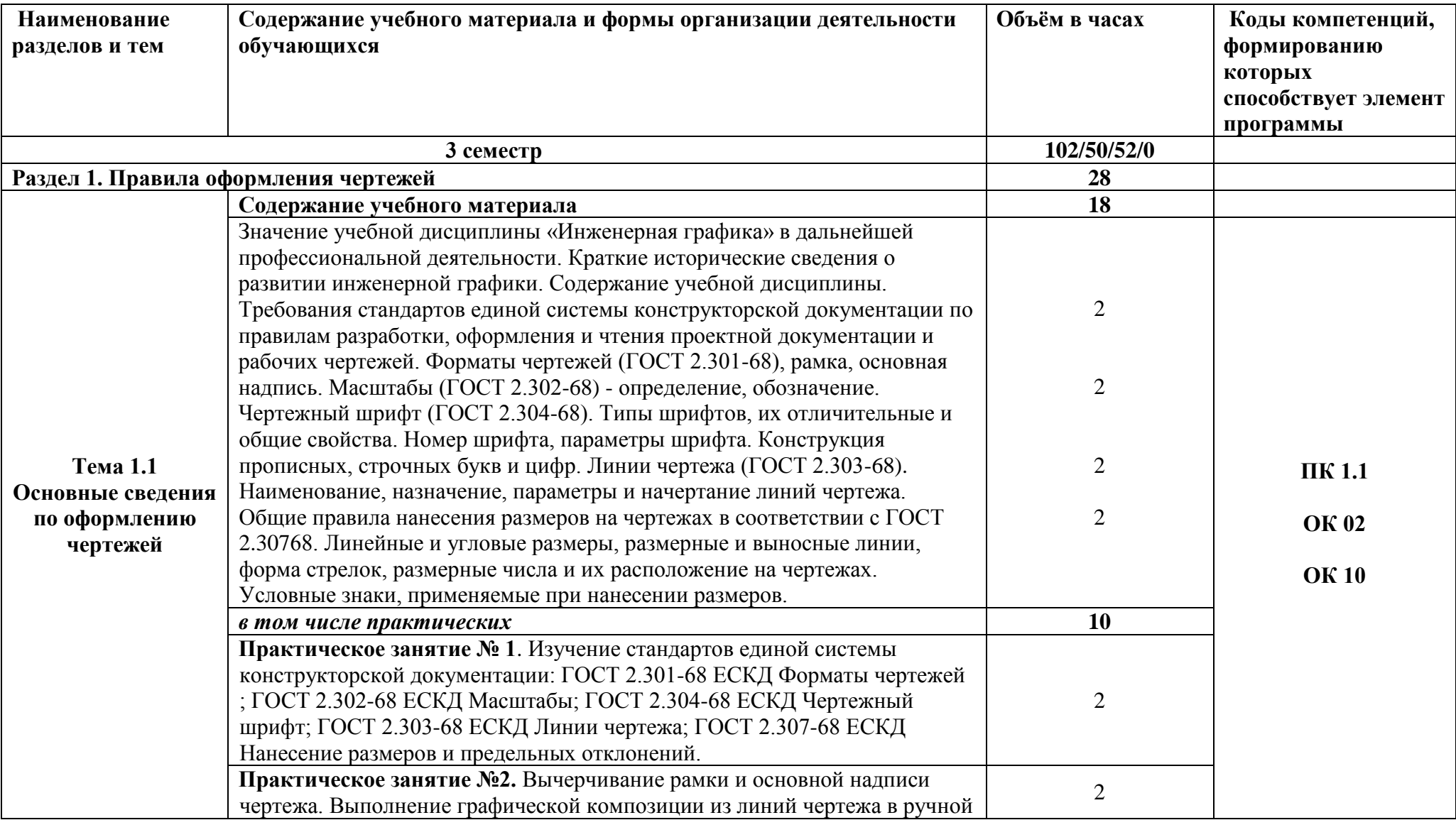

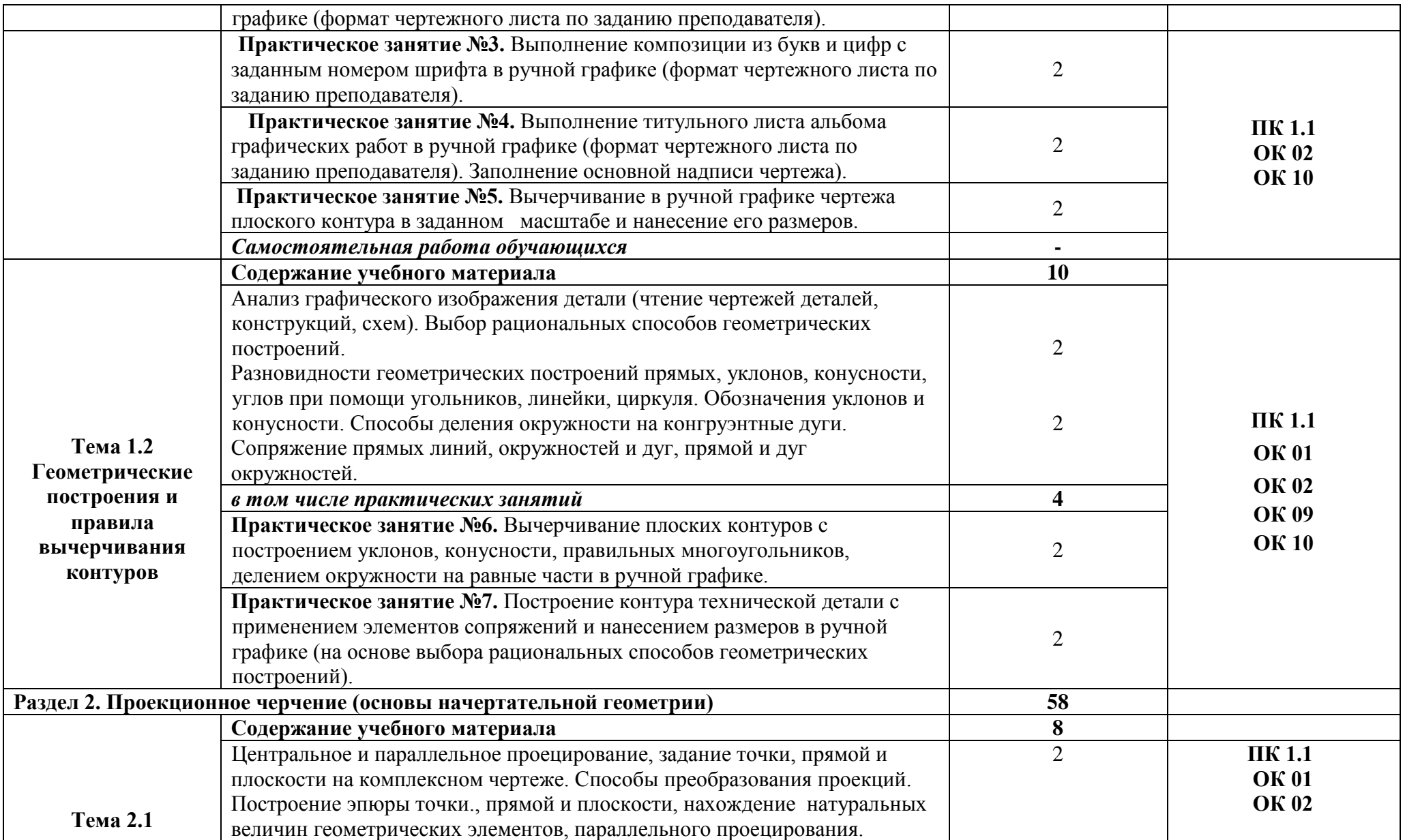

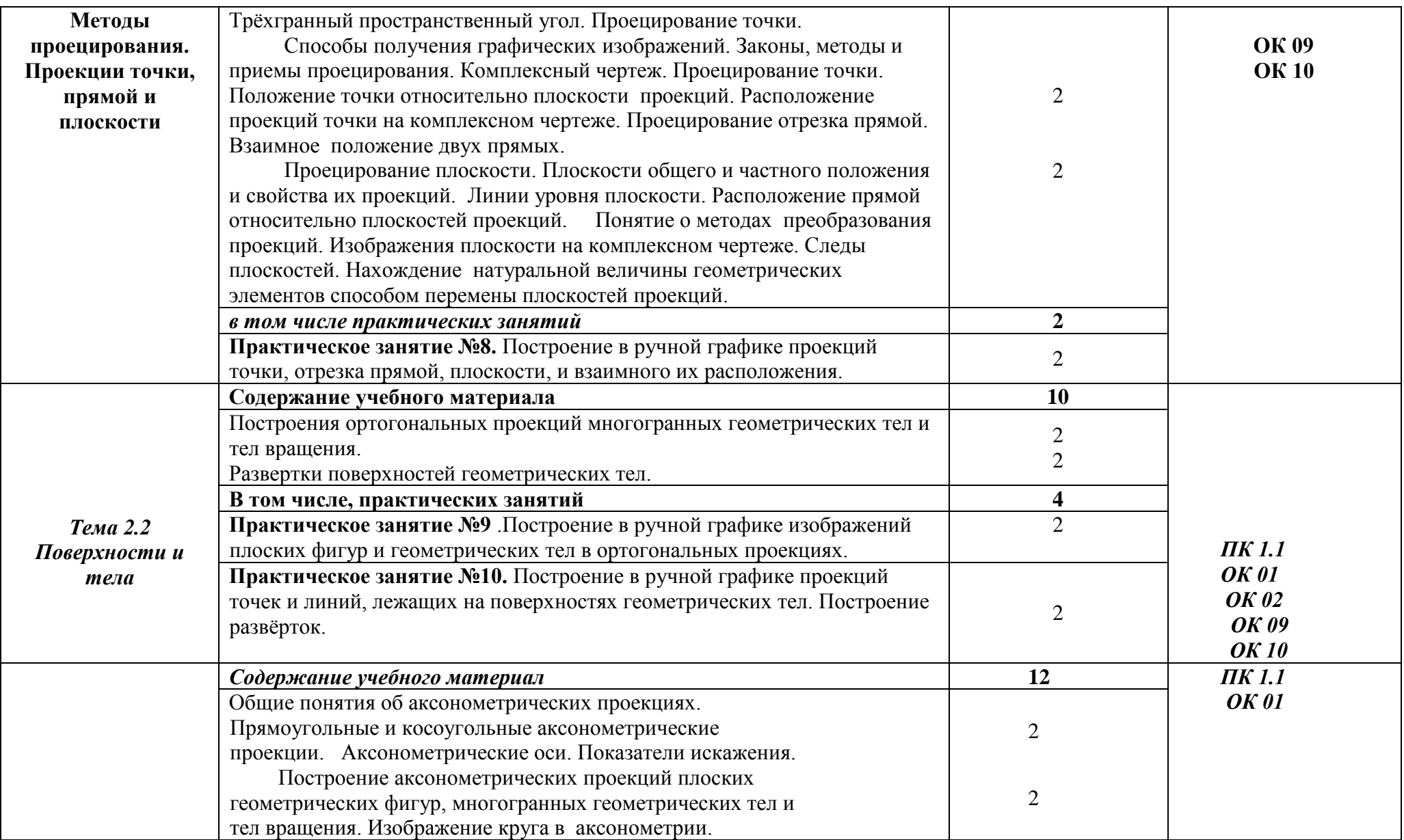

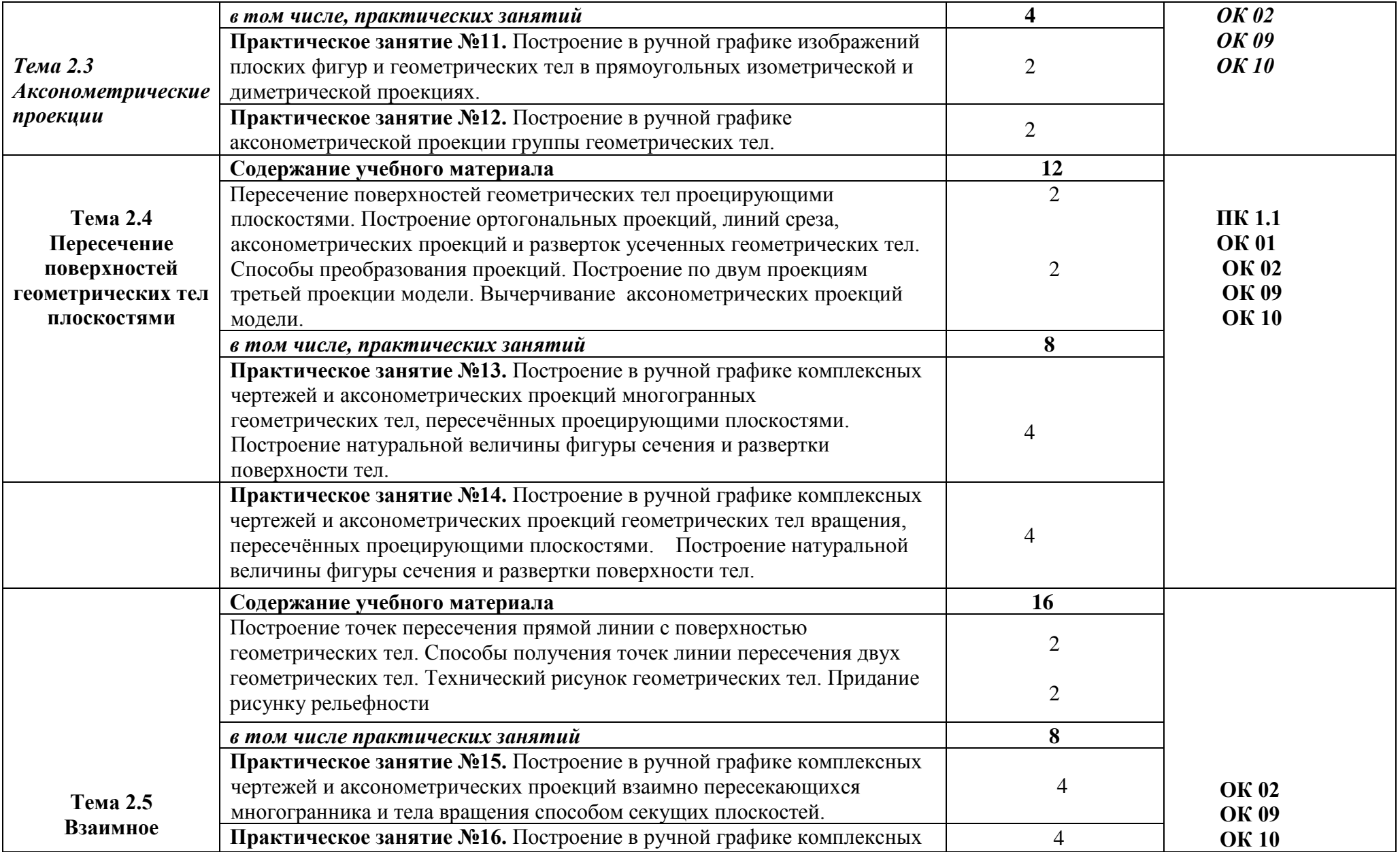

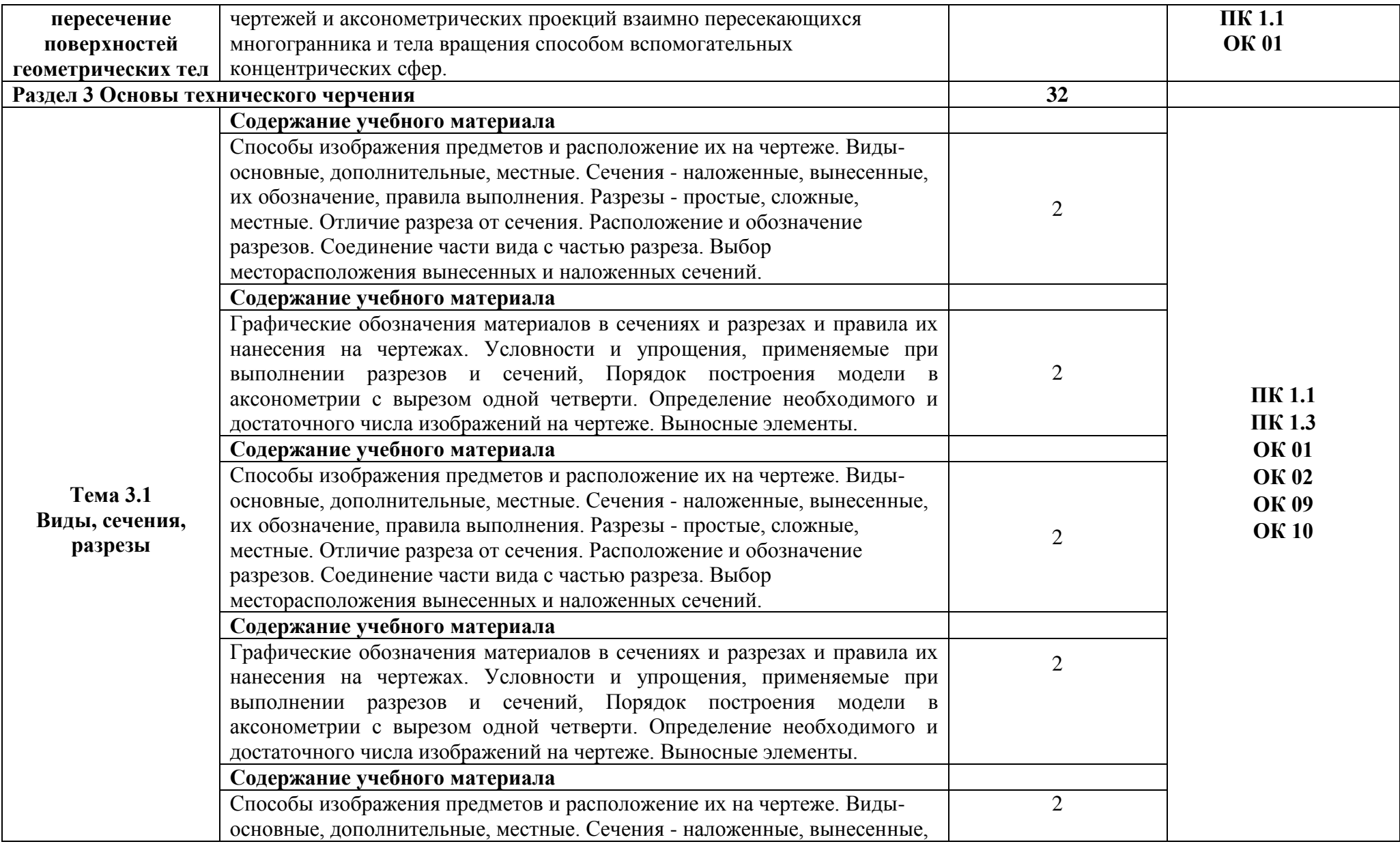

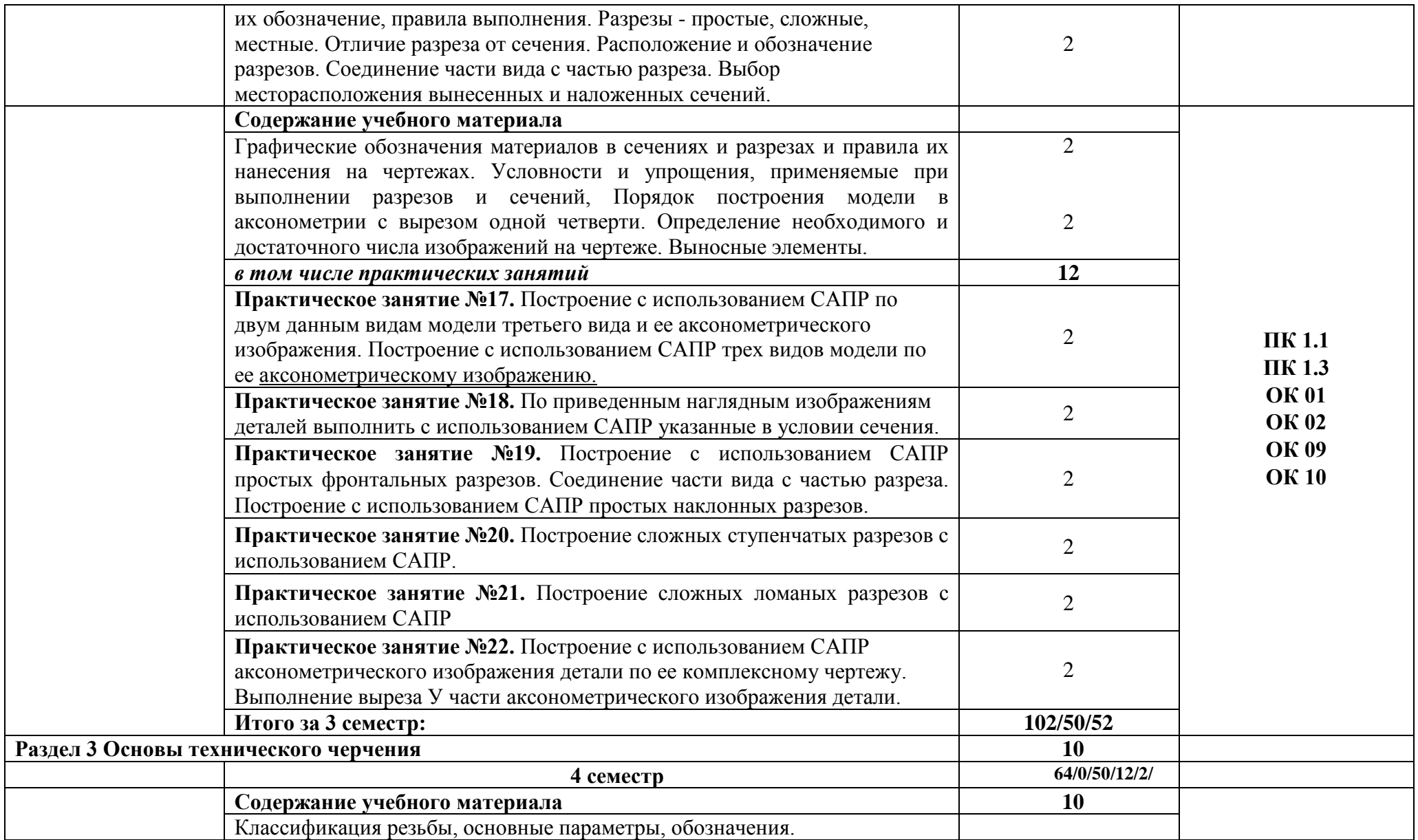

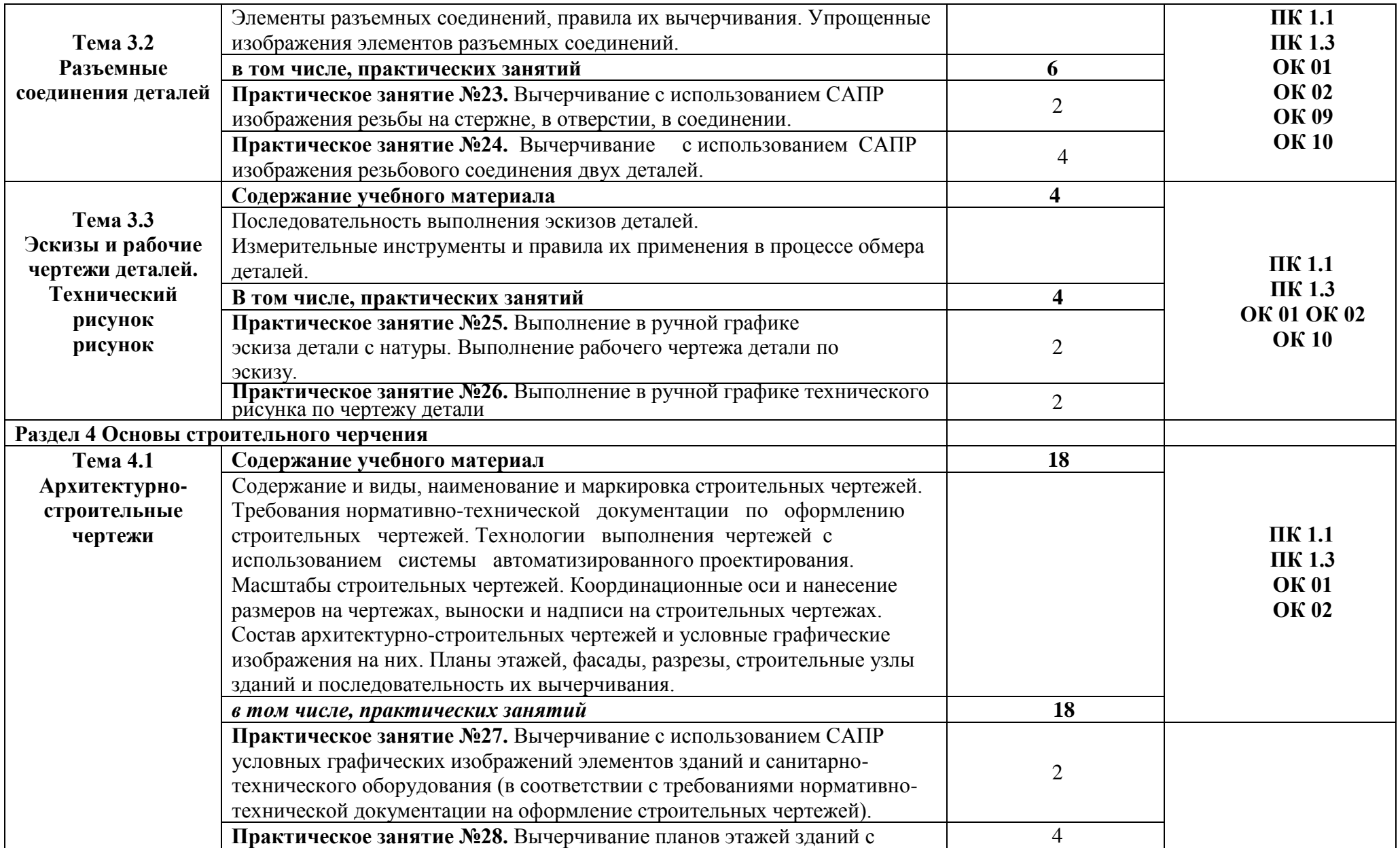

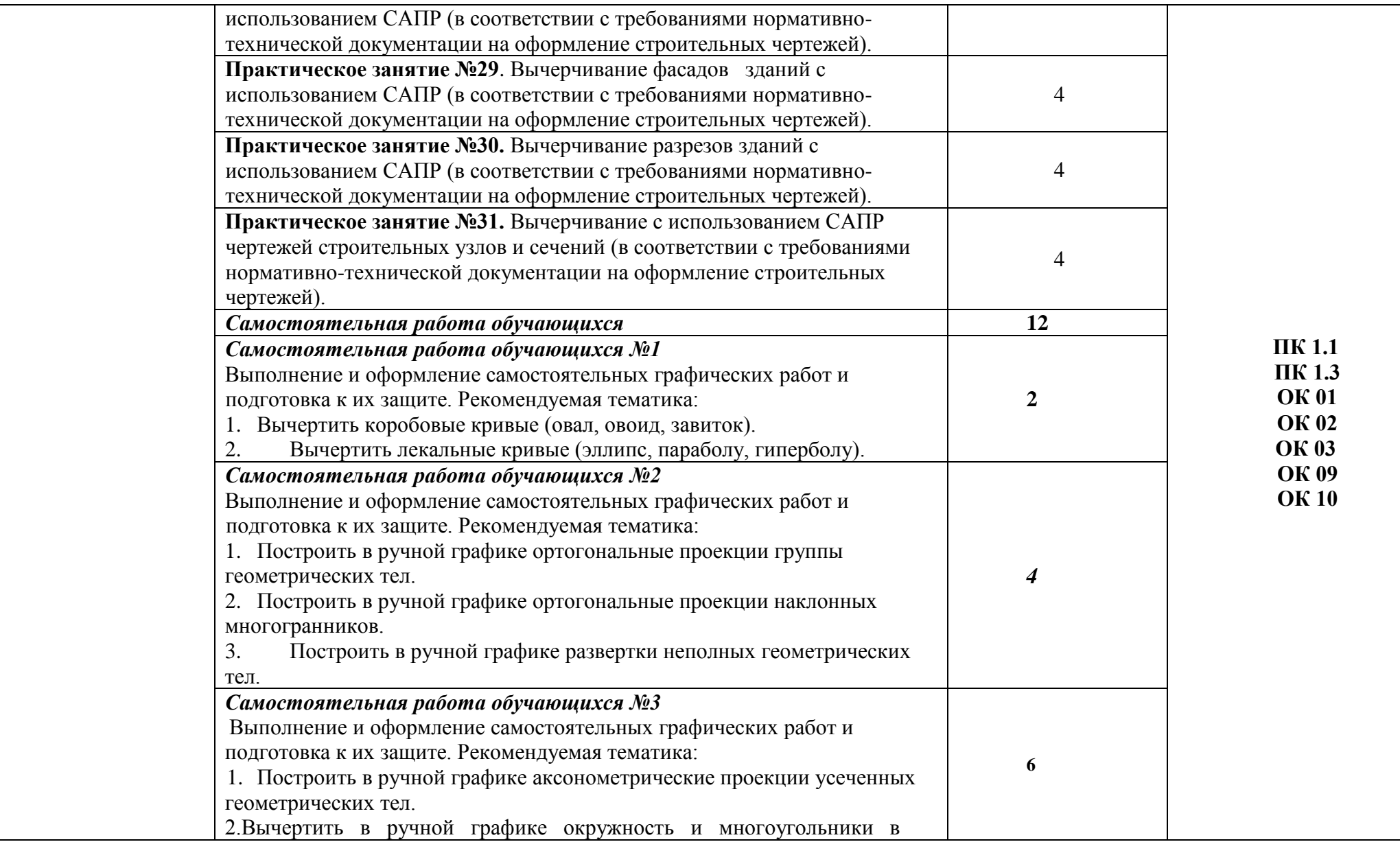

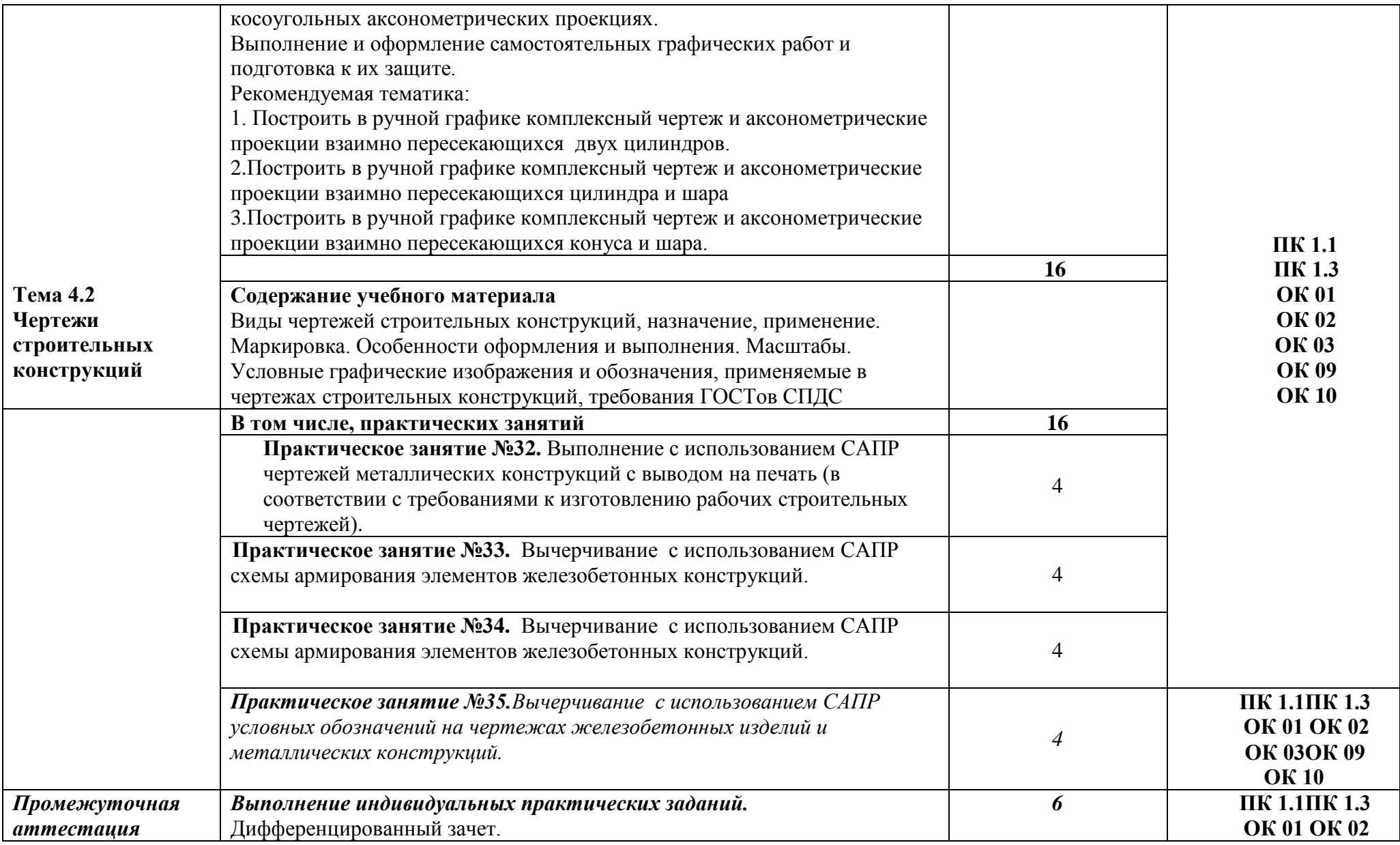

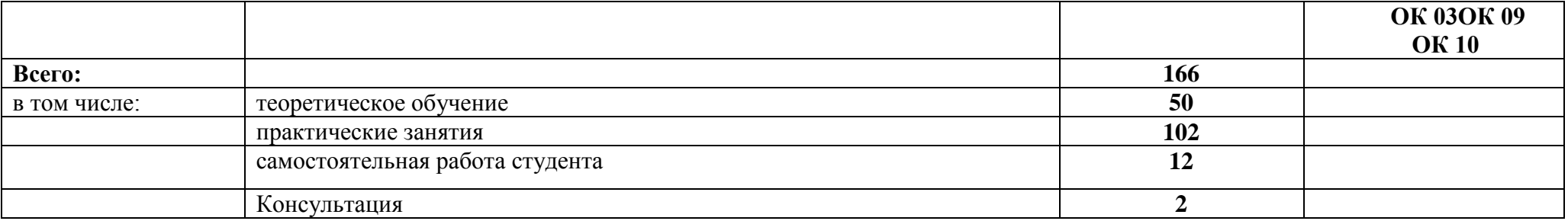

## **3. УСЛОВИЯ РЕАЛИЗАЦИИ ПРОГРАММЫ ДИСЦИПЛИНЫ**

#### *3.1. Для реализации программы учебной дисциплины предусмотрены следующие специальные помещения:*

#### **Кабинет «Инженерная графика»,** оснащенный оборудованием:

-- посадочные места по количеству обучающихся (столы, стулья по числу посадочных мест) с персональными компьютерами со специализированным программным обеспечением по количеству обучающихся;

- объемными моделями геометрических тел, деталей;

- чертежными инструментами: линейками, треугольниками с углами 30º,90º,60º и 45º, 90º, 45º, транспортирами, циркулями;

- рабочим местом преподавателя, оборудованным персональным компьютером с лицензионным или свободным программным обеспечением, соответствующим разделам программы и подключенным к сети Internet и средствами вывода звуковой информации;

#### **с техническими средствами обучения:**

- компьютеры с лицензионным программным обеспечением 20 штук;
- электронная база нормативной документации;

- мультимедийное оборудование – 1шт.;

- Операционная система Windows'XP и выше;

- Пакет Microsoft Office 2007 и выше.

- программное обеспечение общего назначения;

- принтер;

- сканер;

### *3.2. Информационное обеспечение реализации программы*

Для реализации программы библиотечный фонд образовательной организации имеет печатные и/или электронные образовательные и информационные ресурсы, рекомендуемые для использования в образовательном процессе.

## *3.2.1. Печатные издания*

#### **Нормативно-технические документы**

1. ГОСТ 2.301-68 ЕСКД. Форматы (с изменениями №1,2,3, утв. Приказом Росстандарта от 6/22/2006 №117-ст.). - Применяется с 01.09.2006. - М.: Изд-во стандартов, 2006.

2. ГОСТ 2.302-68 ЕСКД. Масштабы (с изменениями №1,2,3, утв. Приказом Росстандарта от 6/22/2006 №117-ст.).- Применяется с 01.09.2006.- М.: Изд-во стандартов, 2006.

3. ГОСТ 2.303-68 ЕСКД. Линии (с изменениями №1,2,3, утв. Приказом Росстандарта от 6/22/2006 №117-ст).- Применяется с 01.09.2006. - М.: Изд-во стандартов, 2006.

4. ГОСТ 2.304-81 ЕСКД. Шрифты чертежные (с изменениями № 1,2, утв. Приказом Росстандарта от 6/22/2006 «117-ст).- Применяется с 01.09.2006.- М.: Изд-во стандартов, 2006.

5. ГОСТ 2.305-2008 ЕСКД. Изображения – виды, разрезы, сечения.- М.: Стандартинформ, 2008.

6. ГОСТ 2.307-2011 ЕСКД. Нанесение размеров и предельных отклонений (с Поправками).-М: Стандартинформ, 2011.

7. ГОСТ 2.311-68 ЕСКД. Изображение резьбы (с изменением №1) Идентичен (IDT) СТ СЭВ 284:1976. Применяется с 01.01.1971 взамен ГОСТ 3459-59. - М.: Изд-во стандартов, 1971. 8. ГОСТ 2.312-72 ЕСКД. Условные изображения и обозначения швов сварных соединений (с изменениями №1). Применяется с 01.01.1973 взамен ГОСТ 2.312-68.- М.: Изд-во стандартов, 1973.

9. ГОСТ 2.104-2006 ЕСКД. Основные надписи (с поправками, утв. Приказом Росстандарта от

6/22/2006 № 118-ст).- М.: Изд-во стандартов, 2006.

10. ГОСТ 2.313-82 ЕСКД. Условные изображения и обозначения неразъемных соединений. Идентичен (IDT) СТ СЭВ 138:1981. Применяется с 01.01.1984 взамен ГОСТ 2.313-68. - М.: Изд-во стандартов, 1984.

11. ГОСТ 2.317-2011 ЕСКД. Аксонометрические проекции. - М.: Стандартинформ, 2011.

12. ГОСТ 2.305-2008 ЕСКД. Изображения — виды, разрезы, сечения.- М.: Изд-во стандартов, 2008.

13. ГОСТ 2.306-68 ЕСКД. Обозначения графических материалов и правила их нанесения на чертежах- М.: Изд-во стандартов, 1968.

14. ГОСТ Р 21.1101-2013 СПДС. Основные требования к проектной и рабочей документации (с

Поправкой).-М.: Стандартинформ, 2013.

15. ГОСТ 21.501-2011 СПДС. Правила выполнения рабочей документации архитектурных и конструктивных решений- М.: Стандартинформ, 2011.

16. ГОСТ 21.110– 2013. Спецификация оборудования, изделий и материалов

## *3.2.2. Электронные издания (электронные ресурсы)*

#### *3.2.1 Основные источники:*

1. Короев. Ю.И. Черчение для строителей: учебник / Короев Ю.И. - Москва : КноРус, 2020. - 256 с. - (СПО). - ISBN 978-5-406-07523-4. <https://www.book.ru/book/932731>

2 Георгиевский, О.В. Инженерная графика для строителей: учебник / Георгиевский О.В. - Москва: КноРус, 2019. - 220 с. - (СПО). - ISBN 978-5-406-06757-4. <https://www.book.ru/book/930507>

#### *3.2.2. Электронные издания (электронные ресурсы)*

ЭБС «BOOK.RU» https://www.book.ru ЭБС «Юрайт» www.biblio-online.ru

ЭБС «ЛАНЬ**»** https://e.lanbook.com

## *3.2 .3 Дополнительные источники:*

**1.** Чекмарев. А.А. Инженерная графика: учебное пособие / Чекмарев А.А., Осипов В.К. — Москва: КноРус, 2020. — 434 с. — (СПО). — ISBN 978-5-406-07284-4. <https://www.book.ru/book/932052>

#### *3.3. Общие требования к организации образовательного процесса*

Освоение обучающимися дисциплины проходит в условиях созданной образовательной среды в учебном заведении.

Общепрофессиональная дисциплина «Инженерная графика» входит в профессиональный цикл ППССЗ по специальности **08.02.01 Строительство и эксплуатация зданий и сооружений** и изучается одновременно с дисциплинами «Техническая механика», «Основы электротехники», «Основы геодезии» и др.

Для более полного освоения дисциплины из вариативной части введено дополнительное время в количестве 50 часов.

Изучение программы дисциплины завершается промежуточной аттестацией в форме дифференцированного зачёта, результаты которого оцениваются на основании выполнения студентами всех зачетных мероприятий по дисциплине.

#### *3.4. Кадровое обеспечение образовательного процесса*

Требования к квалификации педагогических кадров, обеспечивающих обучение по дисциплине:

- наличие высшего образования;
- опыт деятельности в соответствующей профессиональной сфере;
- стажировка 1 раз в три года.

### **Кадровое обеспечение образовательного процесса**

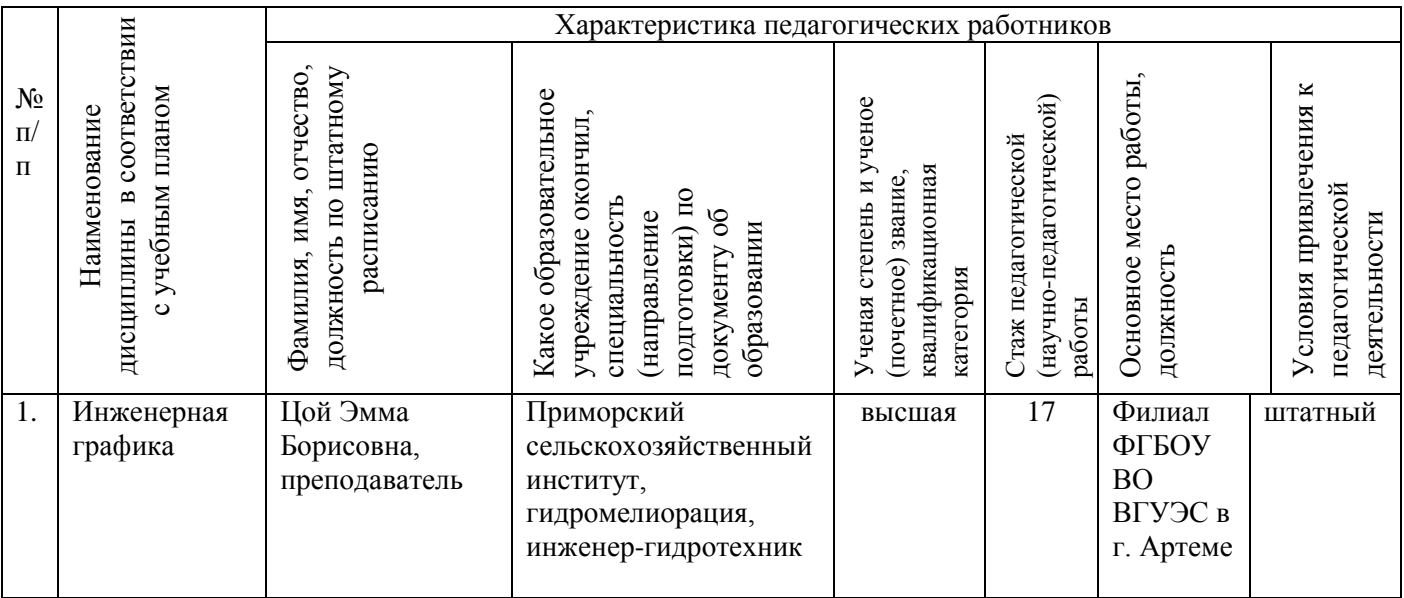

## **4.КОНТРОЛЬ И ОЦЕНКА РЕЗУЛЬТАТОВ ОСВОЕНИЯ ДИСЦИПЛИНЫ**

#### **4.1.Результаты обучения, критерии оценки и методы оценки**

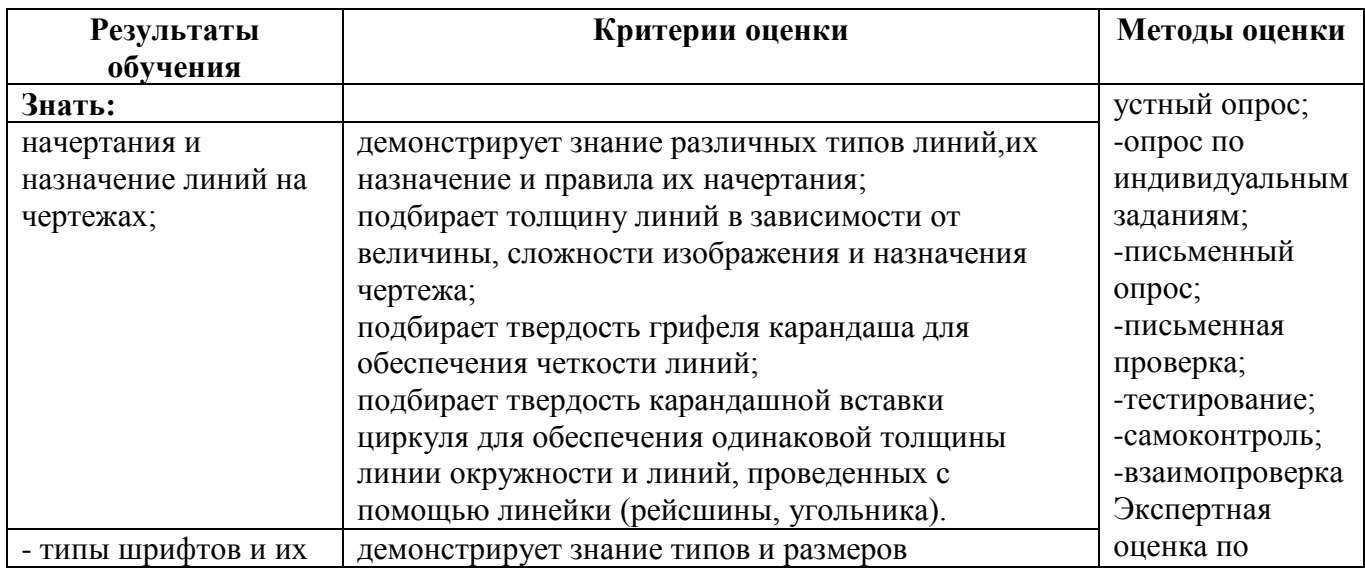

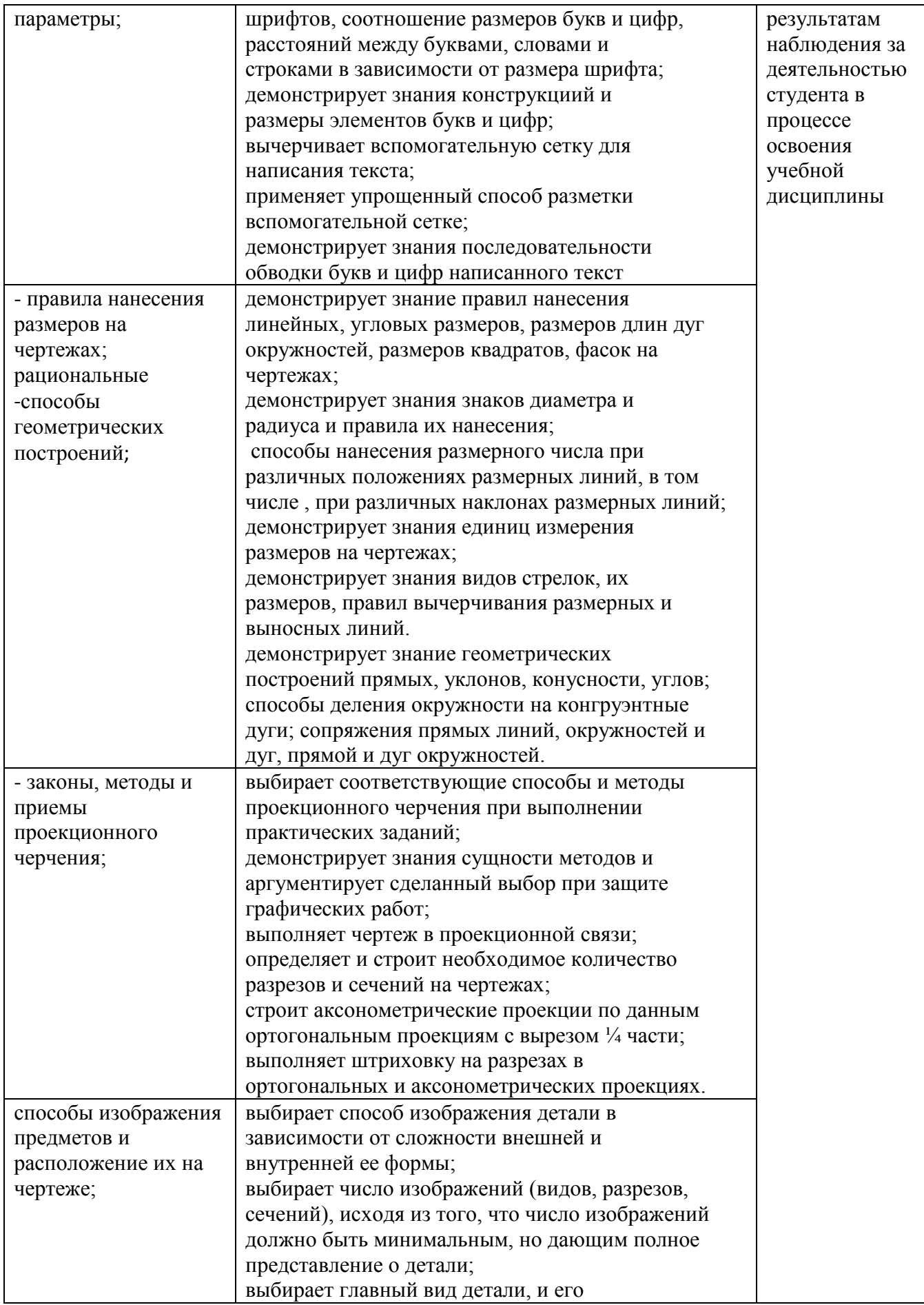

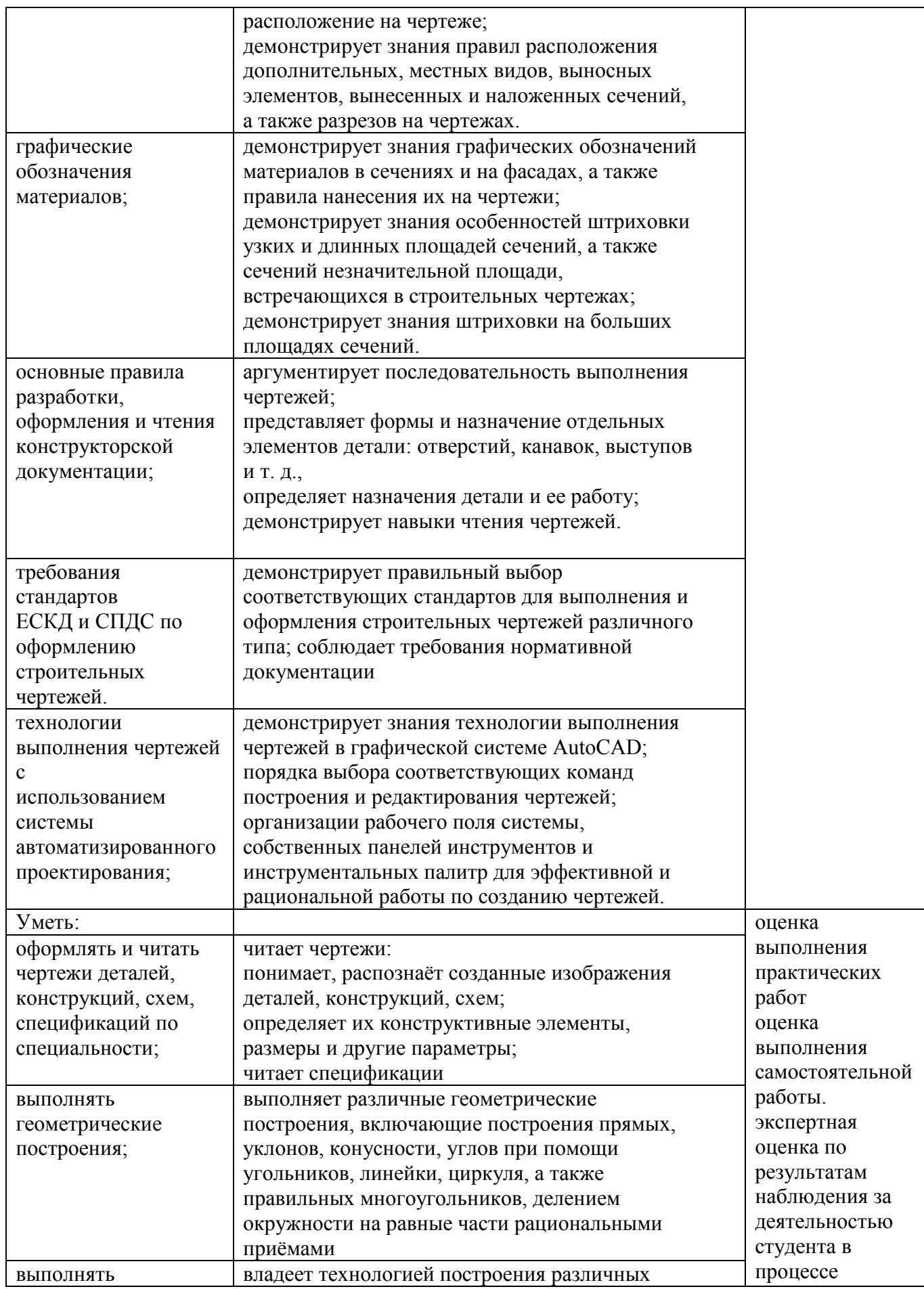

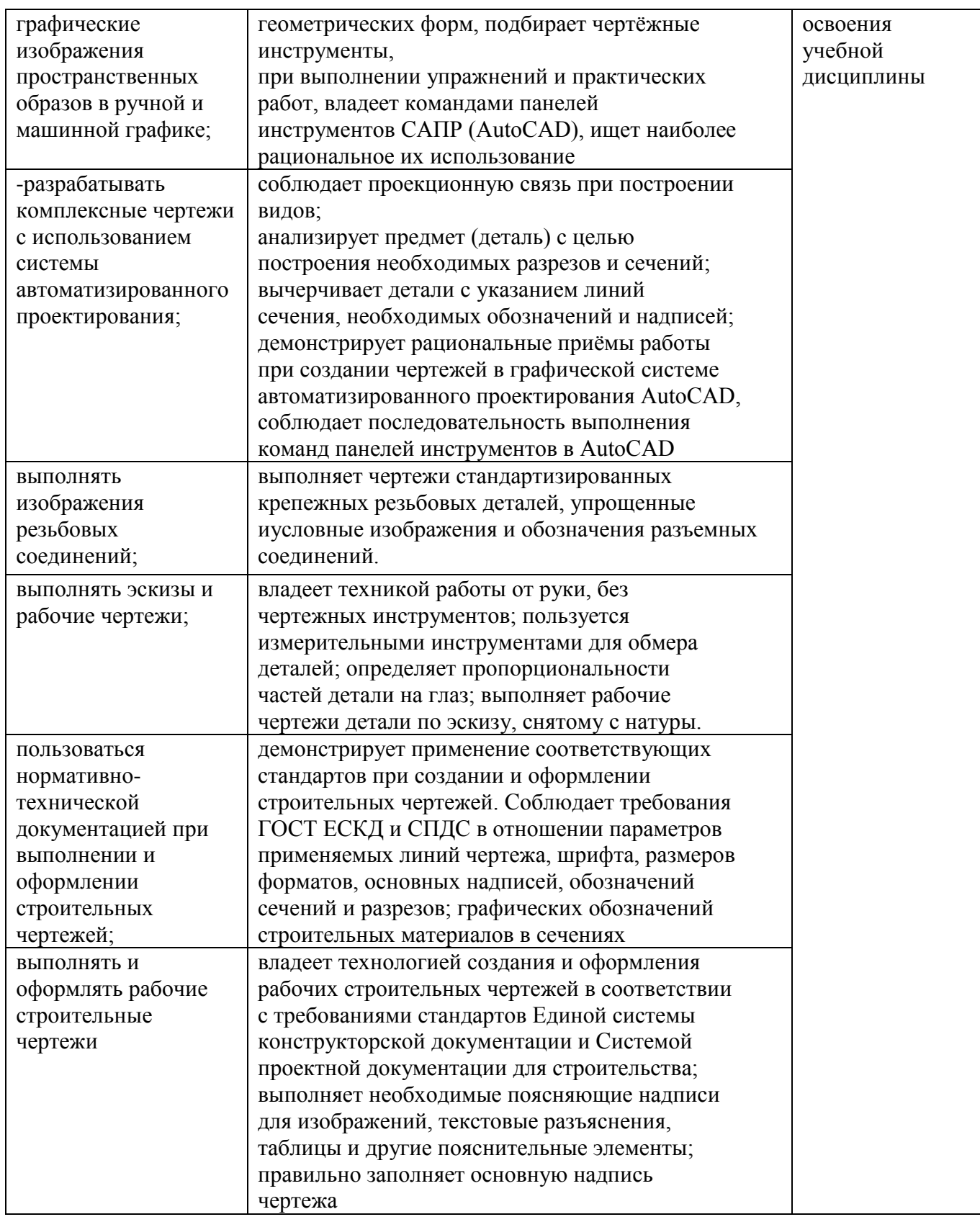

#### **4.2.Оценка индивидуальных образовательных достижений по результатам текущего контроля и промежуточной аттестации**

Оценка индивидуальных образовательных достижений и компетенций по результатам текущего контроля и промежуточной аттестации с применением рейтинговой технологии

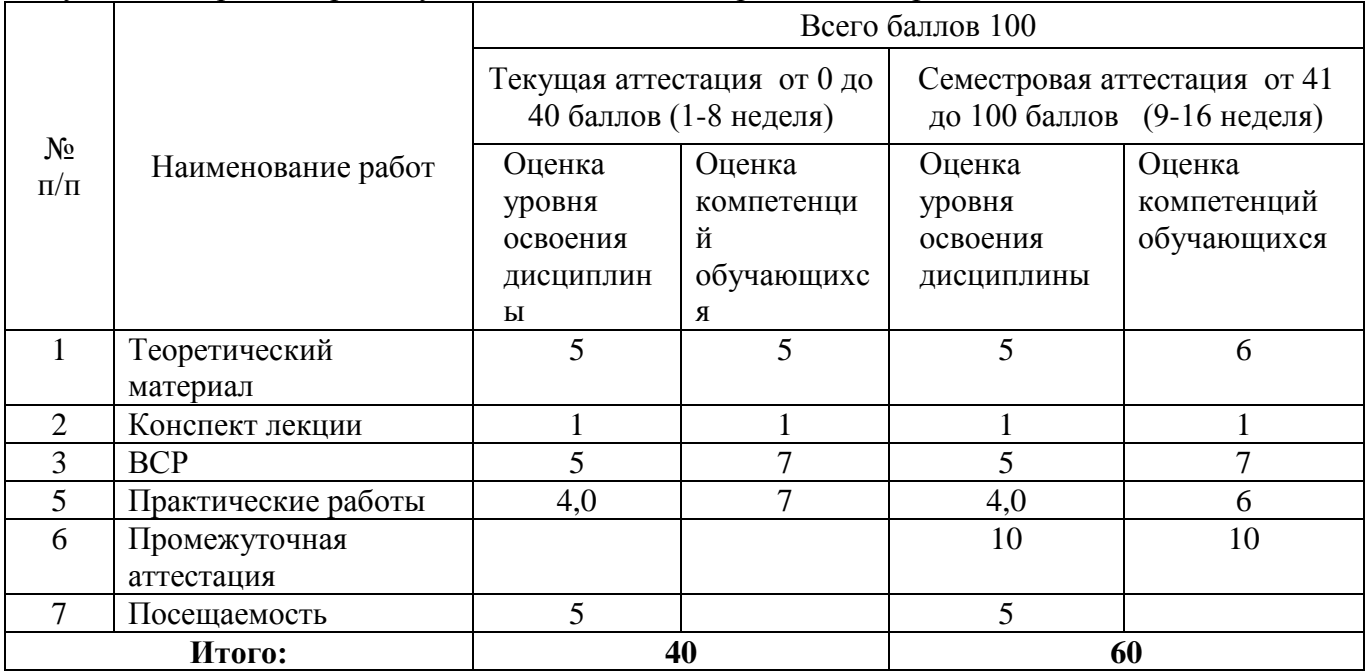

Таблица 11 - Перевод баллов в традиционную систему оценивания

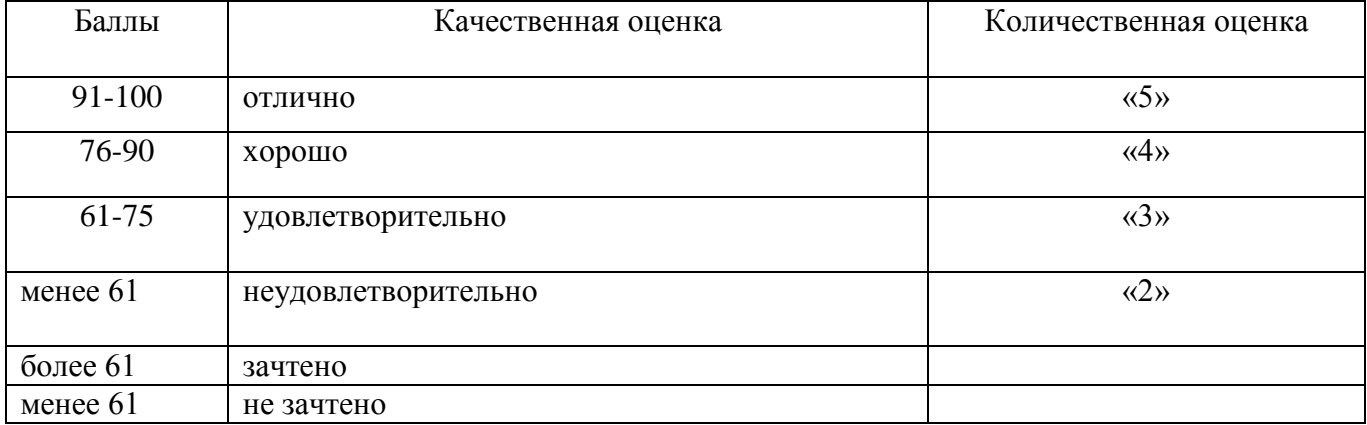

#### **5.ГЛОССАРИЙ ОСНОВНЫХ ТЕРМИНОВ И ОПРЕДЕЛЕНИЙ, ИЗУЧАЕМЫХ В ДИСЦИПЛИНЕ «ИНЖЕНЕРНАЯ ГРАФИКА»**

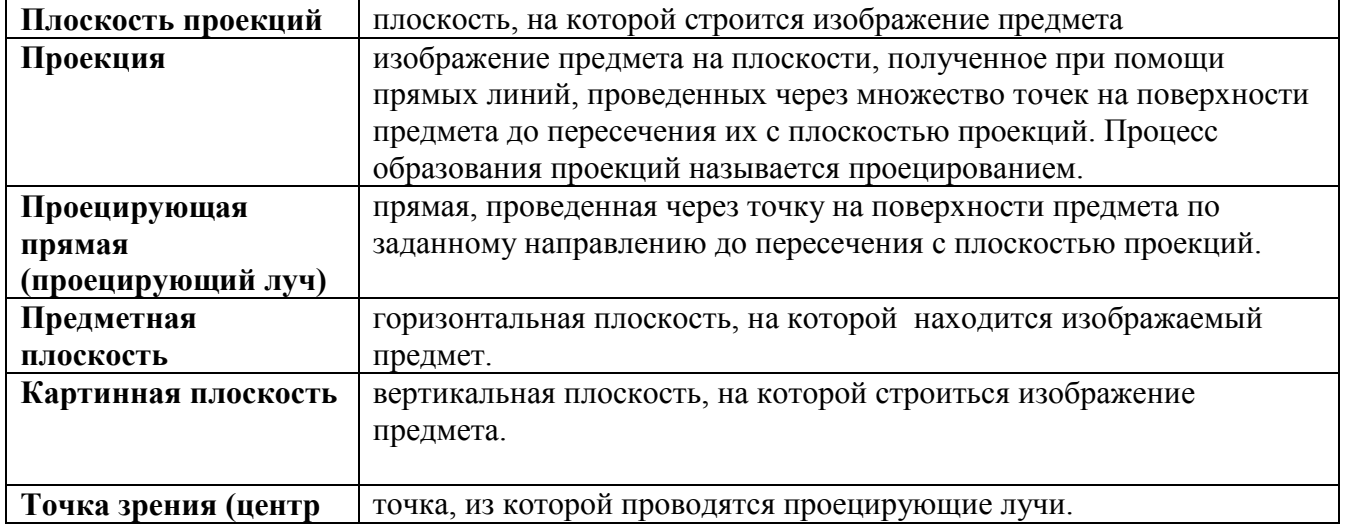

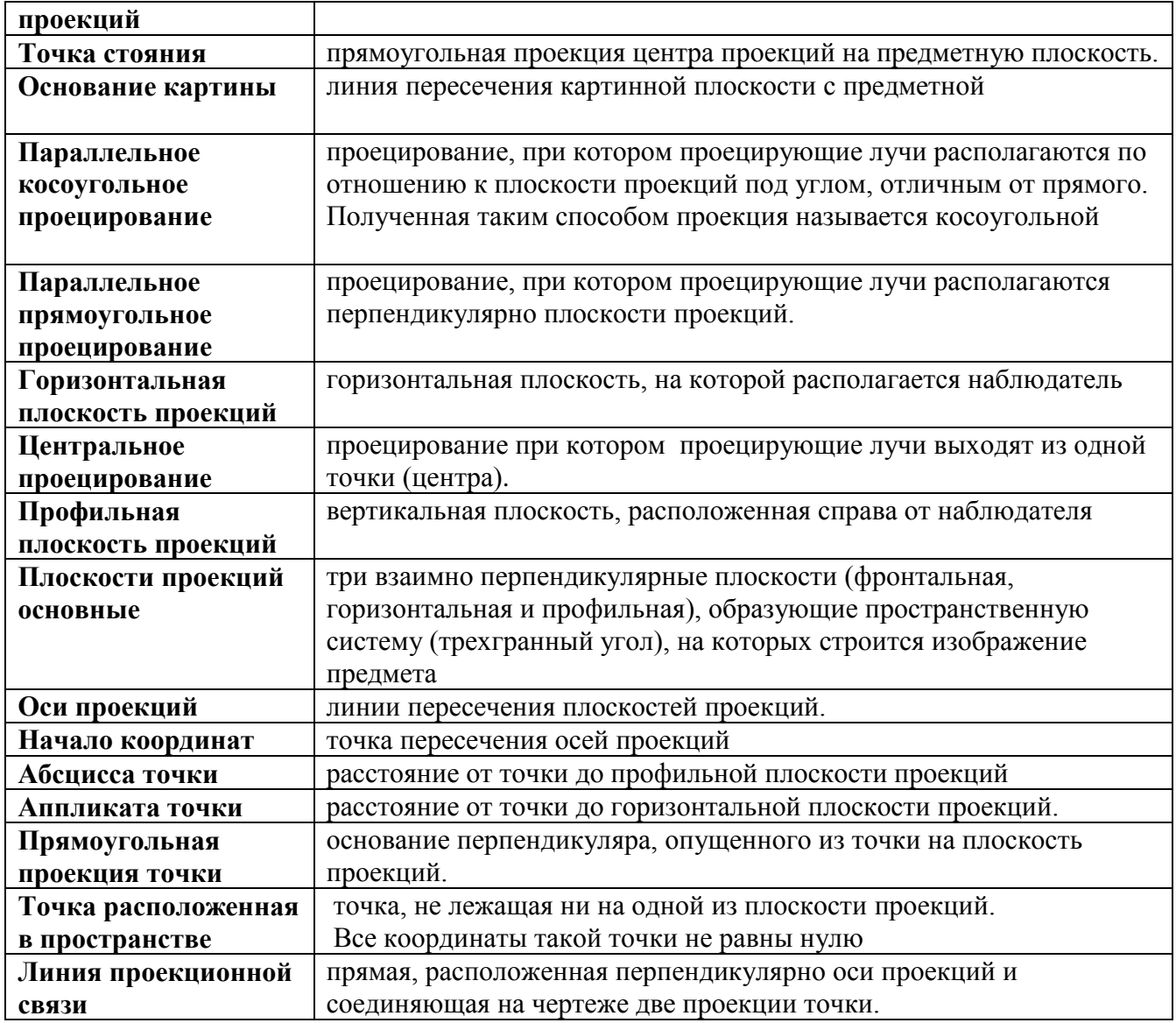

# **6. ЛИСТ ИЗМЕНЕНИЙ И ДОПОЛНЕНИЙ, ВНЕСЕННЫХ В РАБОЧУЮ ПРОГРАММУ**

№ изменения, дата внесения изменения, № страницы с изменением:

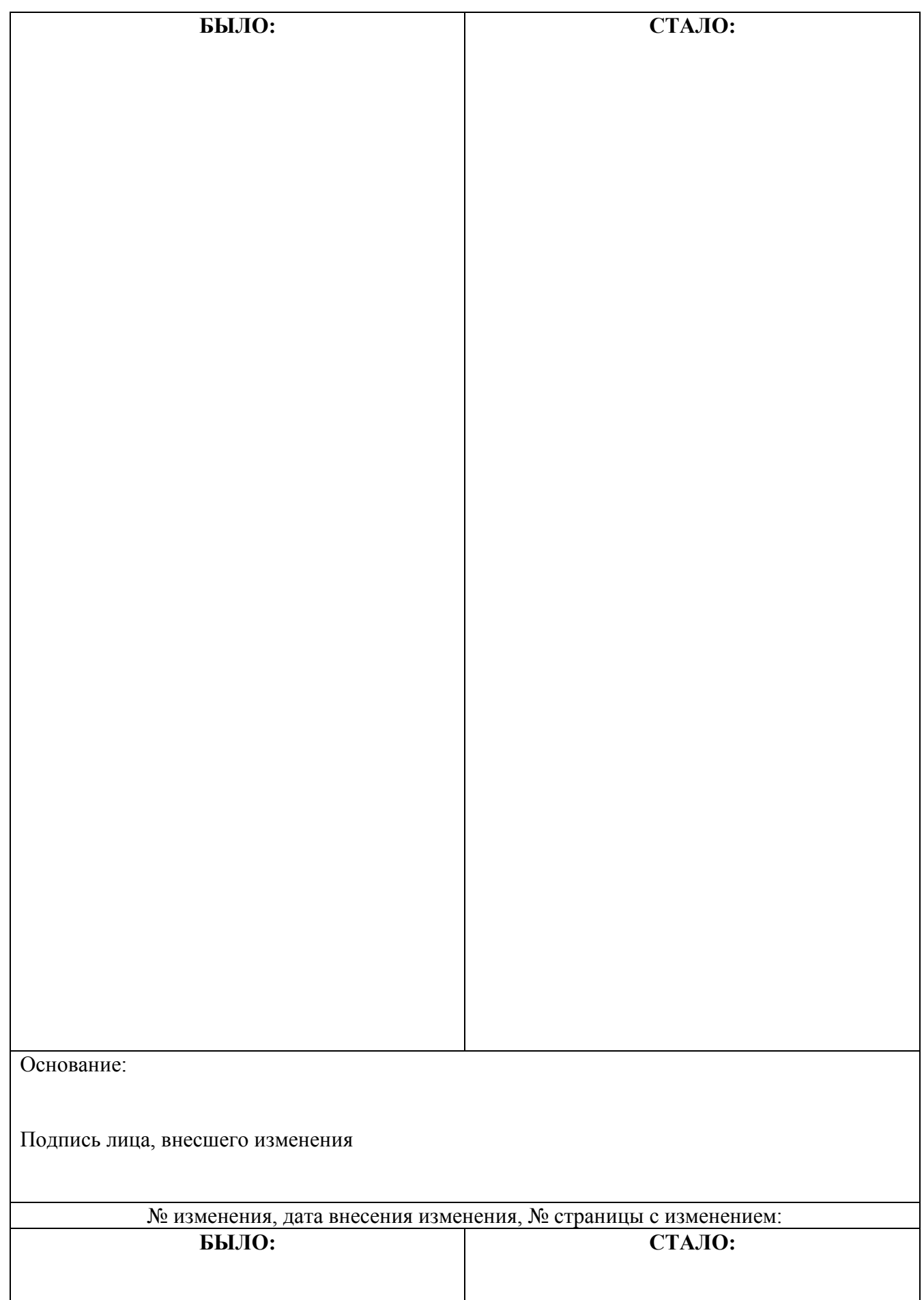

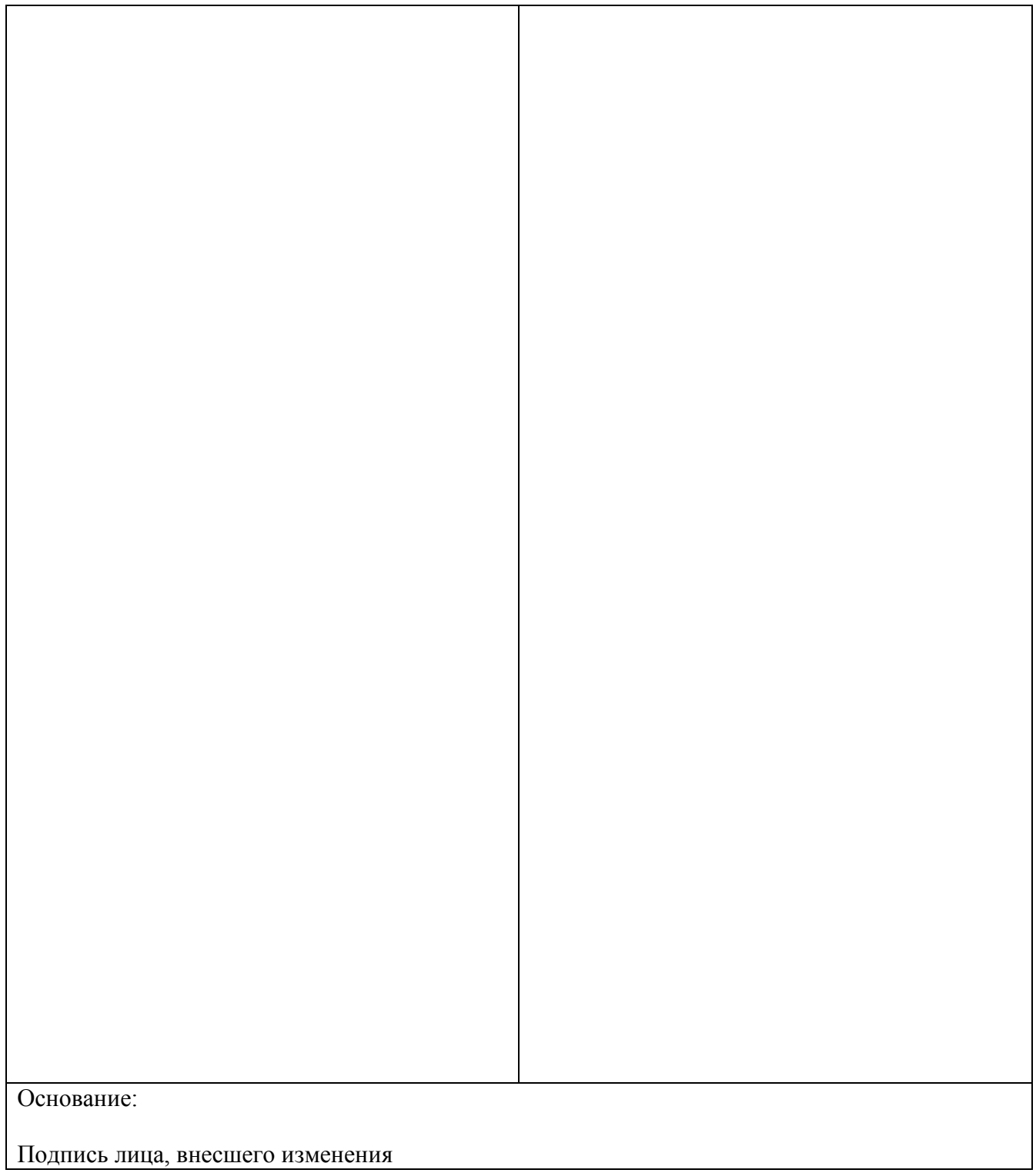

## МИНОБРНАУКИ РОССИИ

.

# ФИЛИАЛ ФЕДЕРАЛЬНОГО ГОСУДАРСТВЕННОГО БЮДЖЕТНОГО ОБРАЗОВАТЕЛЬНОГО УЧРЕЖДЕНИЯ ВЫСШЕГО ОБРАЗОВАНИЯ «ВЛАДИВОСТОКСКИЙ ГОСУДАРСТВЕННЫЙ УНИВЕРСИТЕТ ЭКОНОМИКИ И СЕРВИСА» **B LAPTEME**

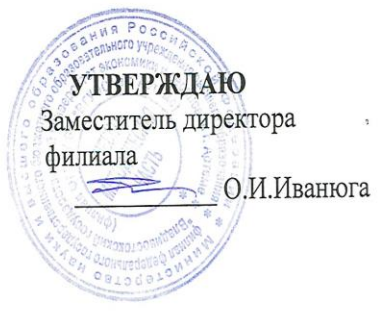

# КОНТРОЛЬНО-ОЦЕНОЧНЫЕ СРЕДСТВА

# К УЧЕБНОЙ ДИСЦИПЛИНЕ

# ОП.01 ИНЖЕНЕРНАЯ ГРАФИКА

программы подготовки специалистов среднего звена

по специальности 08.02.01 Строительство и эксплуатация зданий и сооружений

Год набора на ООП

2019

Артем 2020

 $\mathbf{1}$ 

#### СОГЛАСОВАНО

Протокол заседания научнометодического совета от 18 мая 2020 года №7

Председатель О.И. Иванюга

# РАССМОТРЕНО И ОДОБРЕНО

на заседании кафедры транспортных процессов сервиса и дизайна Протокол № 13 от 28 апреля 2020г.

Зав.кафедрой *(14)* Л.В. Преснякова

#### Разработчик:

Цой Э.Б., преподаватель высшей квалификационной категории кафедры транспортных процессов сервиса и дизайна  $\ddot{z}$ 

#### **1. Общие положения**

Контрольно-оценочные средства (КОС) предназначены для контроля и оценки образовательных достижений обучающихся, освоивших программу подготовки специалистов среднего звена ОП.01 Инженерная графика.

КОС включают контрольные материалы для проведения текущего контроля и промежуточной аттестации в форме дифференцированного зачета.

КОС разработаны в соответствии с:

программой подготовки специалистов среднего звена (далее – ППССЗ) по специальности 08.02.01 Строительство и эксплуатация зданий сооружений, реализуемой в колледже;

программой учебной дисциплины ОП.01 Инженерная графика.

#### **2. Результаты освоения дисциплины, подлежащие проверке**

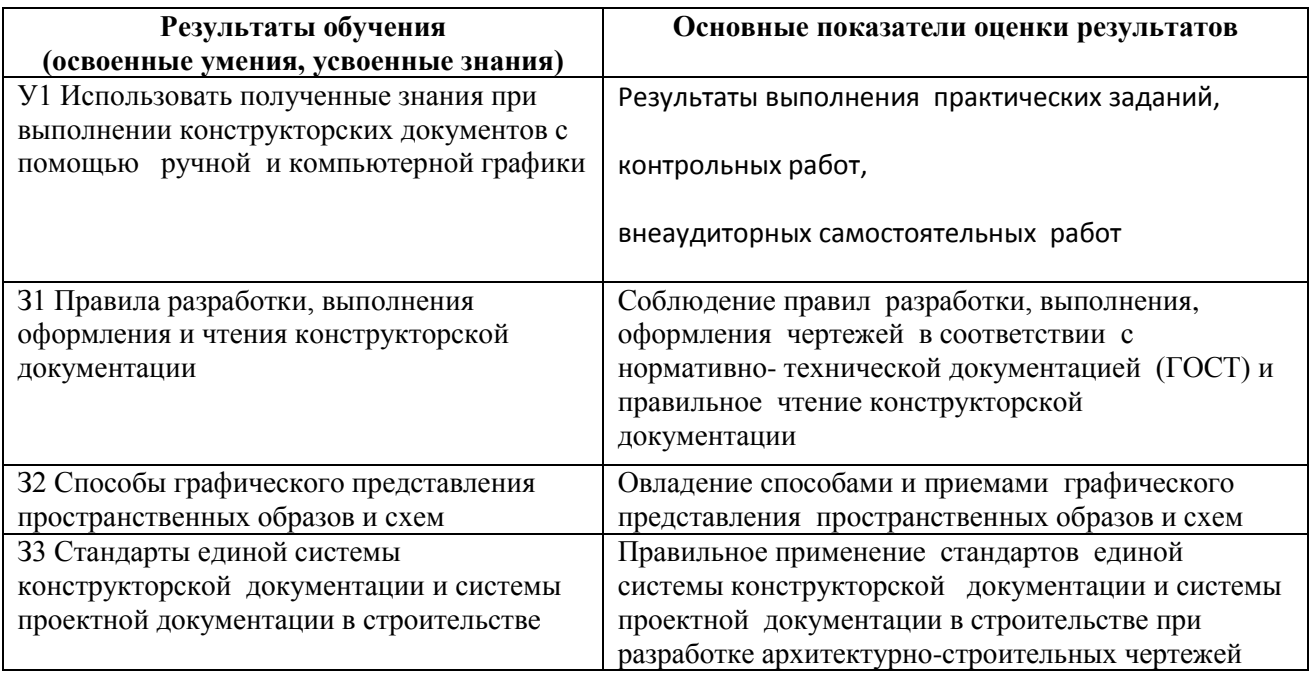

### **3.Контроль и оценка результатов развития общих и профессиональных компетенций и обеспечивающих их умений**

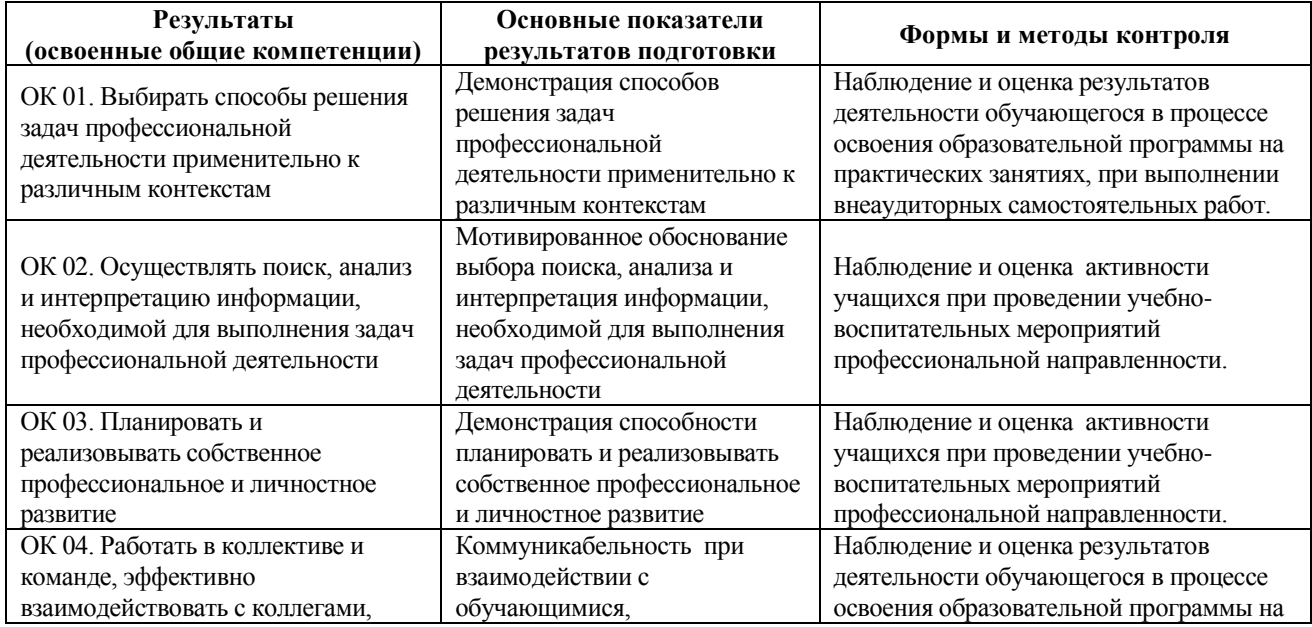

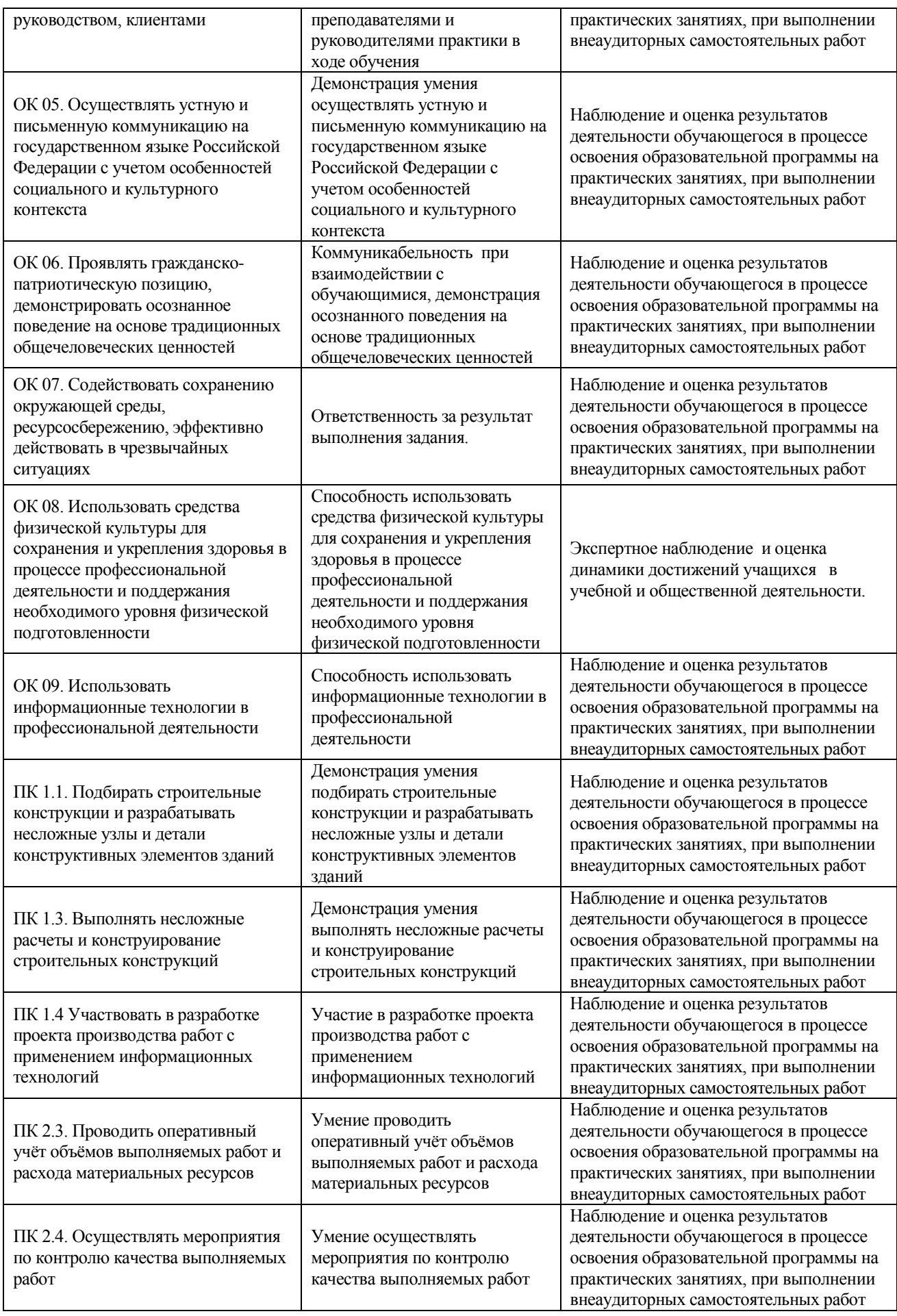

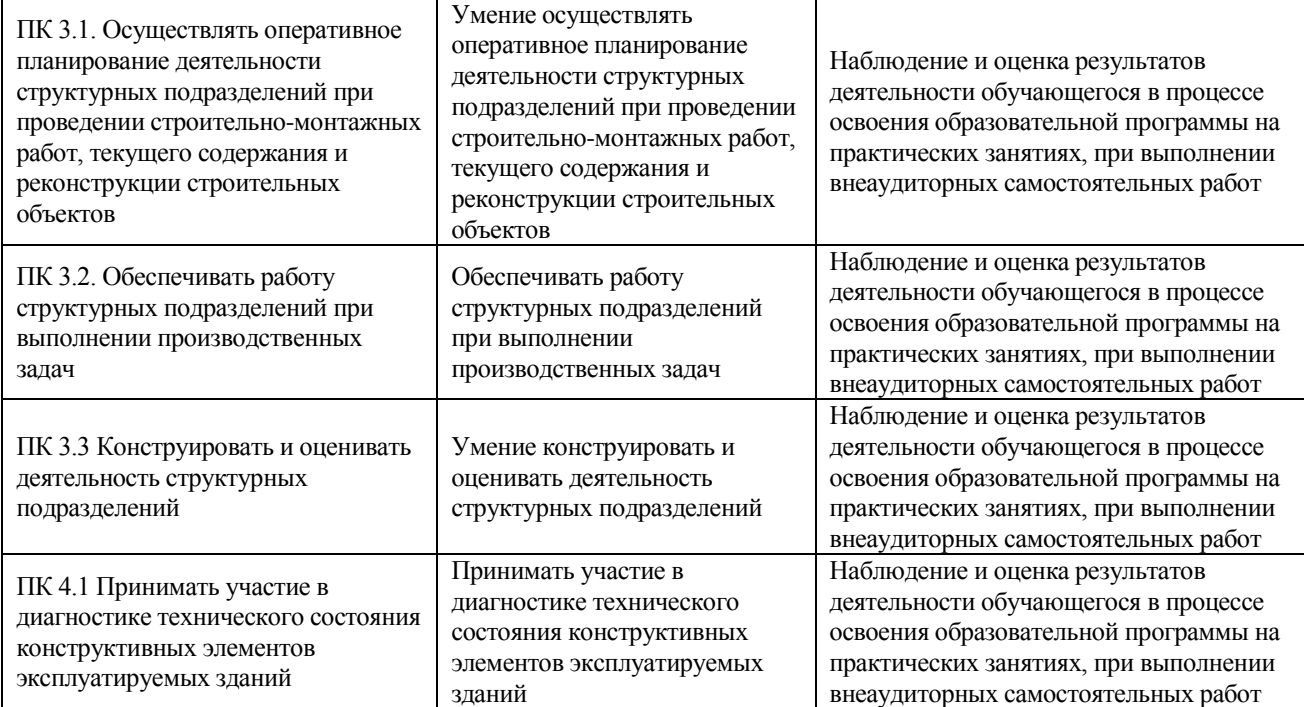

# **4. Распределение оценивания результатов обучения по видам контроля**

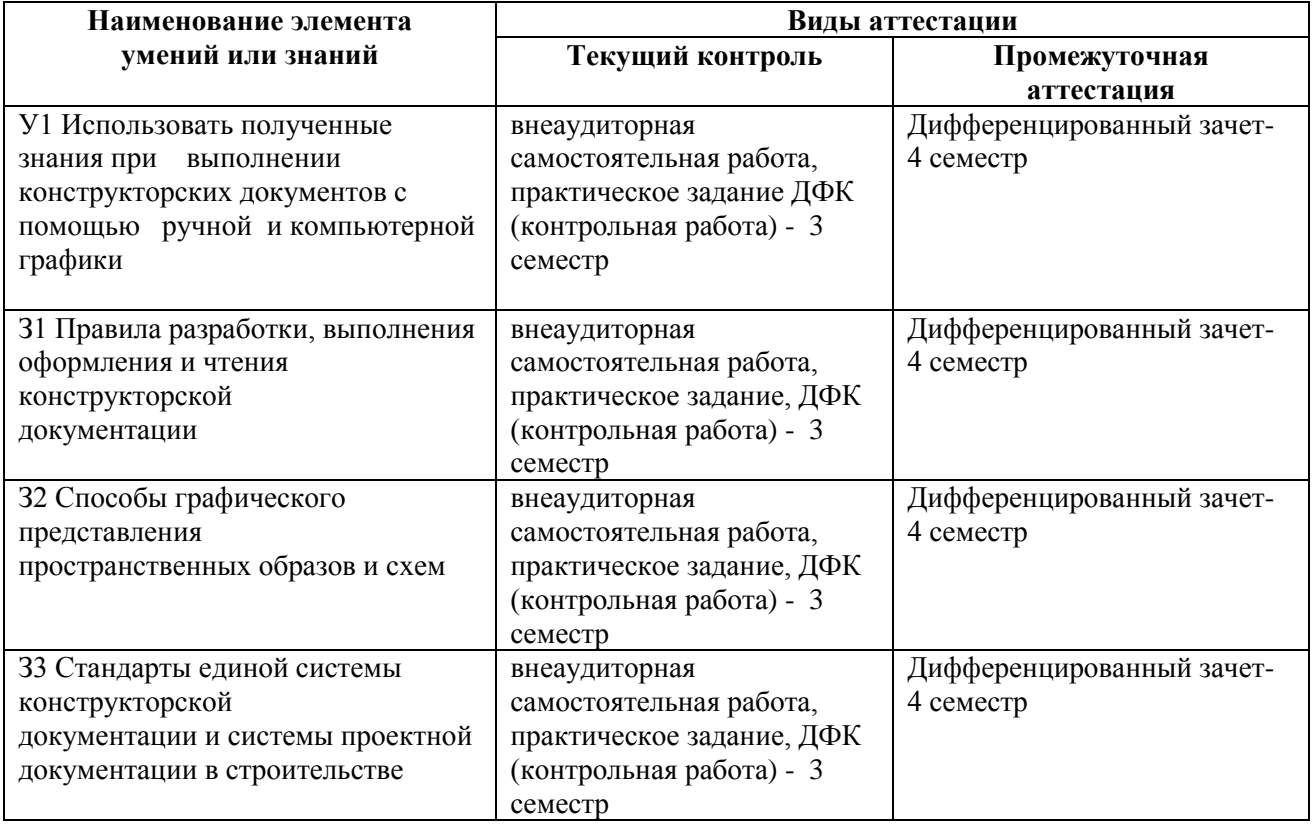

### **4. Распределение типов контрольных заданий по элементам знаний и умений**

#### **4.1 Распределение типов контрольных заданий по элементам умений**

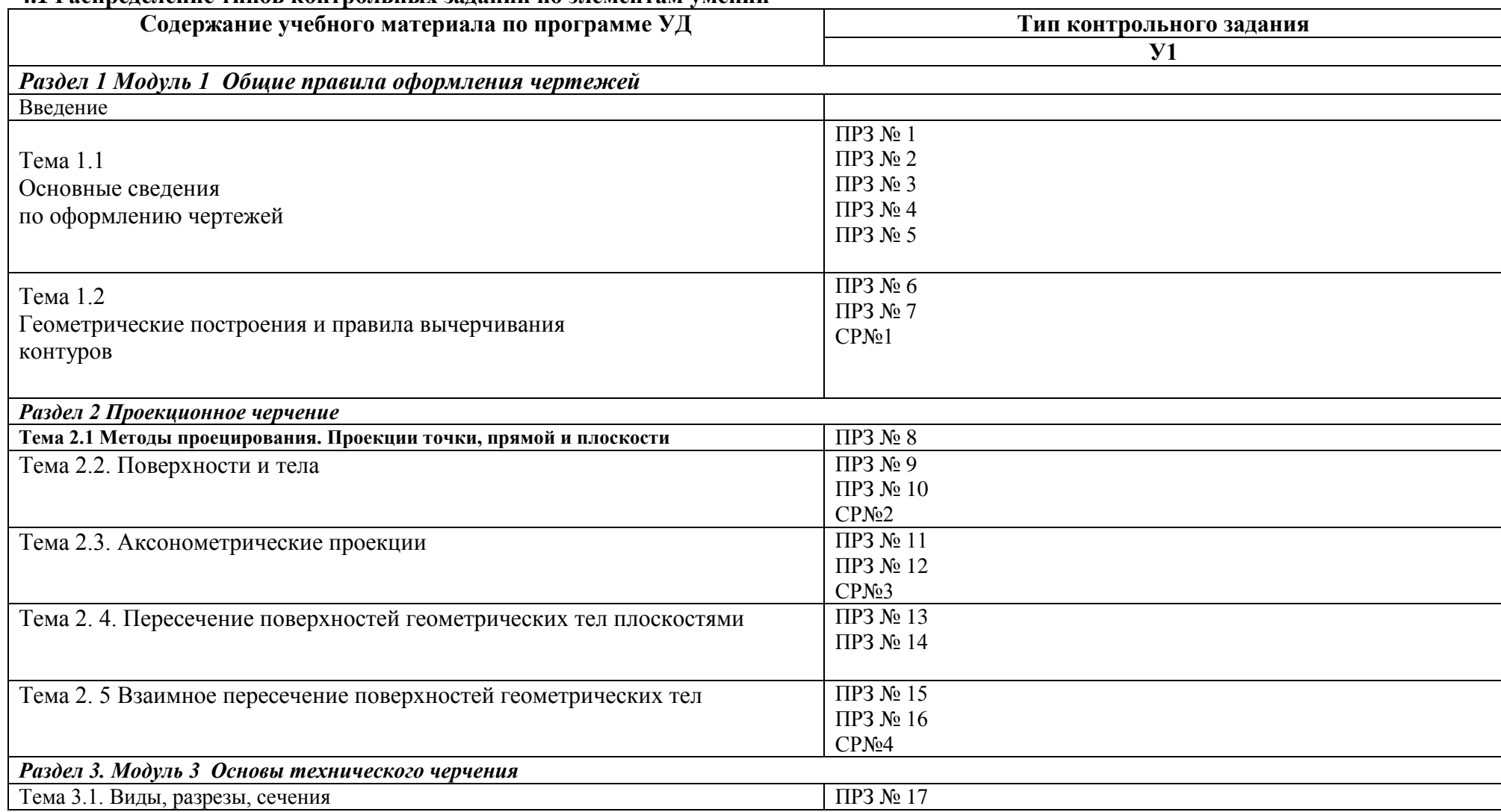

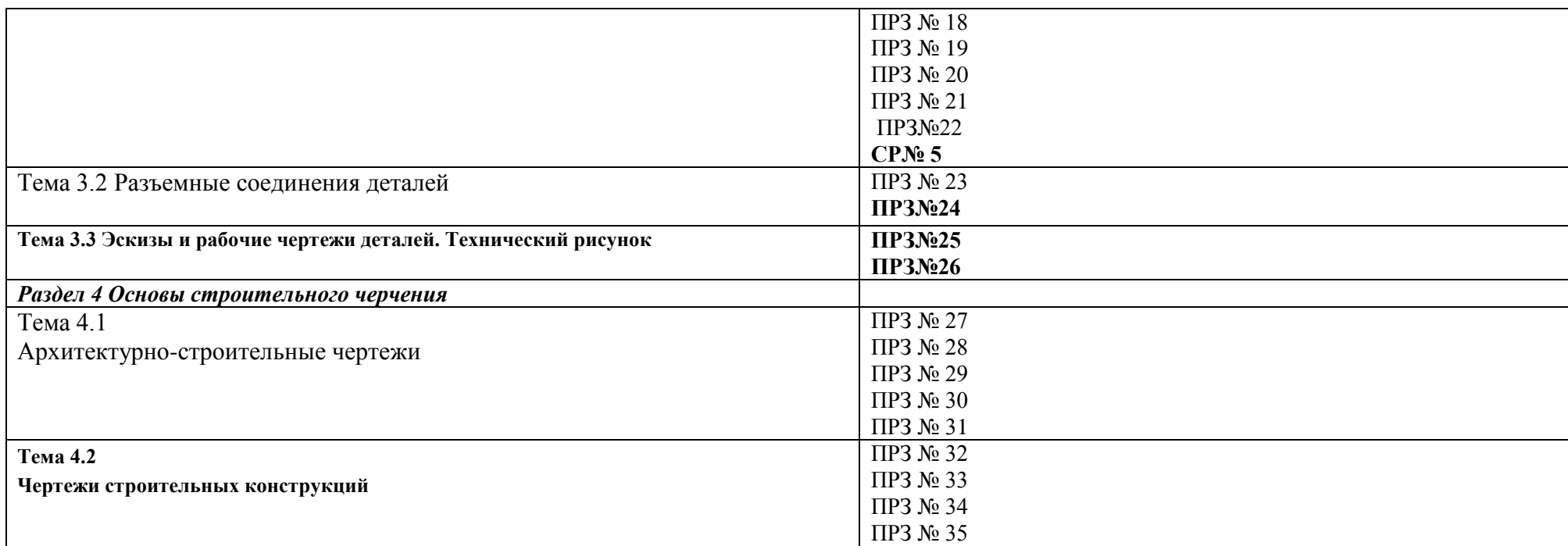

## **4.2 Распределение типов и количества контрольных заданий по элементам знаний**

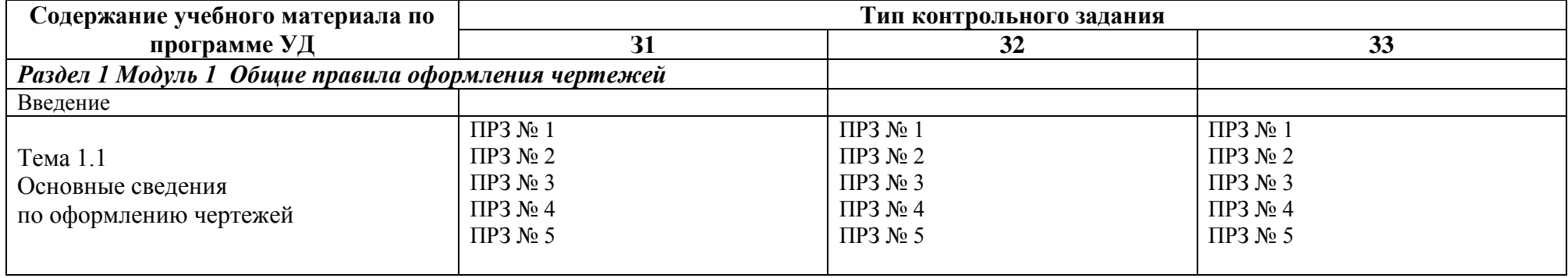

17

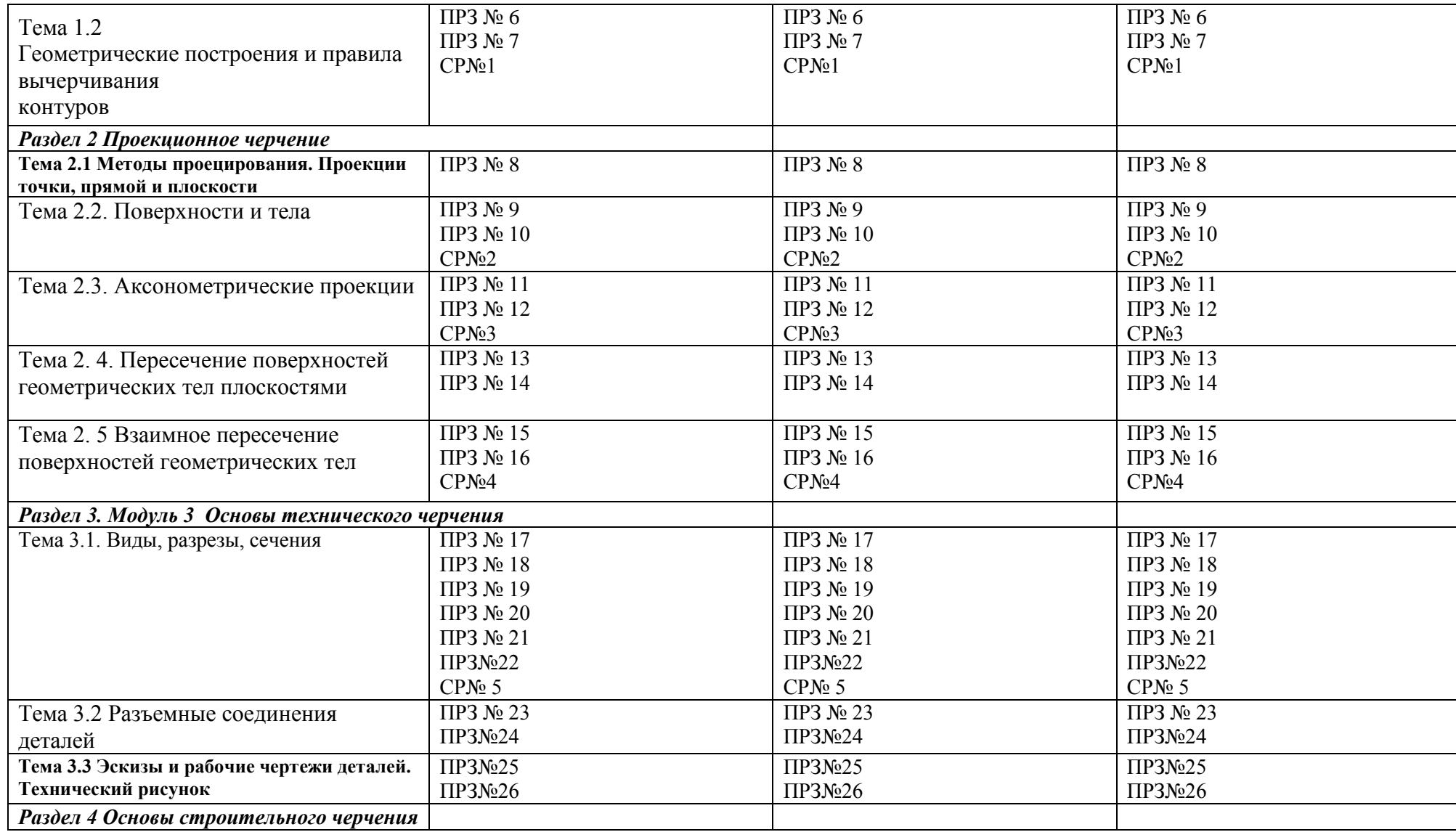

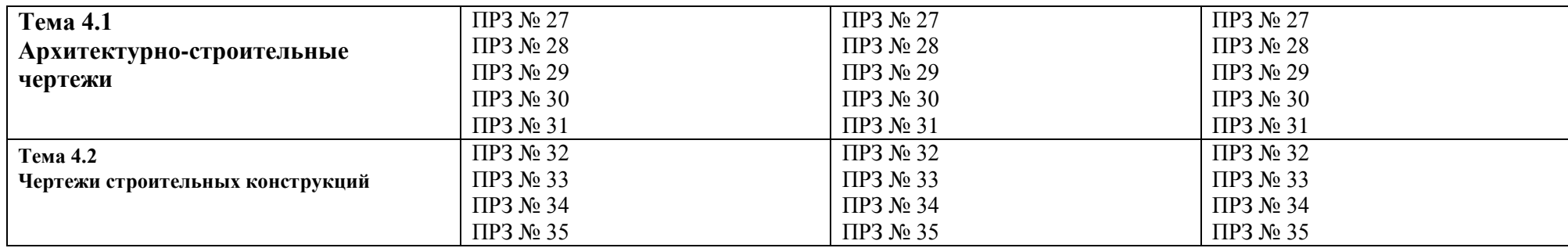

#### **5. Распределение типов и количества контрольных заданий по элементам умений, контролируемых на промежуточной аттестации**

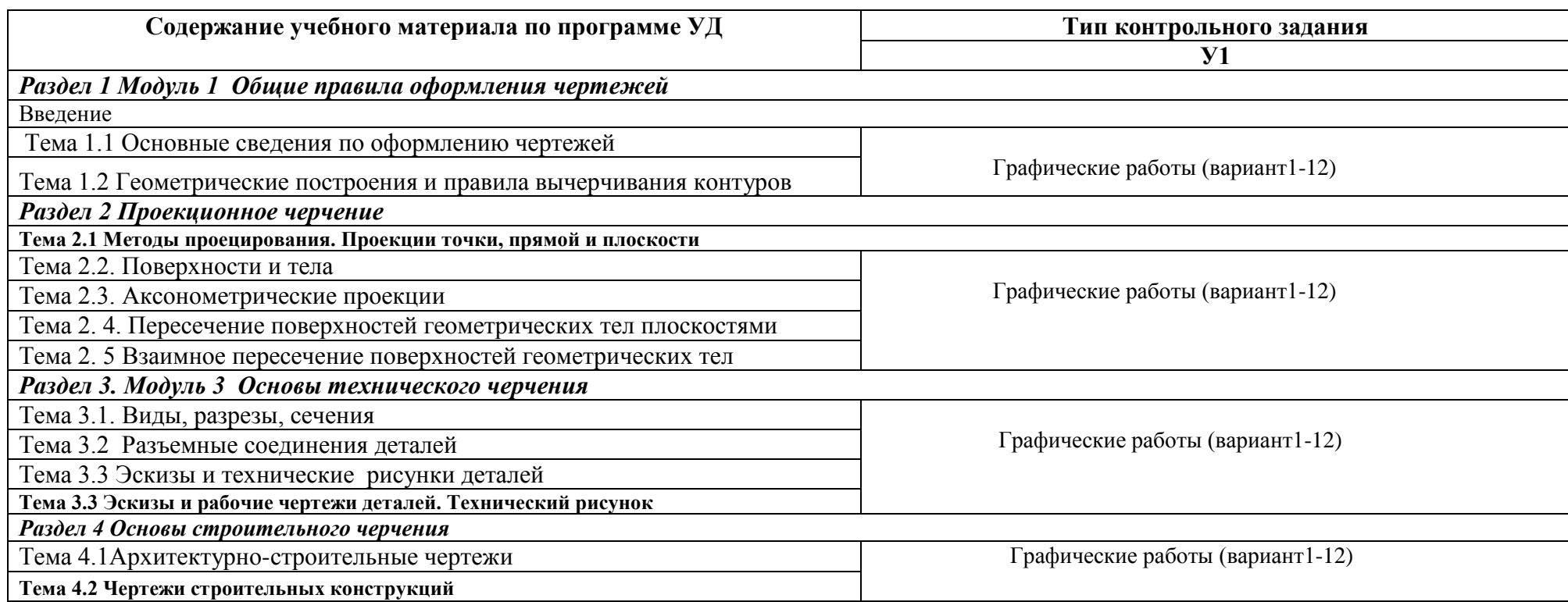

#### **6. Структура контрольных заданий ( 3семестр)**

## **6.1 Задания текущего контроля**

### **6.1.1 Практические задания**

**Раздел 1. Правила оформления чертежей**

**Тема 1.1Основные сведения по оформлению чертежей**

#### **Перечень объектов контроля и оценки**

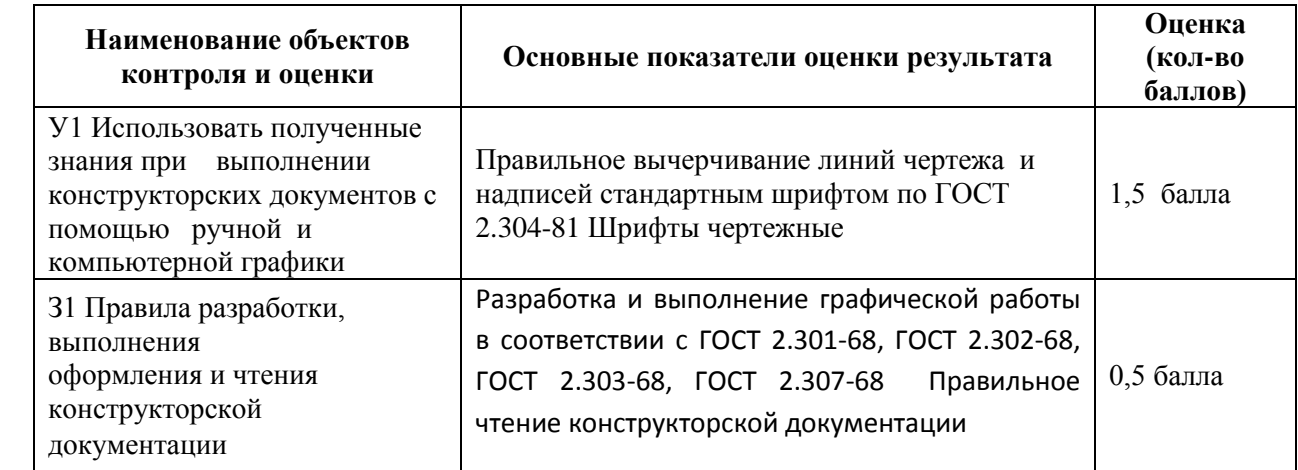

За правильные ответы на вопросы выставляется – 0,5 балла

За верное выполнение графической работы выставляется – 1,5 балла

. За неверные ответы на вопросы выставляется – 0 баллов

За неверное выполнение графической работы выставляется – 0 баллов

#### **Задание 1 Выполнение тестового задания**

#### **1вариант**

- **1. Размер стандартного формата приведенного на рисунке соответствует**
- o А1
- $O \left( A2 \right)$
- o А3
- o А4

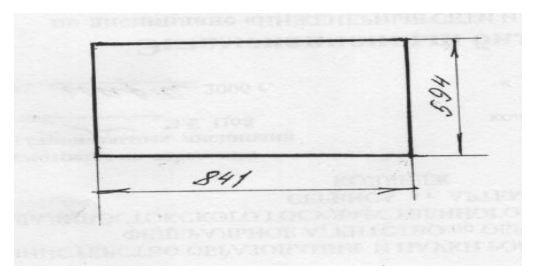

- **2. Размер стандартного формата приведенного на рисунке соответствует**.
- $O$  AO
- $O \left( A2 \right)$
- o А3
- o А4
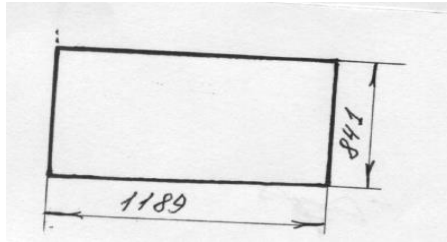

**3. Размер стандартного формата приведенного на рисунке** 

### **соответствует**

- o 1. А1
- $O<sub>2</sub> A2$
- $O<sup>3</sup> A3$
- o  $4. A0$

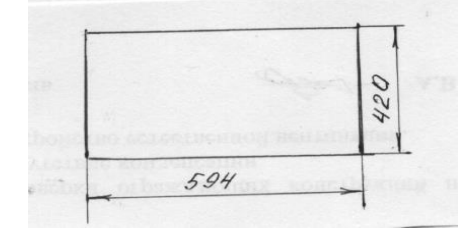

**2 вариант**

## **1.Правильный размер формата А0**

- o 1. 210х420
- o 2.  $420x594$
- o 3.  $594x841$
- $0.4.841*1189$

### **2. Правильный размер толщины сплошной толстой основной линии.**

- o 1. 0,5-1,4 мм
- $\circ$  2. 1,5--1,8 мм
- o  $3. 0.1 0.4$  MM
- o  $4.0,3-0,4$  MM

## **3. Основная сплошная толстая линия применяется при вычерчивании**

- o 1. Выносных линий
- o 2. Размерных линий
- o 3. Линии выносок
- o 4. Контура детали

o

## **3 вариант**

#### **1. Основная сплошная тонкая линия не применяется для вычерчивания**

- o 1. Выносных линий
- o 2. Размерных линий
- o 3. Линии выносок
- o 4. Контура детали

# **2. Для машиностроительных чертежей применяют шрифт типа Б с наклоном букв около**

- o 1. 60градусов
- o 2. 45 градусов
- o 3. 75 градусов
- o 4.90 градусов

## **3. Размерная линия вычерчивается от контура детали на расстоянии**

- o  $1.10<sub>MM</sub>$
- o 2. 15мм
- o 3. 5 мм
- o 4. 2мм

#### **4 вариант**

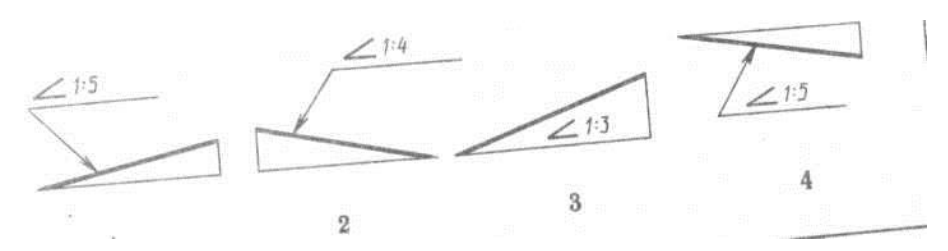

## **4. Укажите неправильное обозначение уклона.**

- $\circ$  1
- o 2
- o 3
- o 4

#### **5. Правильный габаритный размер основной надписи**

- o 1. 55х185
- o 2.  $45x165$
- o 3 . 65х185
- $\circ$  4.55165

# **6. Основная сплошная тонкая линия не применяется для вычерчивания**

- o 1. В ыносных линий
- o 2. Размерных линий
- o 3. Линии выносок
- o 4. Контура детали

### **Практическое занятие № 1.**

Изучение стандартов единой системы конструкторской документации: ГОСТ 2.301-68 ЕСКД Форматы чертежей ; ГОСТ 2.302-68 ЕСКД Масштабы; ГОСТ 2.304-68 ЕСКД Чертежный шрифт; ГОСТ 2.303-68 ЕСКД Линии чертежа; ГОСТ 2.307-68 ЕСКД Нанесение размеров и предельных отклонений

Время выполнения 90 минут

#### **Практическое занятие №2.**

Вычерчивание рамки и основной надписи чертежа. Выполнение графической композиции из линий чертежа в ручной графике (формат чертежного листа по заданию преподавателя).

Время выполнения 90 минут

## **Практическое занятие №3.**

Выполнение композиции из букв и цифр с заданным номером шрифта в ручной графике (формат чертежного листа по заданию преподавателя).

Время выполнения 90 минут

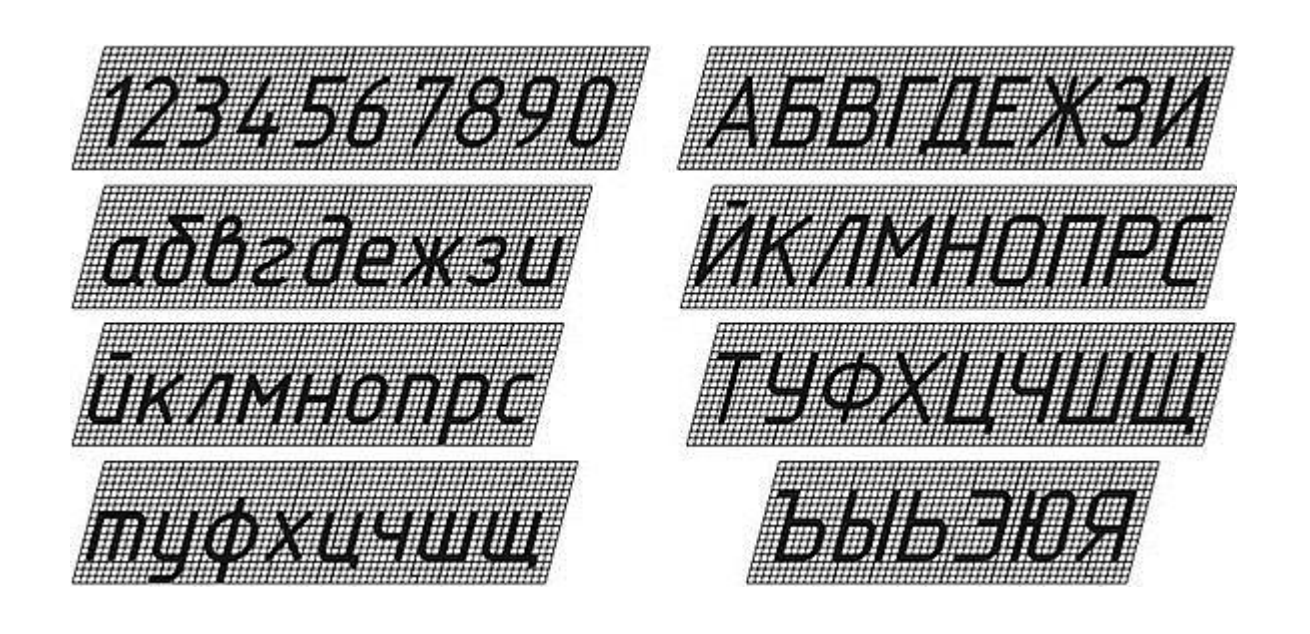

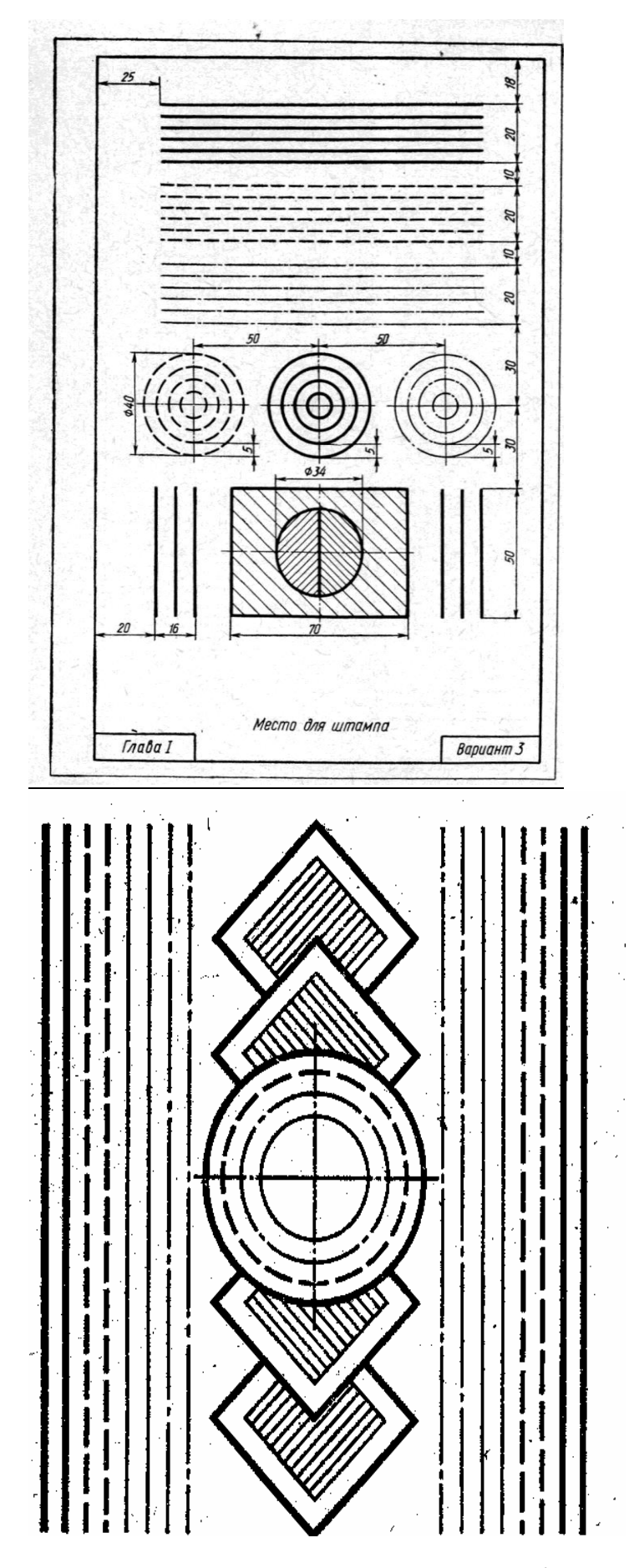

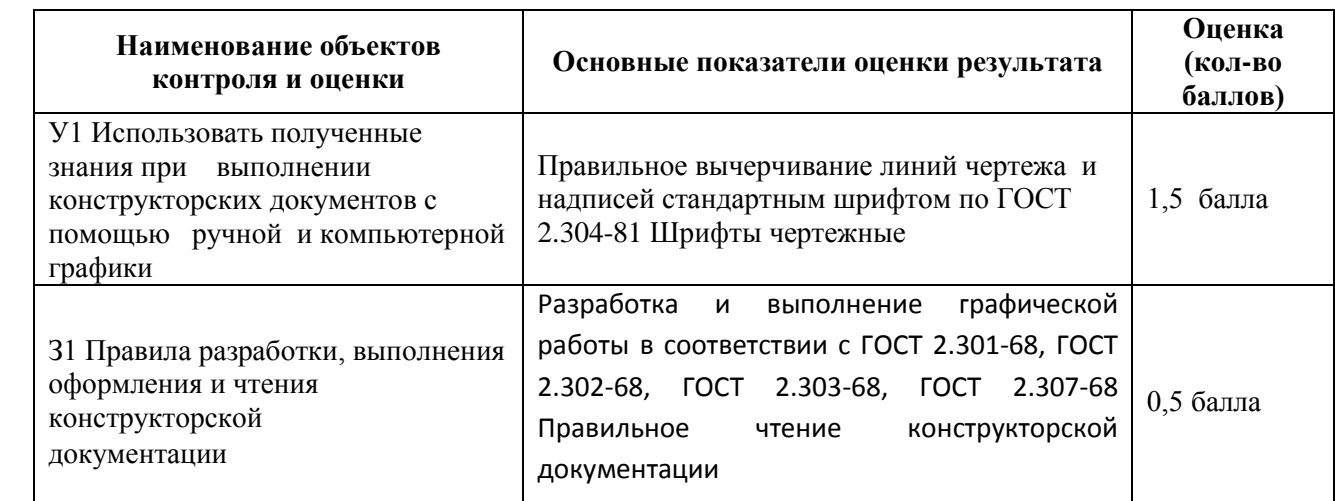

За верное выполнение графической работы выставляется – 1,5 балла

За неверное выполнение графической работы выставляется – 0 баллов

#### **Практическое занятие №4.**

Выполнение титульного листа альбома графических работ в ручной графике (формат чертежного листа по заданию преподавателя). Заполнение основной надписи чертежа).

Время выполнения 90 минут

# **Практическое занятие №5.**

Вычерчивание в ручной графике чертежа плоского контура в заданном масштабе и нанесение его размеров.

Время выполнения 90 минут

# **Тема 1.2 Геометрические построения и правила вычерчивания контуров Перечень объектов контроля и оценки**

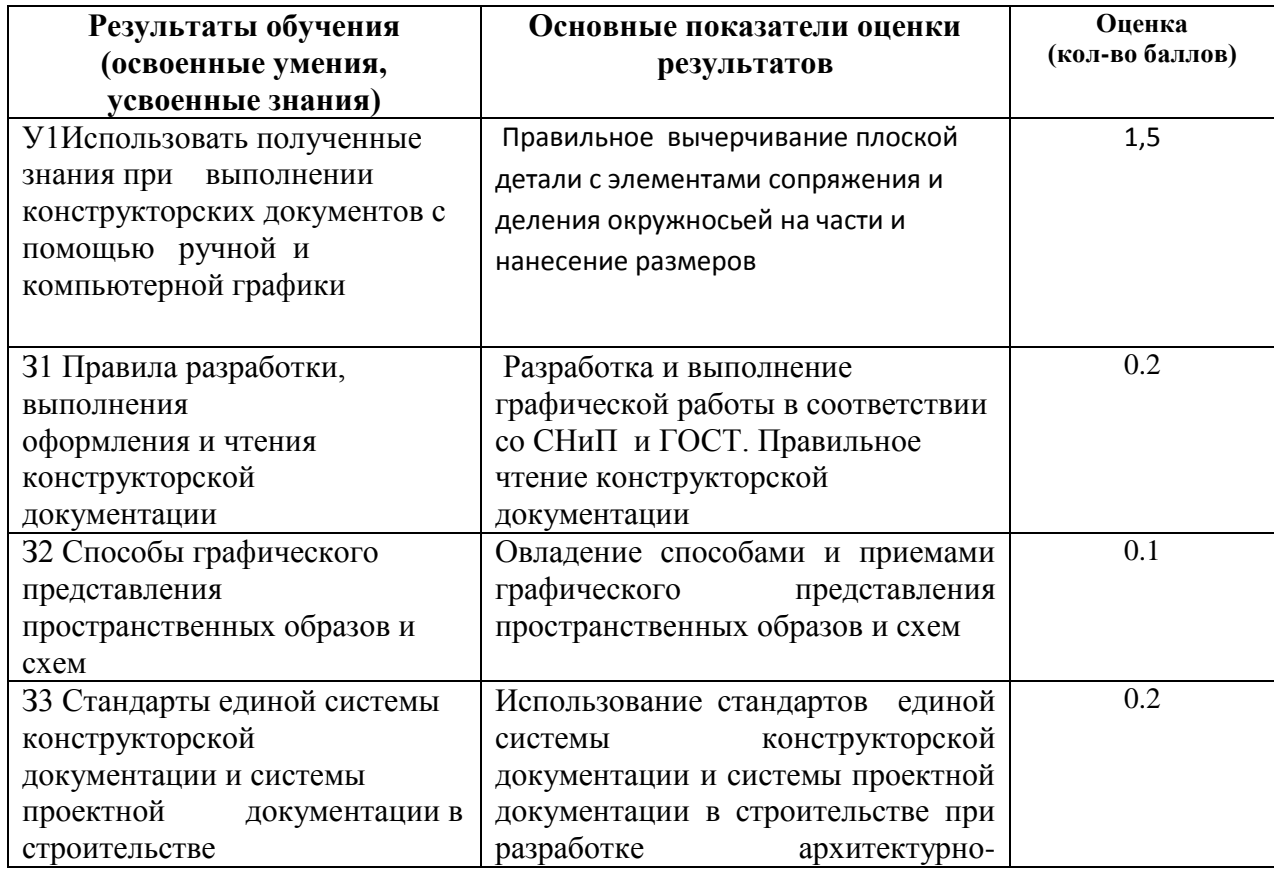

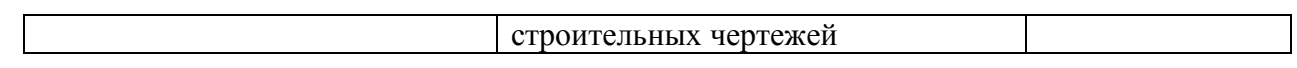

За верное выполнение графической работы выставляется – 1,5 баллов

. За неверное выполнение графической работы выставляется – 0 баллов

## **Практическое занятие №6.**

Вычерчивание плоских контуров с построением уклонов, конусности, правильных многоугольников, делением окружности на равные части в ручной графике.

Время выполнения работы 90 минут

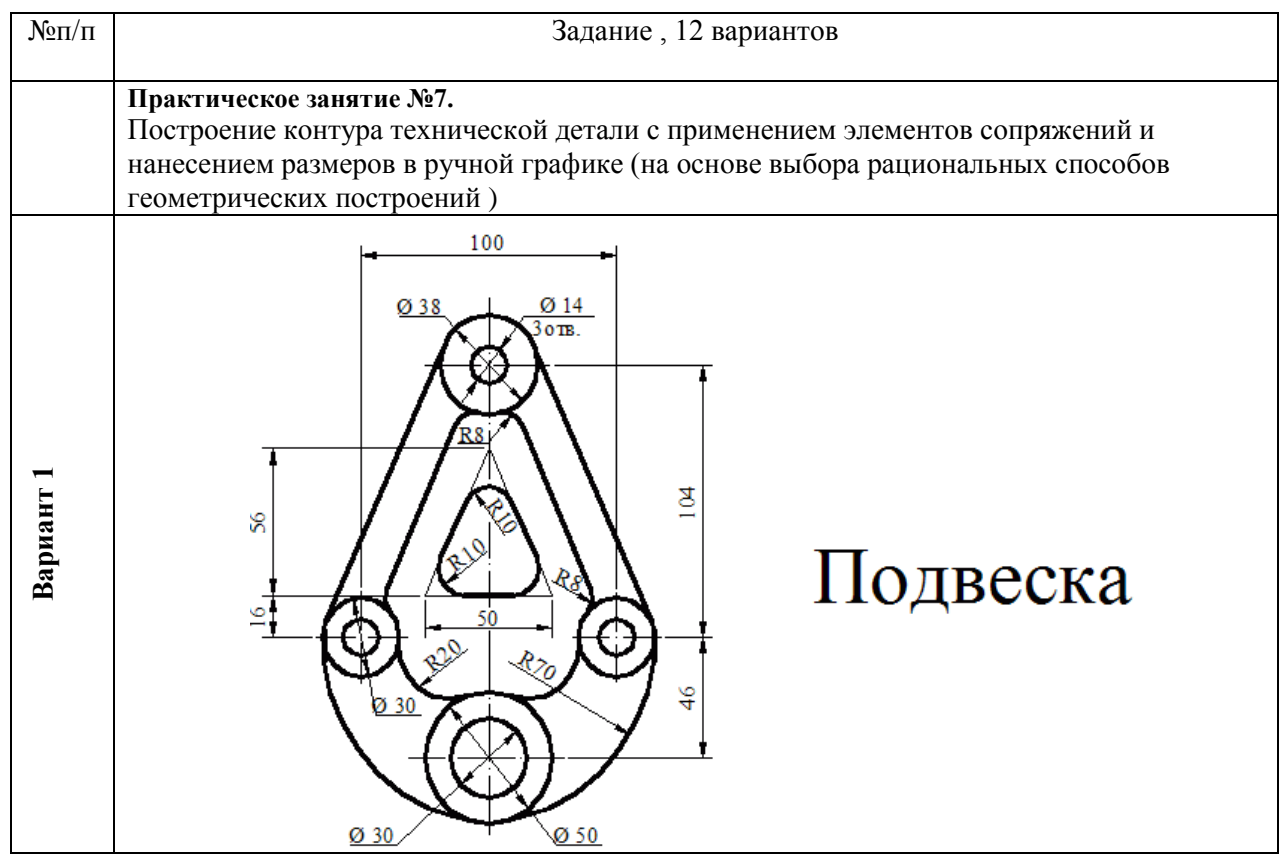

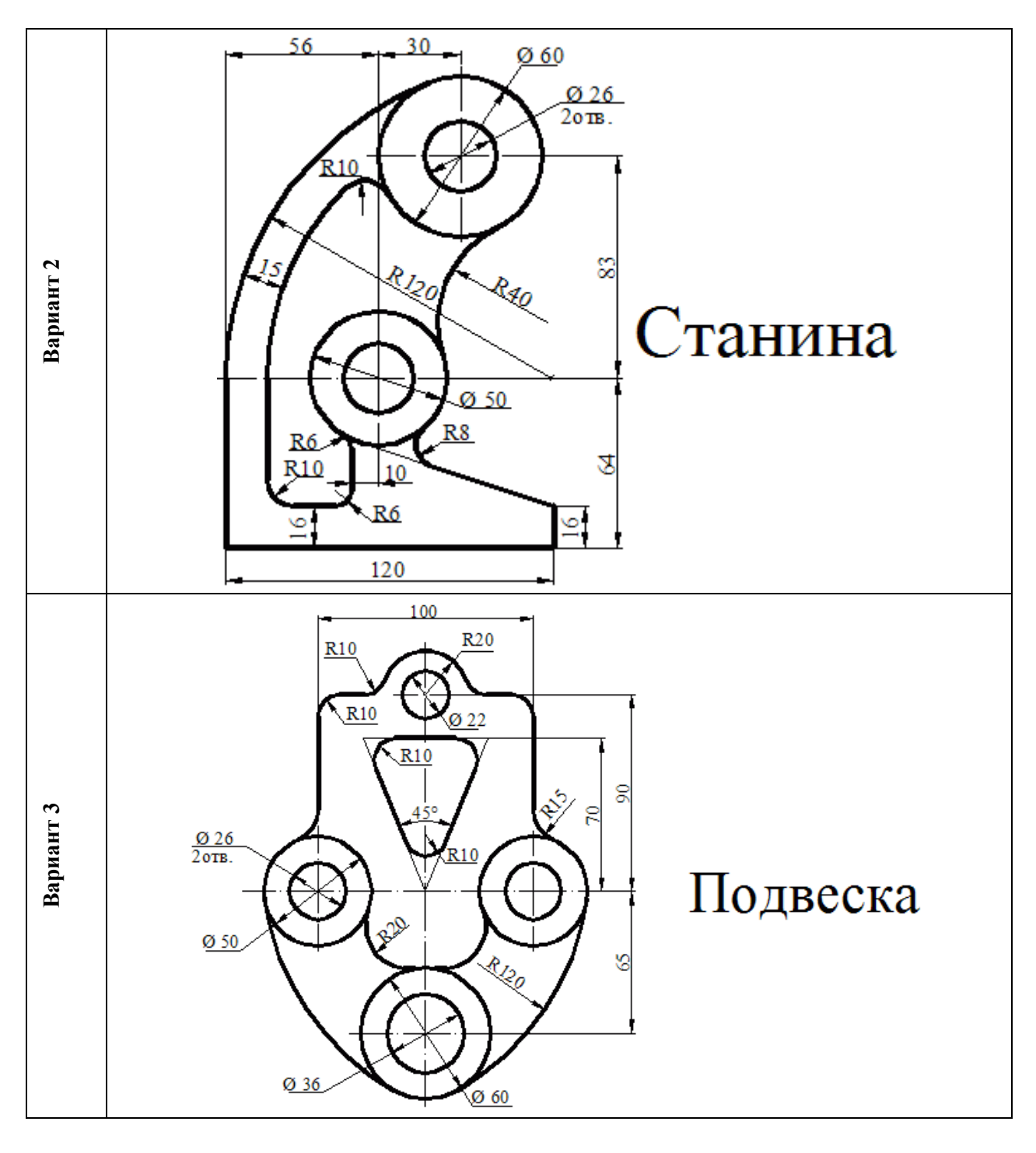

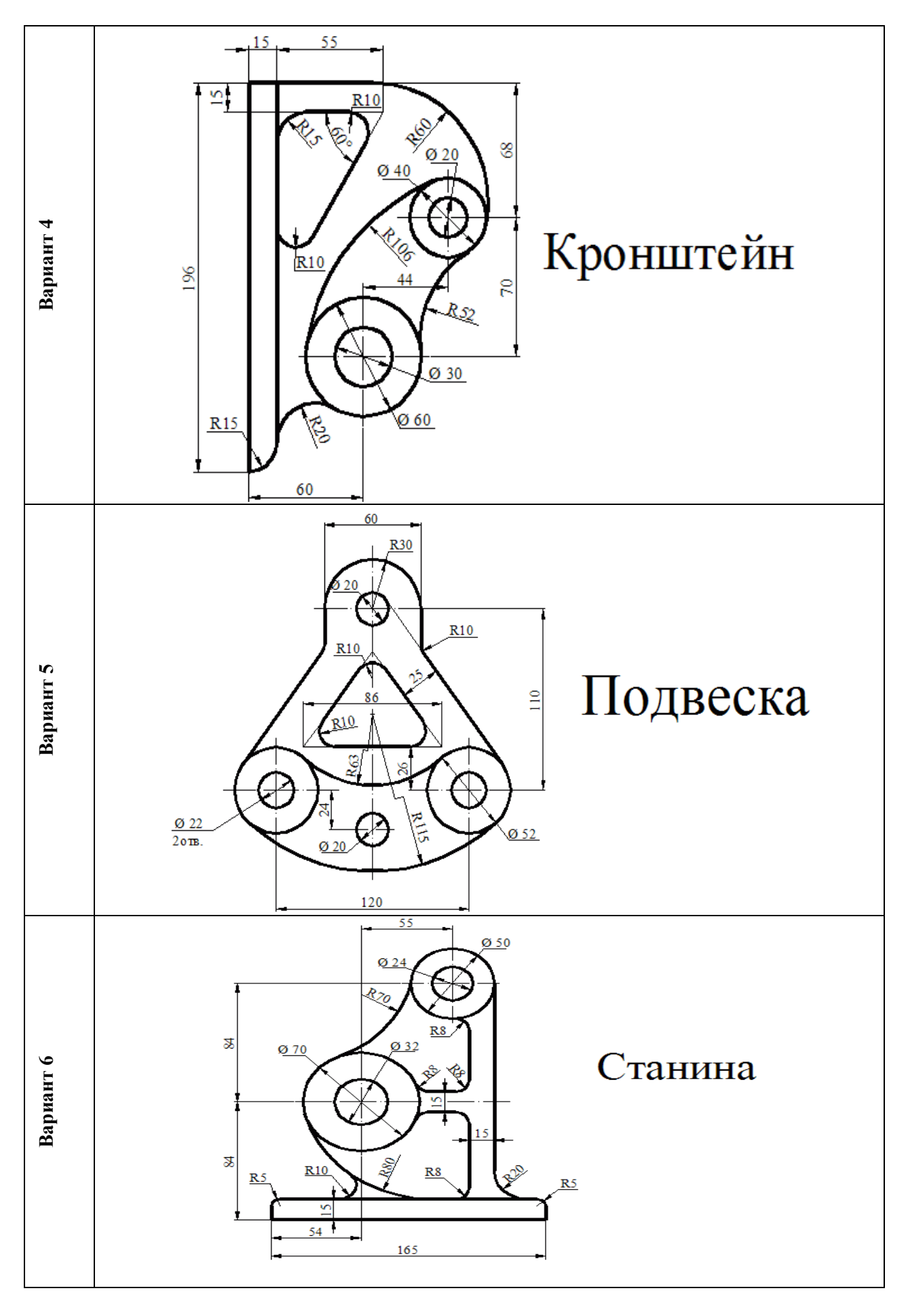

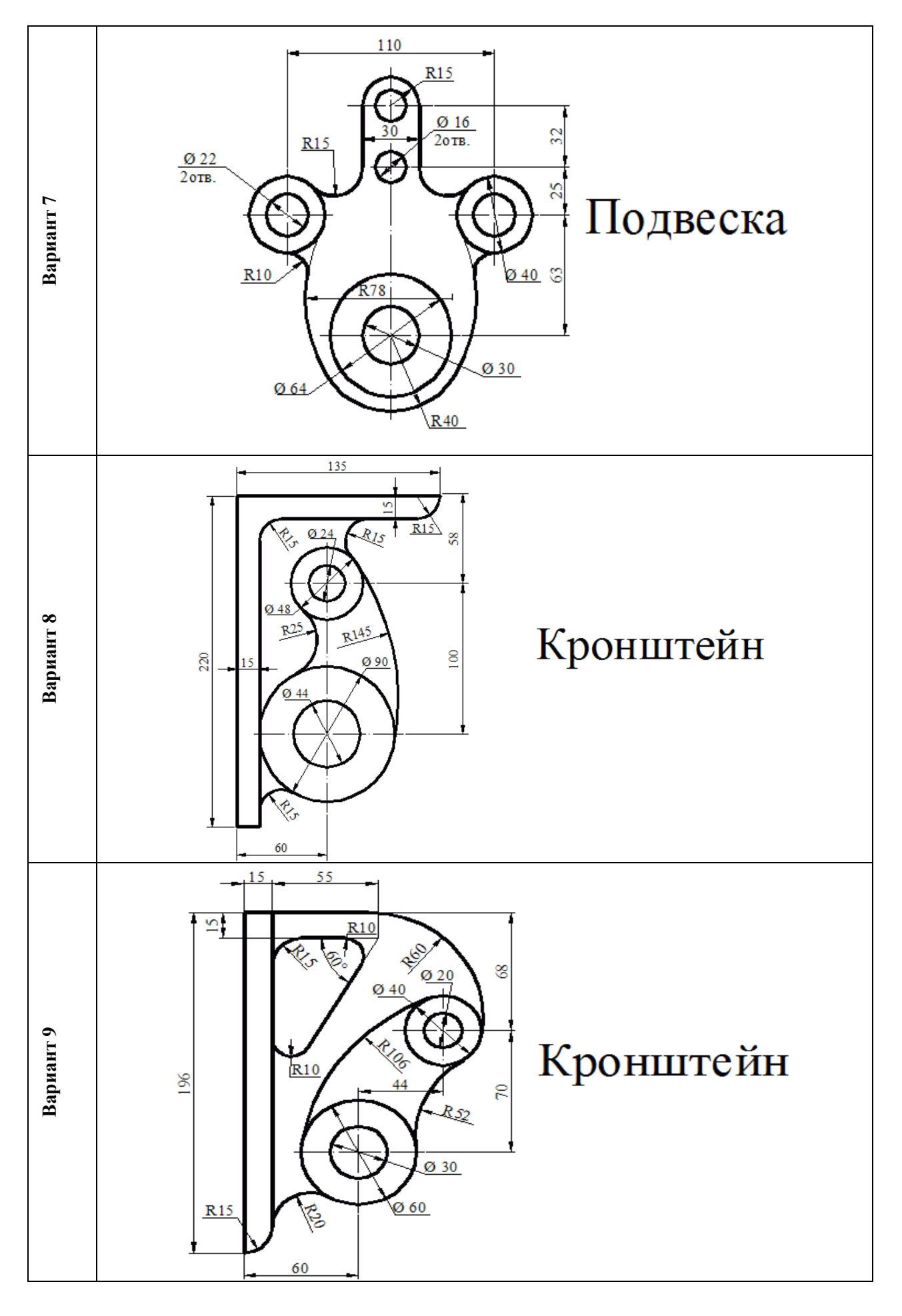

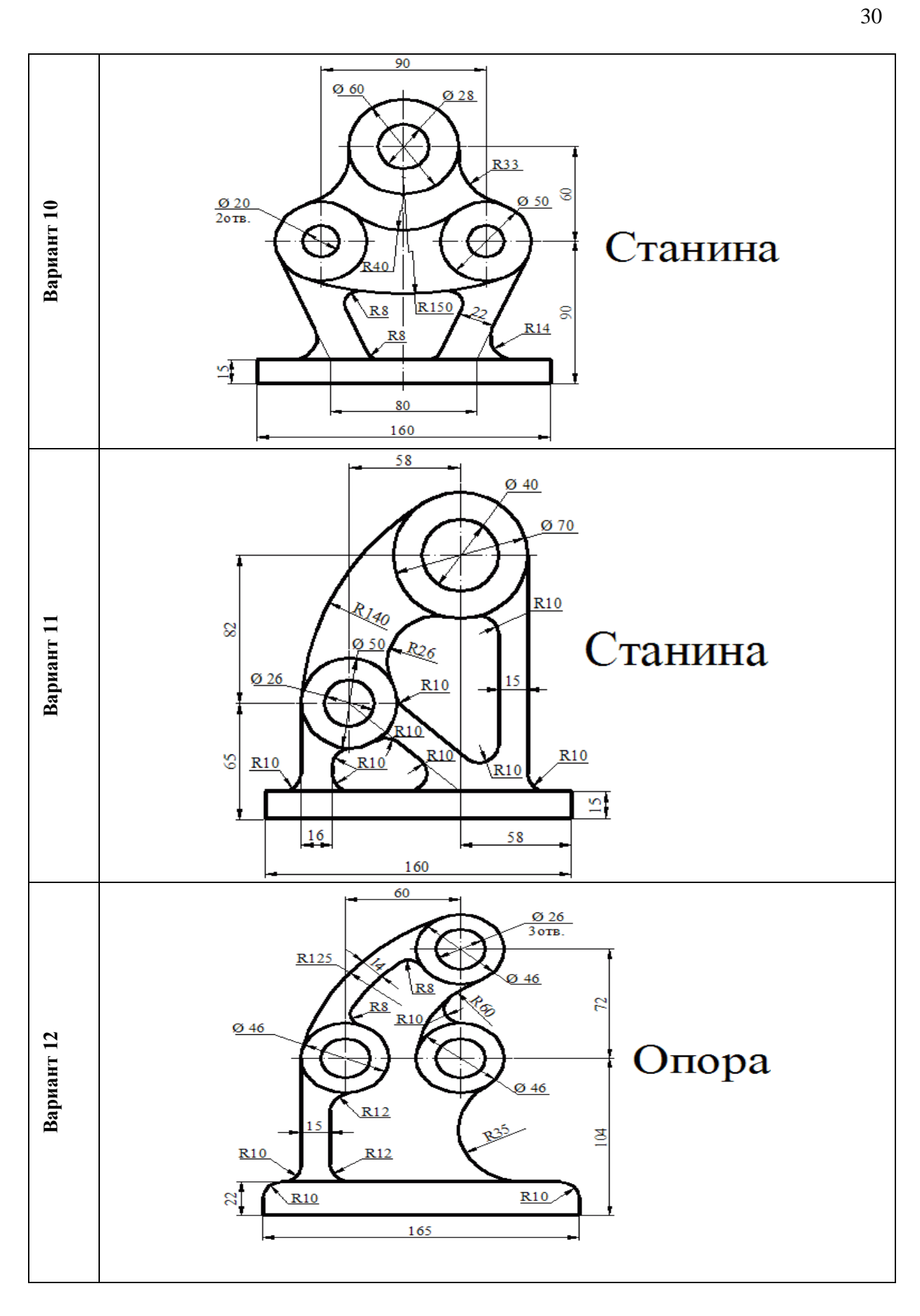

**Время выполнения: 90 минут**

30

# **Контрольные вопросы**

- 1. Что называют сопряжением? в какой последовательности выполняют сопряжения, если известен радиус дуги сопряжения и сопрягаемые линии?
- 2. Как определяют точки касания при сопряжении двух окружностей с помощью дуги окружности?
- 3. Назовите стандартные масштабы увеличения и уменьшения, установленные ГОСТ.
- 4. Назовите типы сопряжений и опишите принцип их построения.
- 5. Что такое уклон? Как определить уклон?
- 6. Как построить уклон? Обозначение уклона на чертежах по ГОСТ.
- 7. Что такое конусность?

.

8. Формула для расчёта конусности. Обозначение конусности на чертежах.

### **Раздел 2. Проекционное черчение (основы начертательной геометрии) Тема 2.1Методы проецирования. Проекции точки, прямой и плоскости**

## **Перечень объектов контроля и оценки**

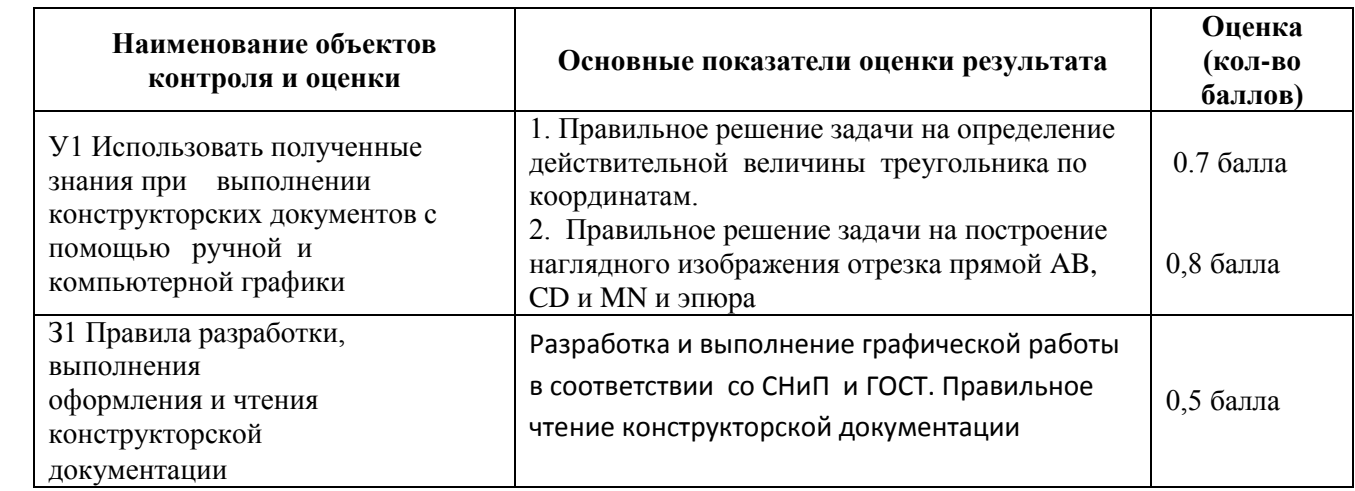

За верное выполнение тестового задания выставляется – 0,5 балла

За неверное выполнение тестового задания выставляется – 0 баллов

За верное выполнение графической работы выставляется – 2,0 балла

За неверное выполнение графической работы выставляется – 0 баллов

#### **Практическое занятие №8.**

Построение в ручной графике проекций точки, отрезка прямой, плоскости, и взаимного их расположения Время выполнения работы 90 минут

#### **Тема 2.2 Поверхности и тела**

**Практическое занятие №9** .Построение в ручной графике изображений плоских фигур и геометрических тел в ортогональных проекциях

Время выполнения работы 90 минут

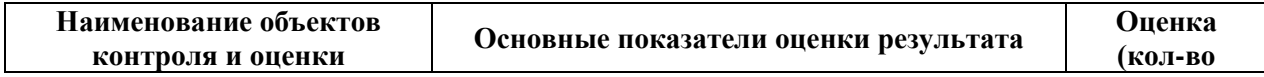

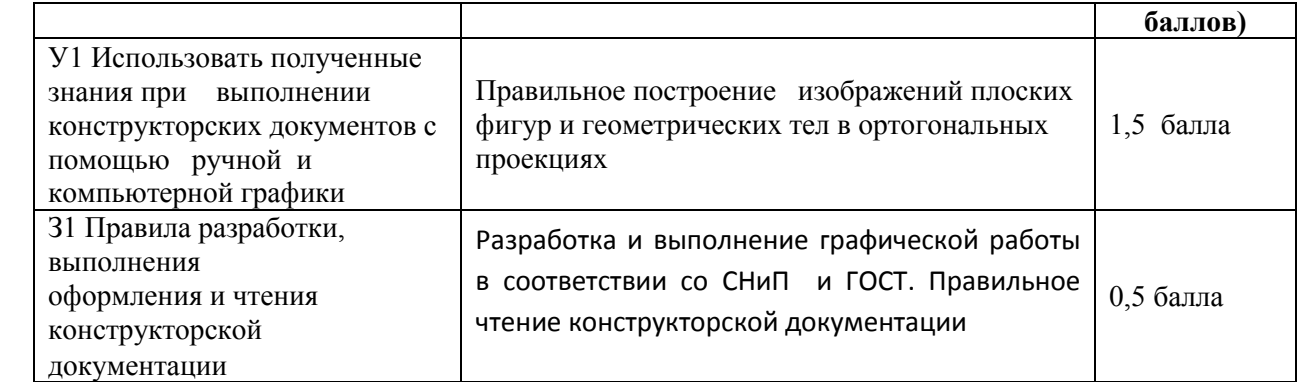

За правильные ответы на вопросы выставляется – 0,5 балла

За верное выполнение графической работы выставляется – 1,5 балла

. За неверные ответы на вопросы выставляется – 0 баллов

За неверное выполнение графической работы выставляется – 0 баллов

**Практическое занятие №10.** Построение в ручной графике проекций точек и линий, лежащих на поверхностях геометрических тел. Построение развёрток

Время выполнения работы 90 минут

#### **Перечень объектов контроля и оценки**

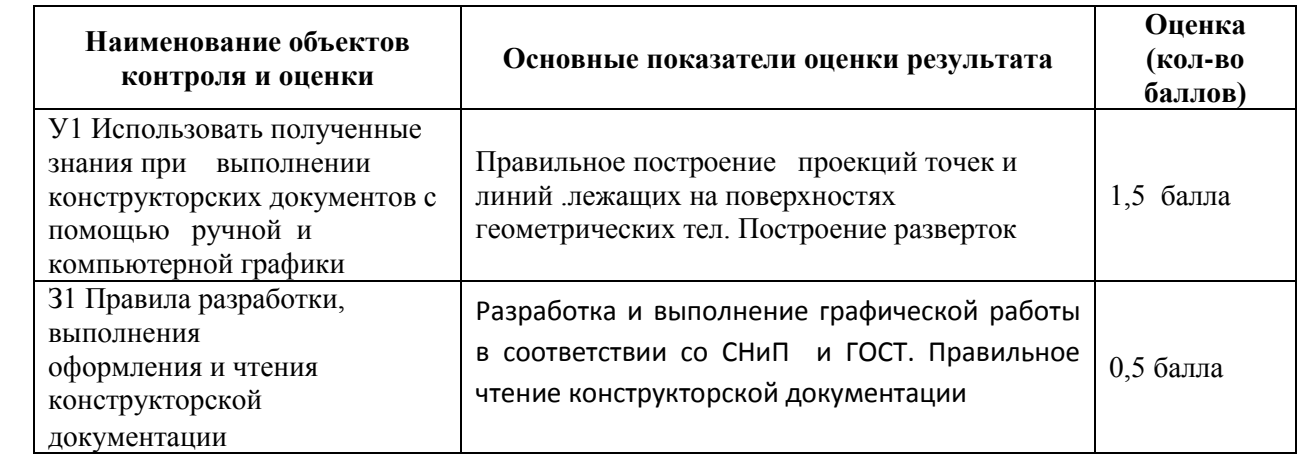

За правильные ответы на вопросы выставляется – 0,5 балла

За верное выполнение графической работы выставляется – 1,5 балла

. За неверные ответы на вопросы выставляется – 0 баллов

За неверное выполнение графической работы выставляется – 0 баллов

## *Тема 2.3 Аксонометрические проекции*

**Практическое занятие №11.** Построение в ручной графике изображений плоских фигур и геометрических тел в прямоугольных изометрической и диметрической проекциях. Время выполнения работы 90 минут

**Практическое занятие №12.** Построение в ручной графике аксонометрической проекции группы геометрических тел.

Время выполнения работы 90 минут

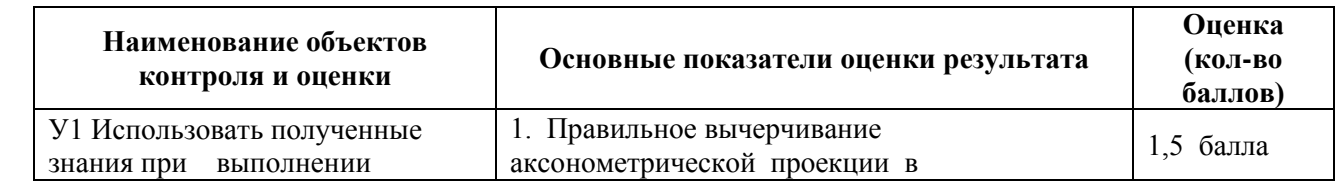

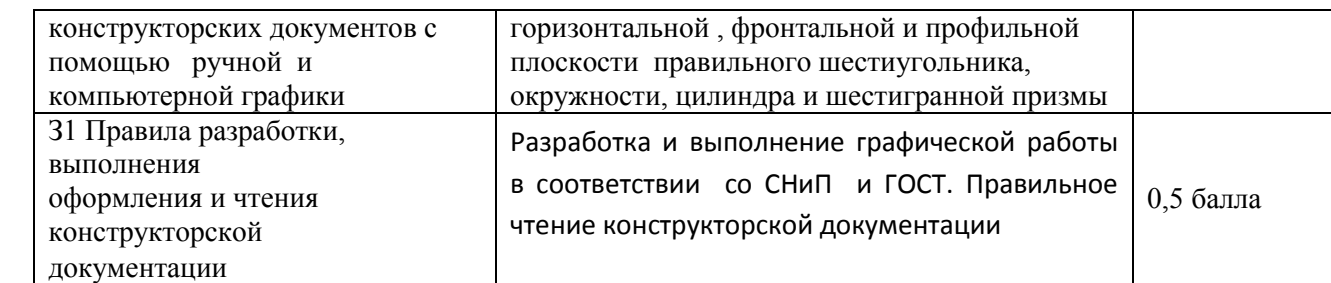

За верное выполнение тестового задания выставляется – 0,5 балла

За неверное выполнение тестового задания выставляется – 0 баллов

За верное выполнение графической работы выставляется – 1,5 балла

За неверное выполнение графической работы выставляется – 0 баллов

## **Тема 2.4 Пересечение поверхностей геометрических тел плоскостями**

**Практическое занятие №13.** Построение в ручной графике комплексных чертежей и аксонометрических проекций многогранных геометрических тел, пересечённых проецирующими плоскостями. Построение натуральной величины фигуры сечения и развертки поверхности тел. Время выполнения работы 180 минут

**Практическое занятие №14.** Построение в ручной графике комплексных чертежей и аксонометрических проекций геометрических тел вращения, пересечённых проецирующими плоскостями. Построение натуральной величины фигуры сечения и развертки поверхности тел. Время выполнения работы 180 минут

# **Перечень объектов контроля и оценки**

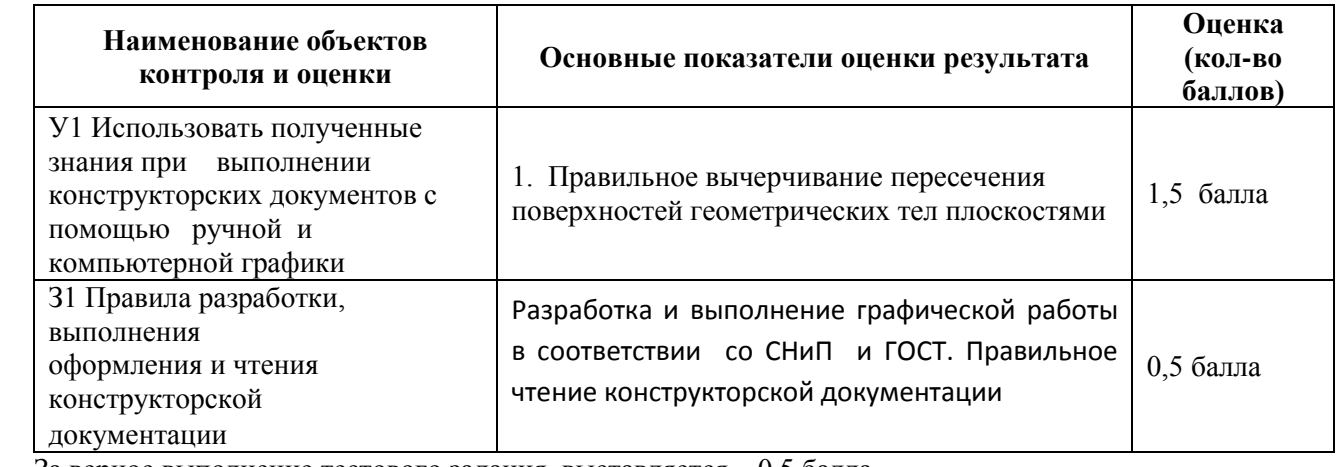

За верное выполнение тестового задания выставляется – 0,5 балла

За неверное выполнение тестового задания выставляется - 0 баллов

За верное выполнение графической работы выставляется – 1,5 балла

За неверное выполнение графической работы выставляется – 0 балла

#### **Тема 2.5 Взаимное пересечение поверхностей геометрических тел Перечень объектов контроля и оценки**

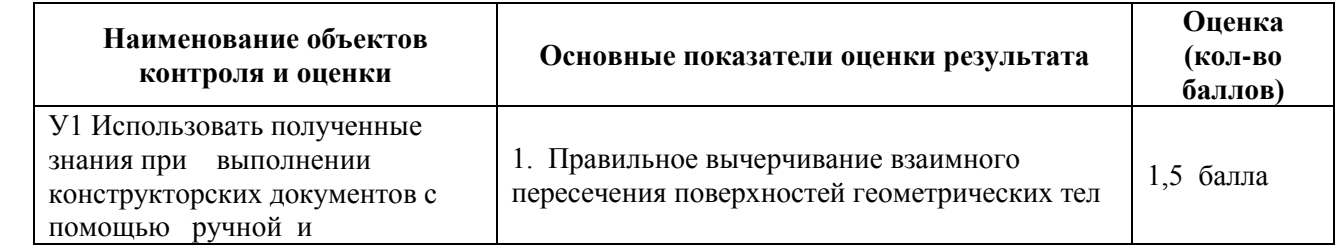

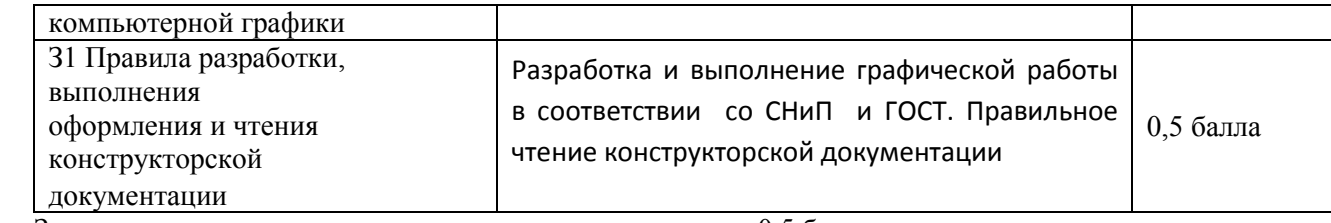

За верное выполнение тестового задания выставляется – 0,5 балла

За неверное выполнение тестового задания выставляется – 0 баллов

За верное выполнение графической работы выставляется – 1,5 балла

За неверное выполнение графической работы выставляется – 0 баллов

**Практическое занятие №15.** Построение в ручной графике комплексных чертежей и аксонометрических проекций взаимно пересекающихся многогранника и тела вращения способом секущих плоскостей Время выполнения работы 180 минут

**Практическое занятие №16.** Построение в ручной графике комплексных чертежей и аксонометрических проекций взаимно пересекающихся многогранника и тела вращения способом вспомогательных концентрических сфер.

Время выполнения работы 180 минут

# **Тема 3.1 Виды, сечения, разрезы Перечень объектов контроля и оценки**

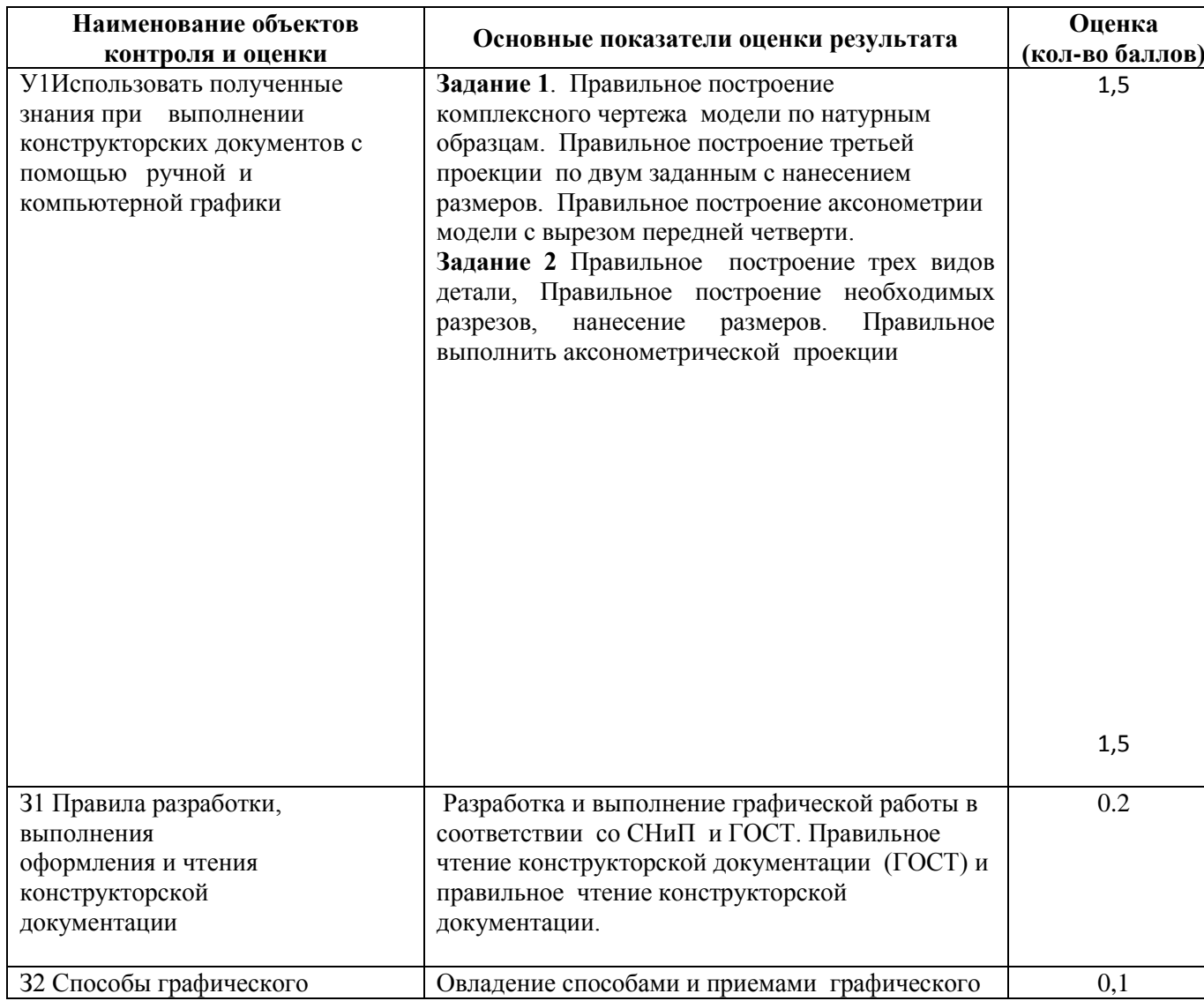

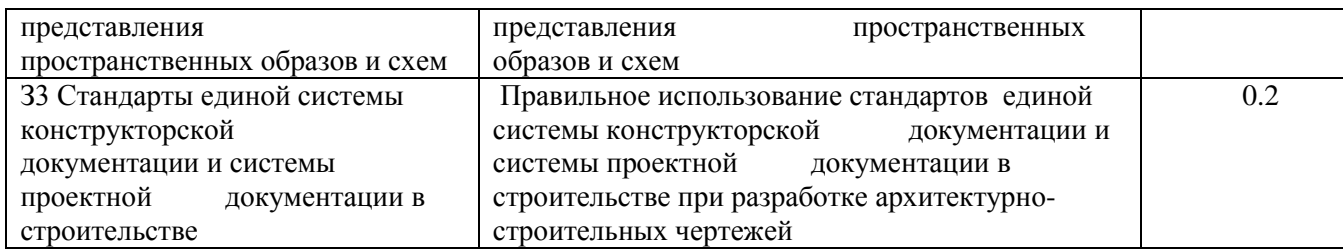

За верное выполнение графической работы выставляется – 3,5балла

За неверное выполнение графической работы выставляется – 0 баллов

**Практическое занятие №17.** Построение с использованием САПР по двум данным видам модели третьего вида и ее аксонометрического изображения. Построение с использованием САПР трех видов модели по ее аксонометрическому изображению.

Время выполнения работы 90 минут

**Практическое занятие №18.** По приведенным наглядным изображениям деталей выполнить с использованием САПР указанные в условии сечения Время выполнения работы 90 минут

**Практическое занятие №19.** Построение с использованием САПР простых фронтальных разрезов.

Соединение части вида с частью разреза.

Время выполнения работы 90 минут

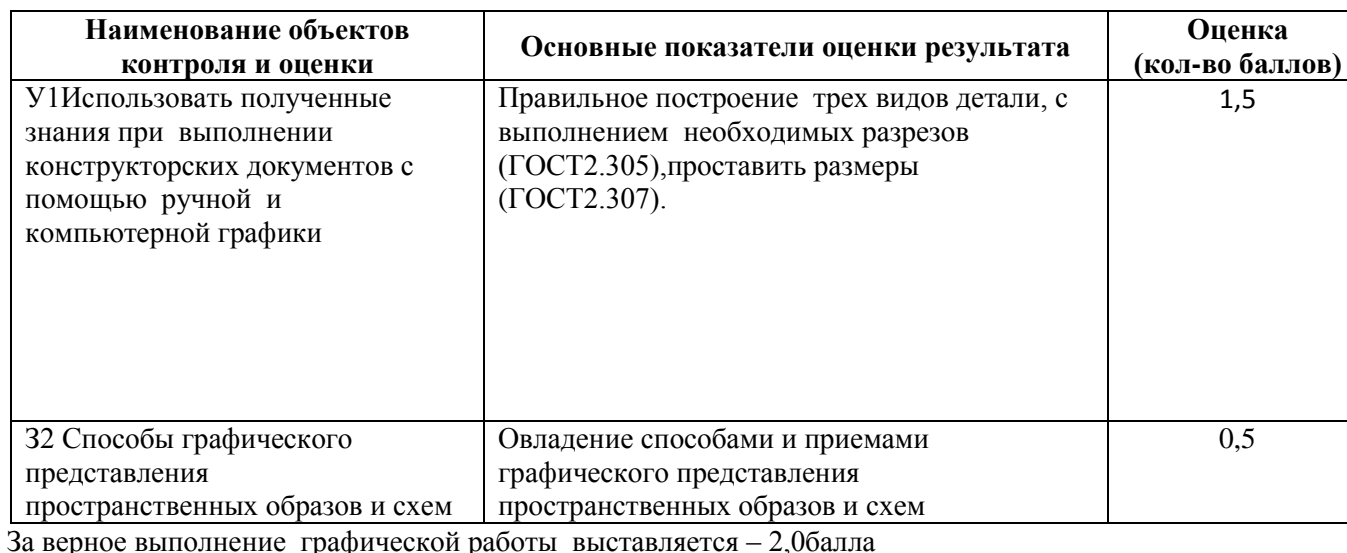

# **Перечень объектов контроля и оценки**

За неверное выполнение графической работы выставляется – 0 баллов

**Практическое занятие №20.** Построение сложных ступенчатых разрезов с использованием САПР. Время выполнения работы 90 минут

**Практическое занятие №21.** Построение сложных ломаных разрезов с использованием САПР Время выполнения работы 90 минут

**Практическое занятие №22.** Построение с использованием САПР аксонометрического изображения детали по ее комплексному чертежу. Выполнение выреза 1/4 части аксонометрического изображения детали. Время выполнения работы 90 минут

**Раздел 3 Основы технического черчения Тема 3.2 Разъемные соединения деталей**

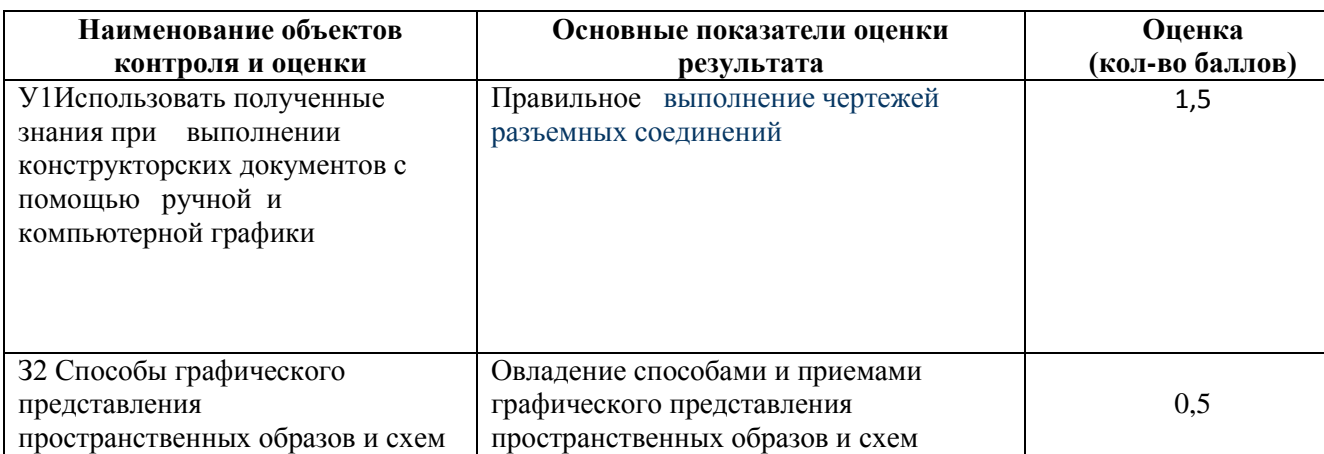

За верное выполнение графической работы выставляется – 2,0балла

За неверное выполнение графической работы выставляется – 0 баллов

**Практическое занятие №23.** Вычерчивание с использованием САПР изображения резьбы на стержне, в отверстии, в соединении.

Время выполнения работы 90 минут

**Практическое занятие №24.** Вычерчивание с использованием САПР изображения резьбового соединения двух деталей.

Время выполнения работы 180 минут

## **Тема 3.3 Эскизы и рабочие чертежи деталей. Технический рисунок**

#### **Перечень объектов контроля и оценки**

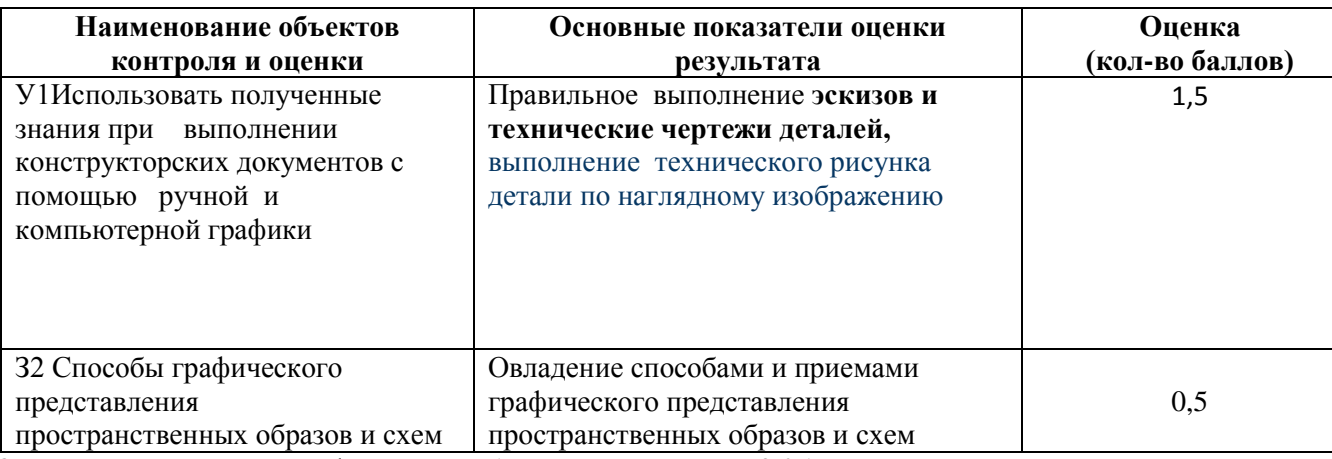

За верное выполнение графической работы выставляется – 2,0балла

За неверное выполнение графической работы выставляется – 0 баллов

**Практическое занятие №25.** Выполнение в ручной графике эскиза детали с натуры. Выполнение рабочего чертежа детали по эскизу.

Время выполнения работы 90 минут

**Практическое занятие №26.** Выполнение в ручной графике технического рисунка по чертежу детали Время выполнения работы 90 минут

### **6.2 Задания текущего контроля за 3 семестр**

**6.2.1 Другая форма контроля (Контрольная работа)**

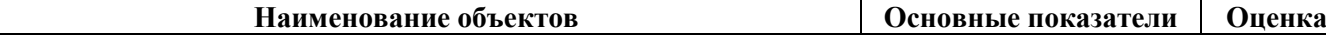

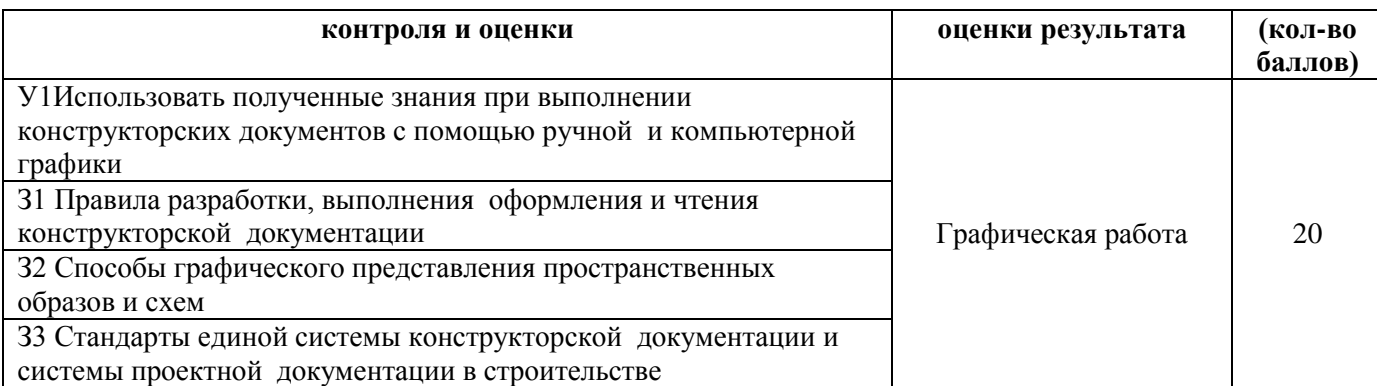

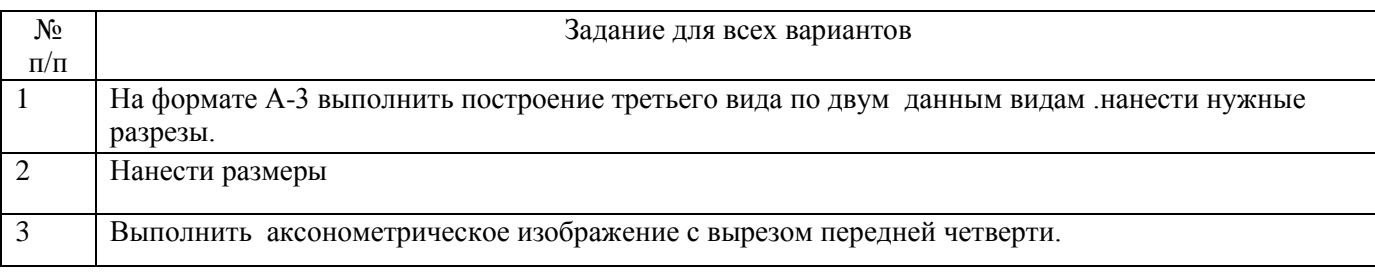

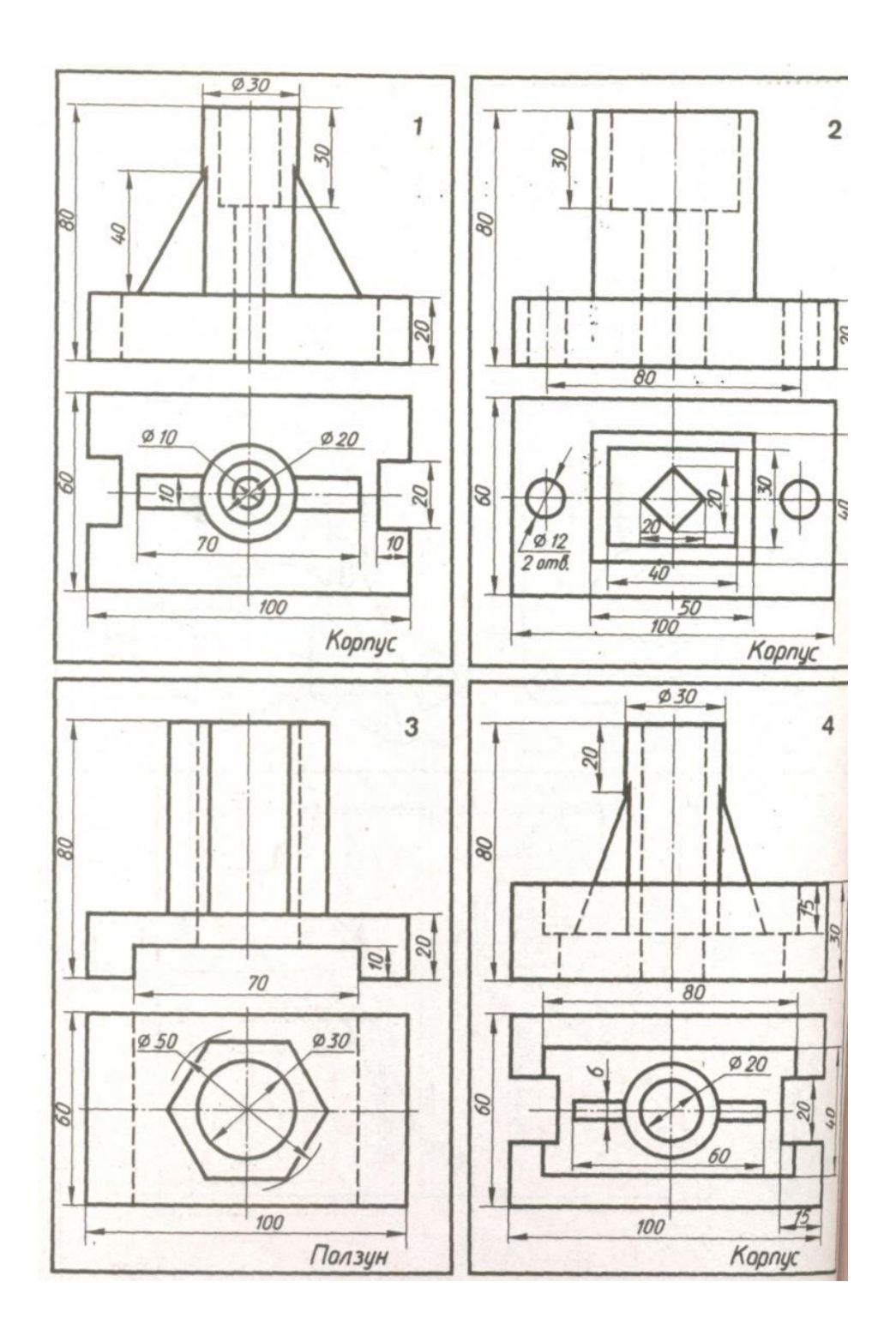

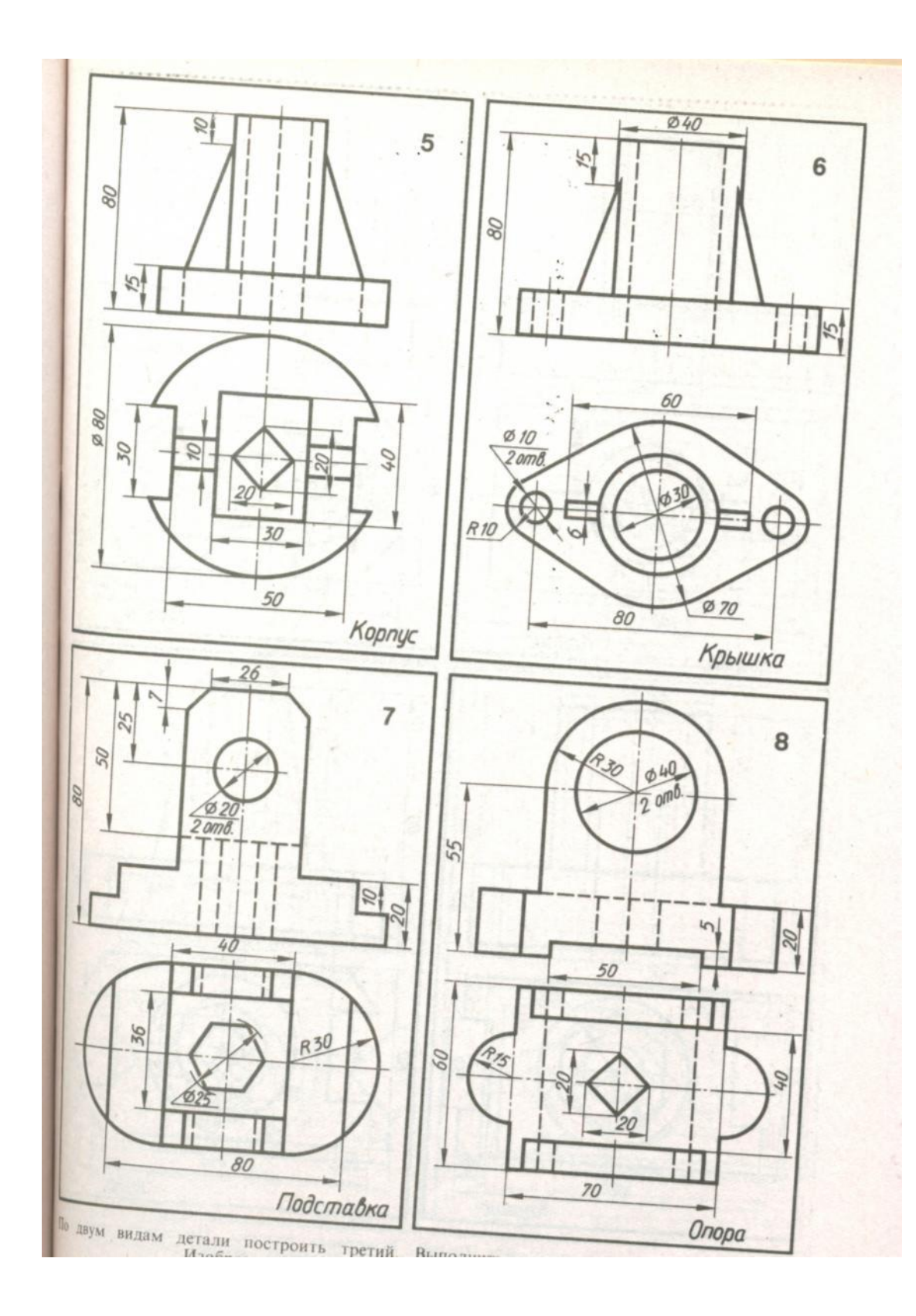

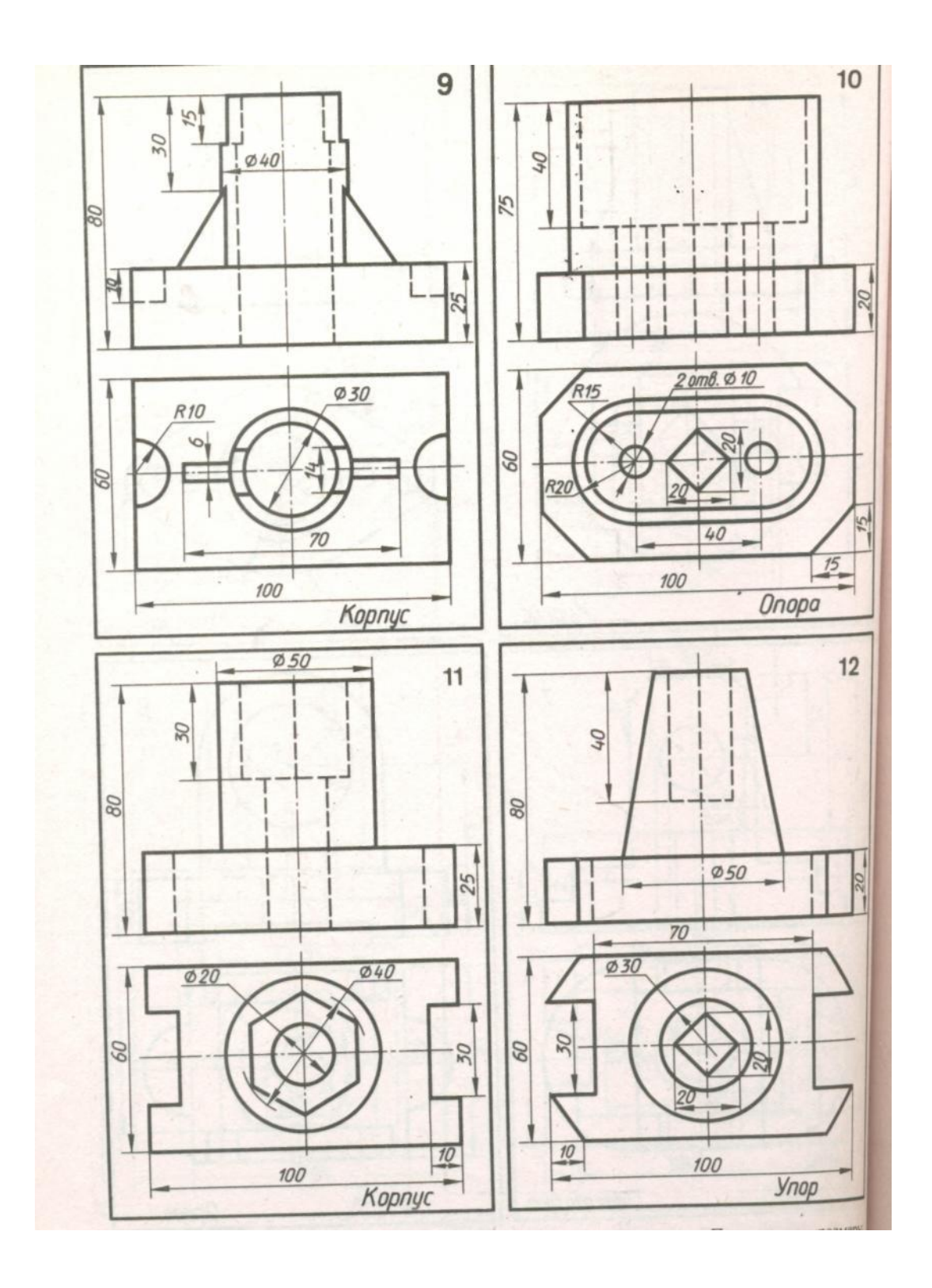

# **Критерии оценки:**

- оценка «отлично» выставляется обучающемуся, если контрольная работа выполнена без замечаний;

- оценка «хорошо» если в работе имеются незначительные недочеты ;

- оценка «удовлетворительно» если работа выполнена с ошибками ;

- оценка «неудовлетворительно» , если работа выполнена с грубыми ошибками. **Время на выполнение:** 90 мин.

# **Раздел 4 Основы строительного черчения**

# **Тема 4.1 Архитектурно-строительные чертежи Перечень объектов контроля и оценки**

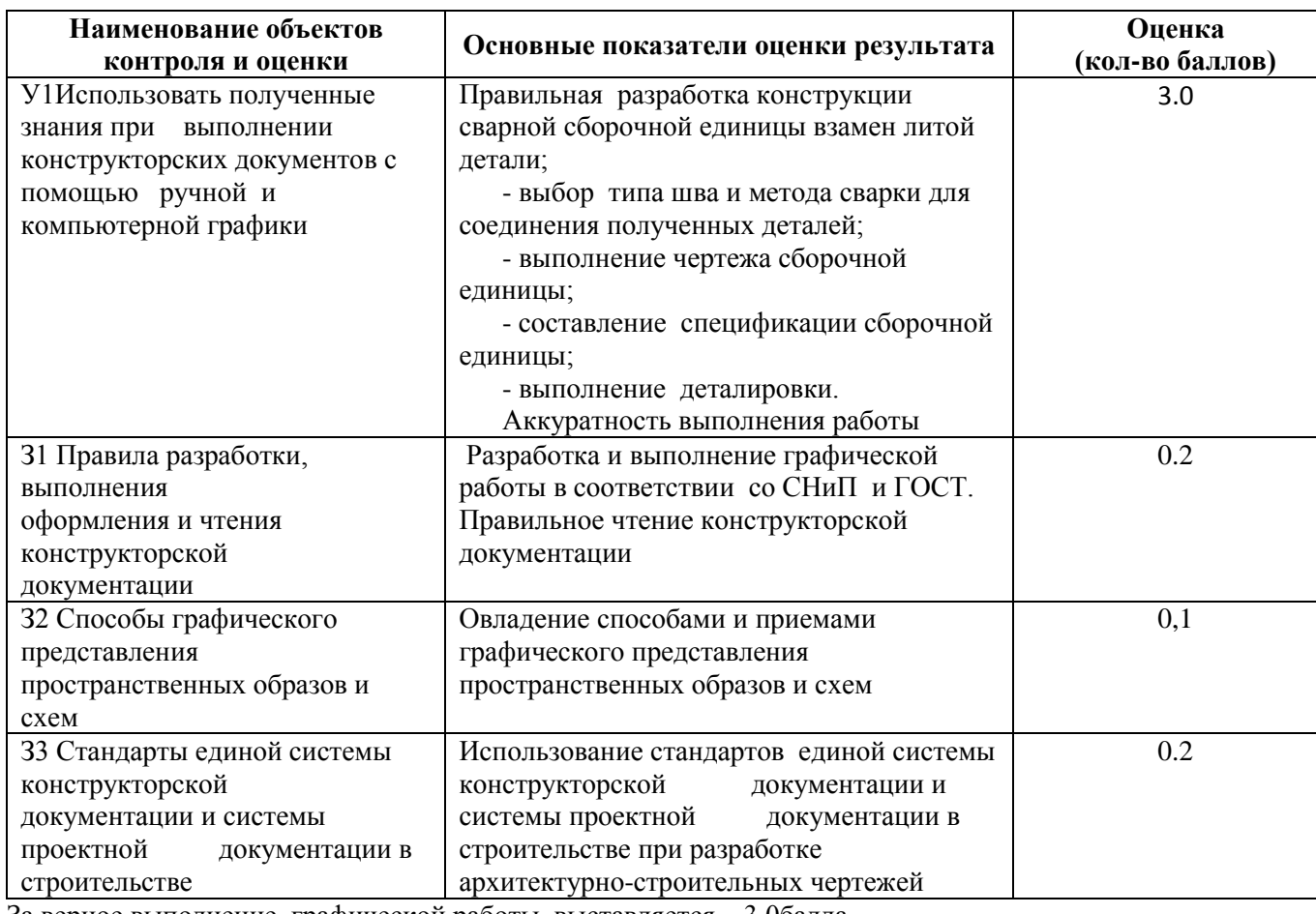

За верное выполнение графической работы выставляется – 3,0балла

За неверное выполнение графической работы выставляется – 0.5 баллов

**Практическое занятие №27.** Вычерчивание с использованием САПР условных графических изображений

элементов зданий и санитарно-технического оборудования (в соответствии с требованиями нормативно-

технической документации на оформление строительных чертежей).

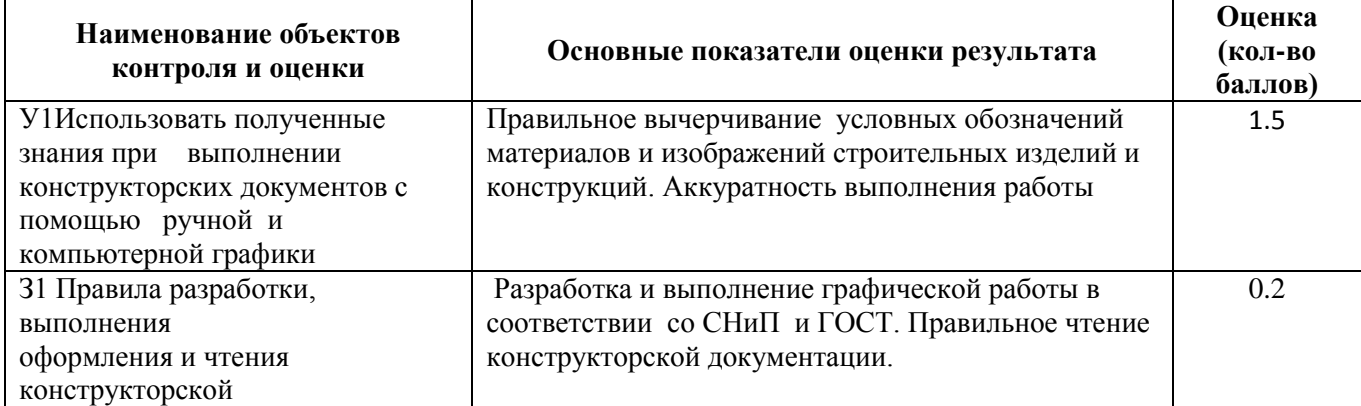

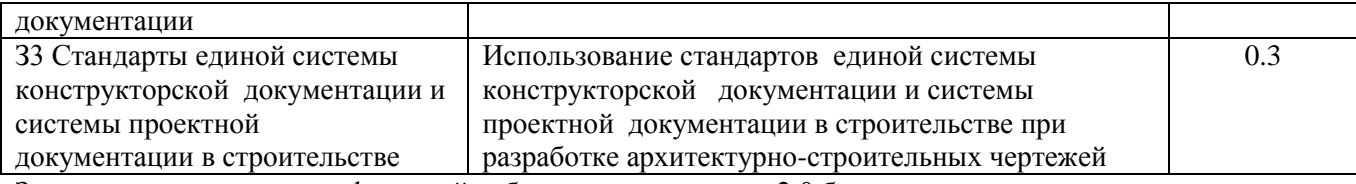

За верное выполнение графической работы выставляется – 2.0 балла

За неверное выполнение графической работы выставляется – 0. баллов

Время выполнения работы 90 минут

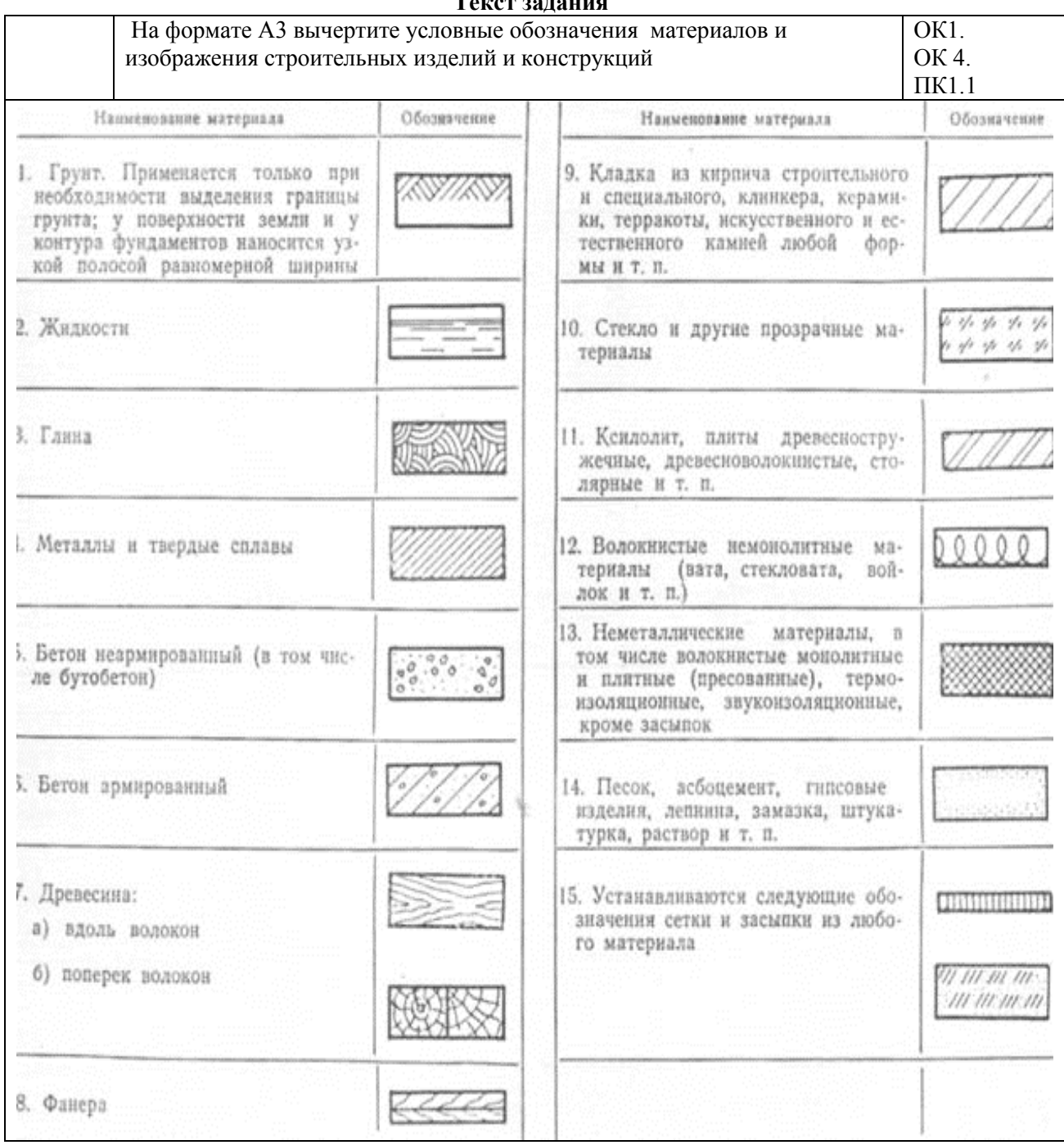

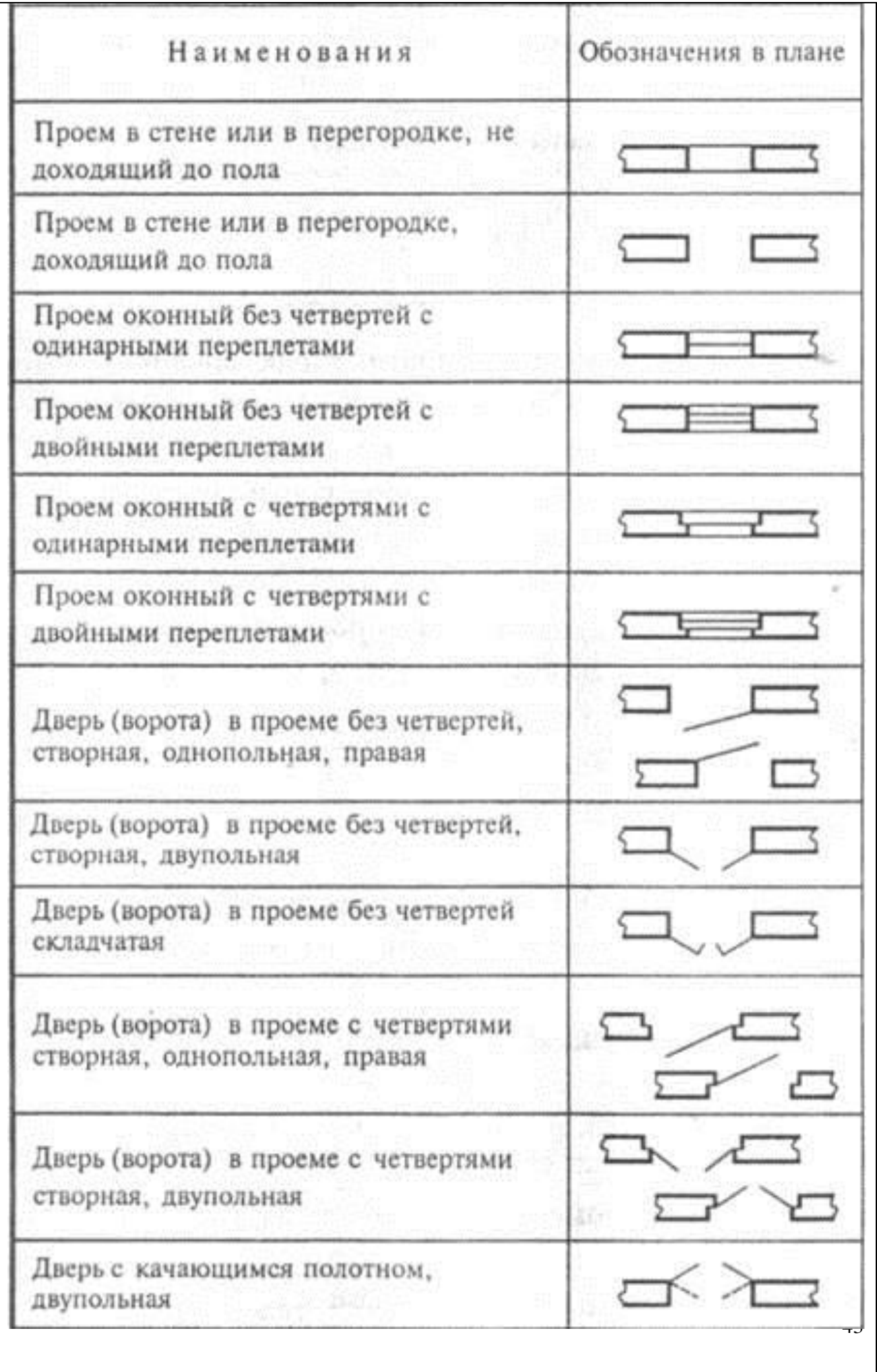

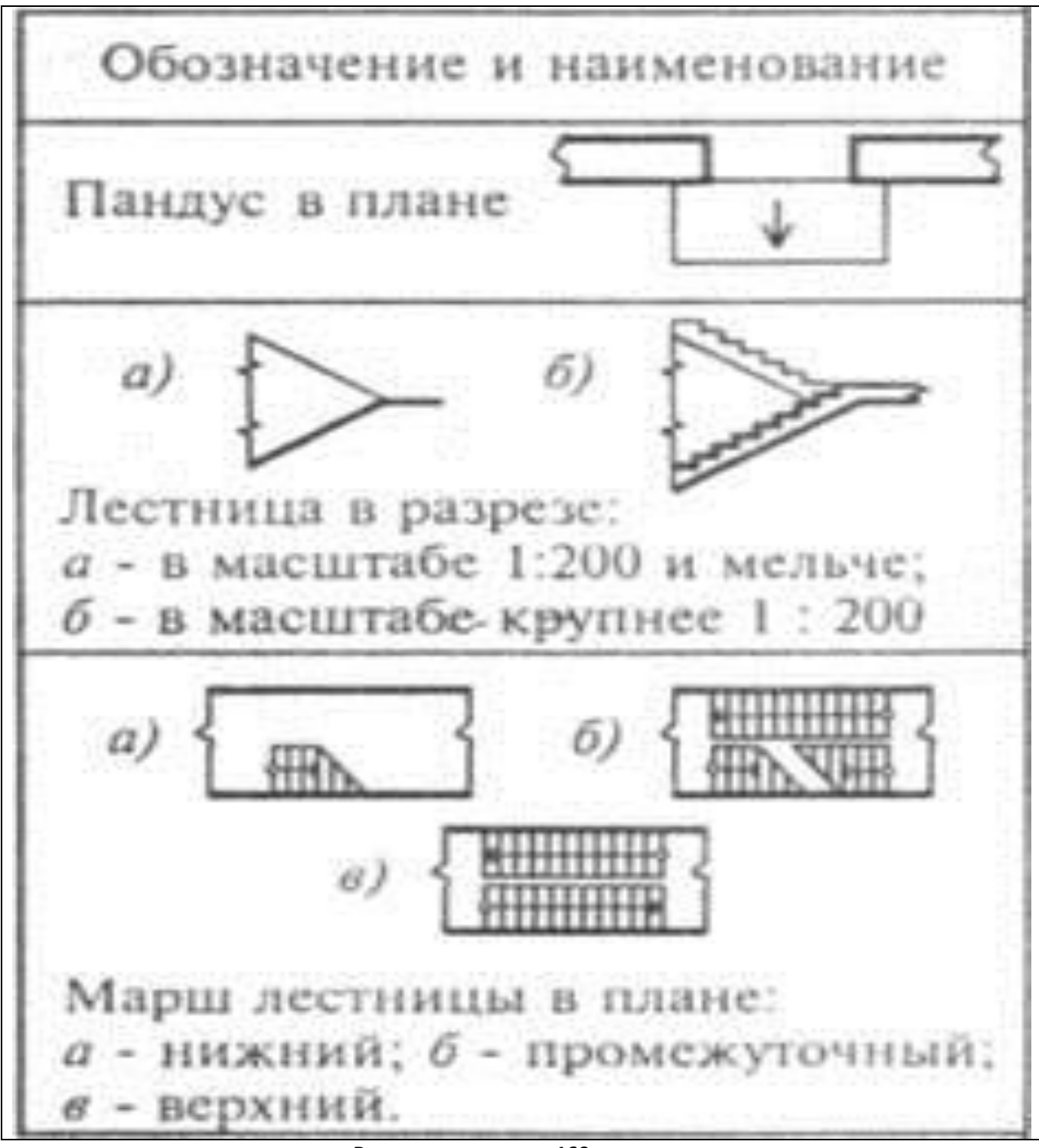

**Время выполнения: 160 минут**

**Практическое занятие №28.** Вычерчивание планов этажей зданий с использованием САПР (в соответствии с требованиями нормативно-технической документации на оформление строительных чертежей).

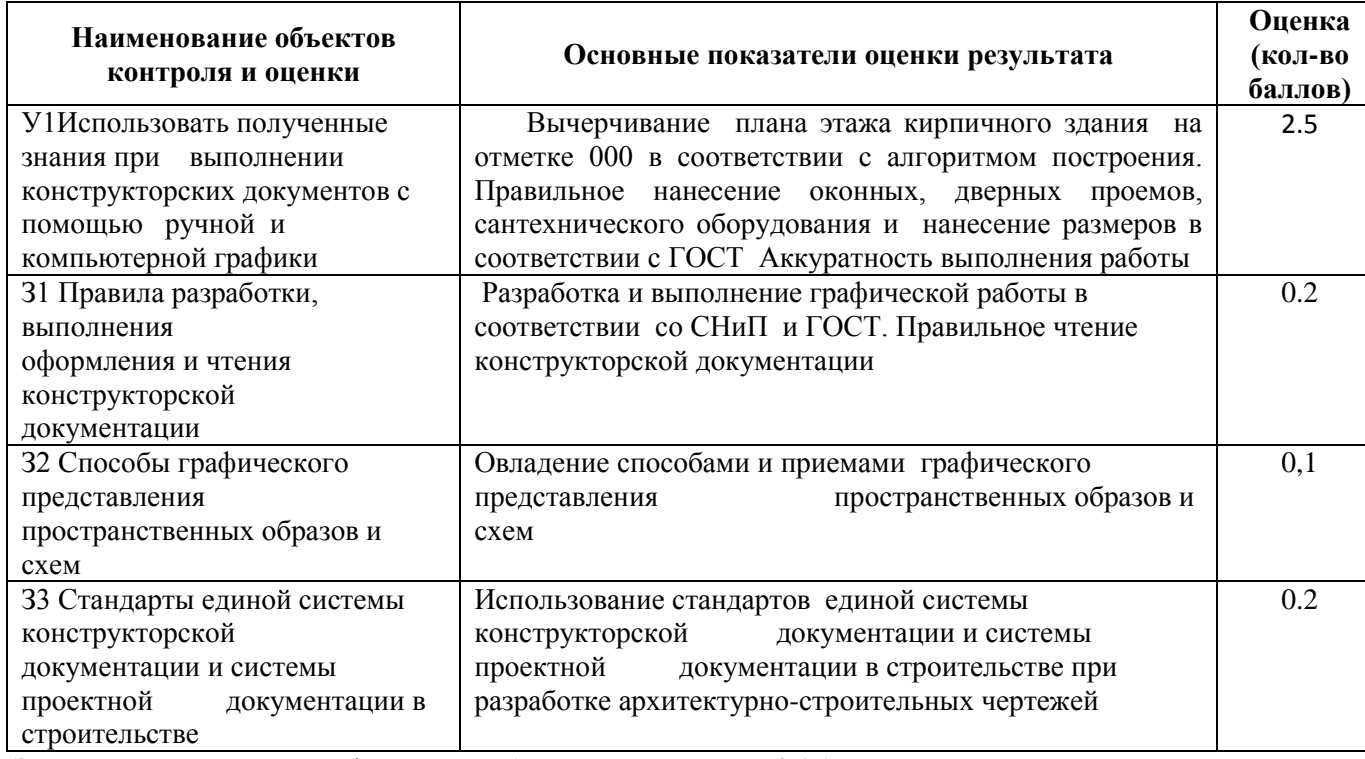

## **Перечень объектов контроля и оценки**

За верное выполнение графической работы выставляется – 3,0балла За неверное выполнение графической работы выставляется – 0.5 баллов Время выполнения работы 180 минут

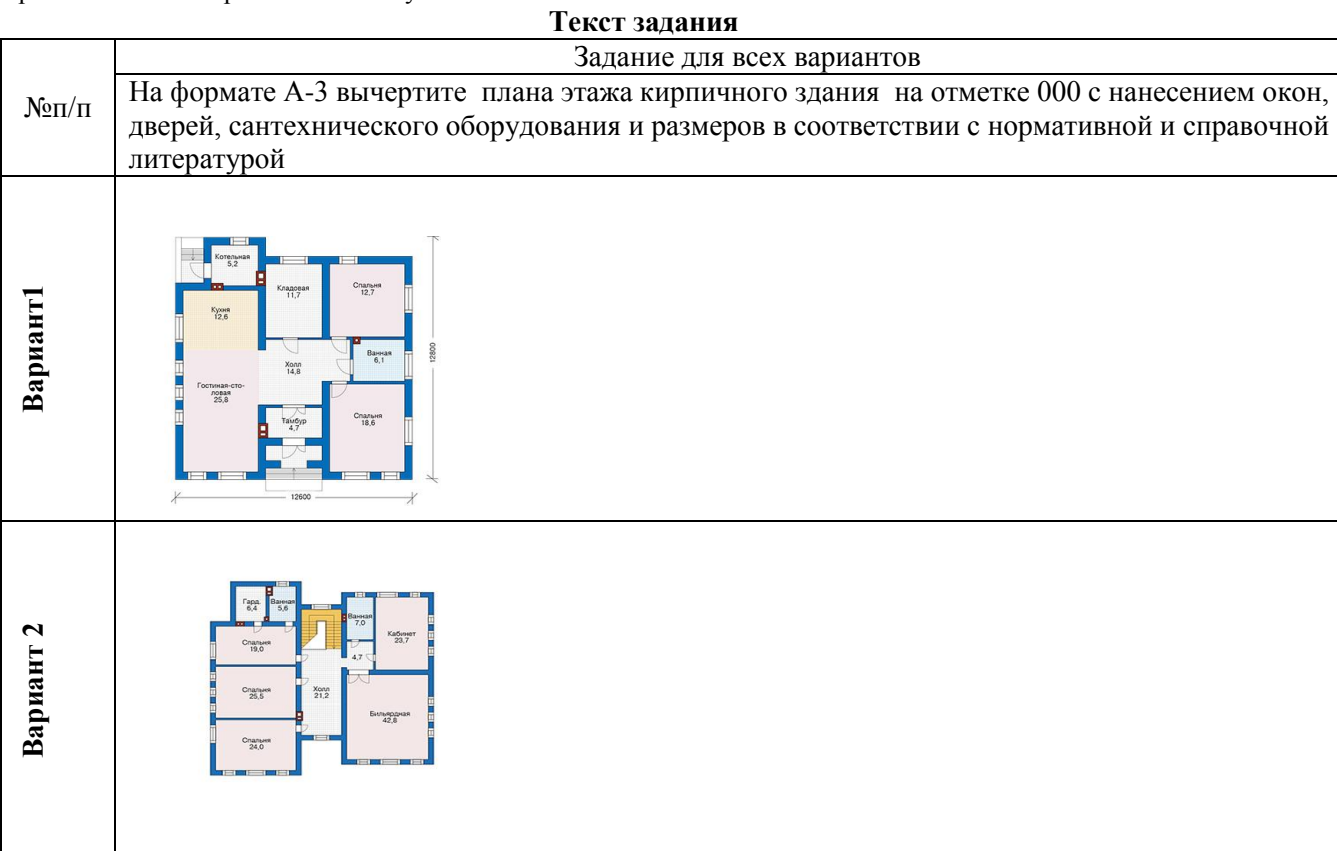

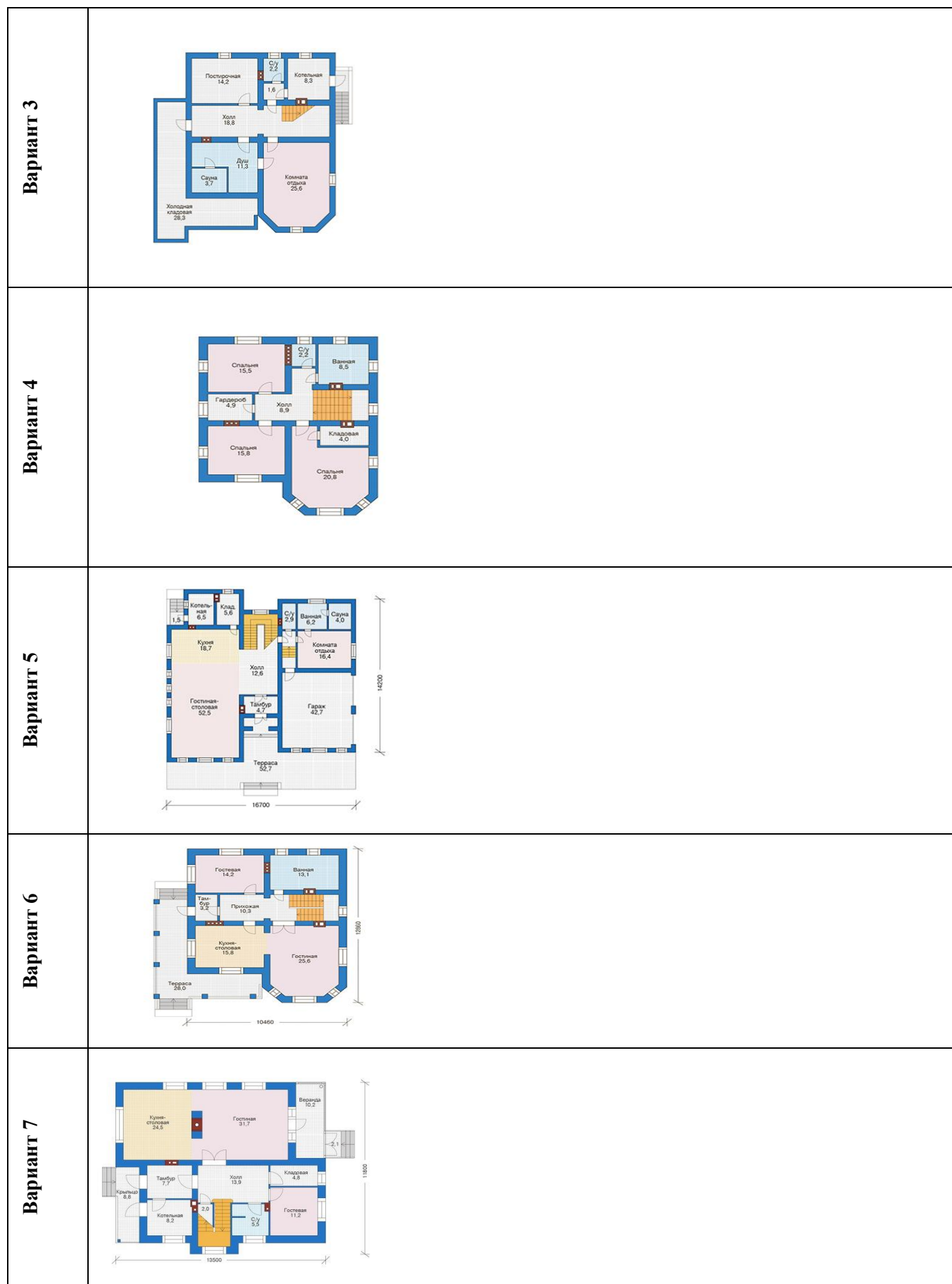

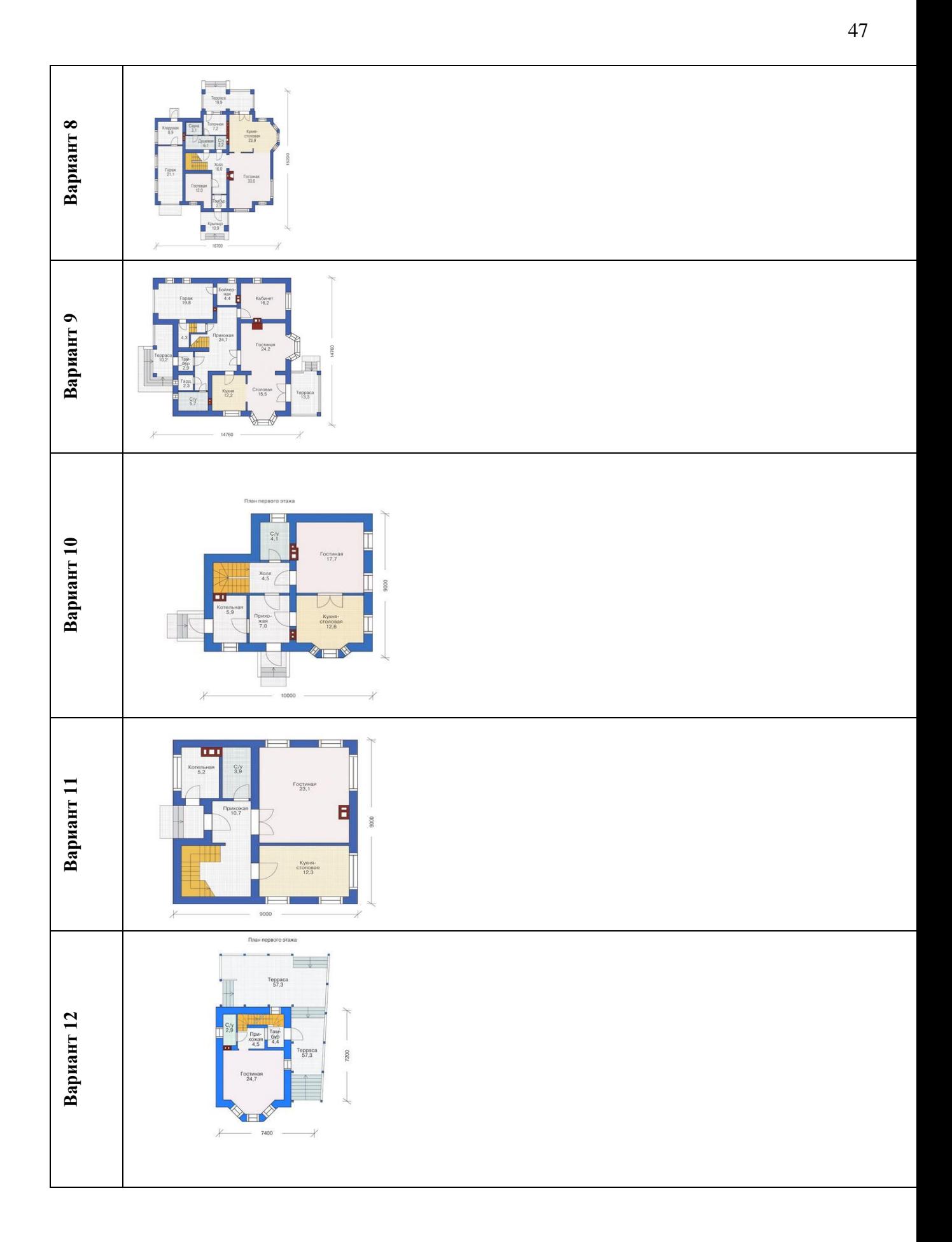

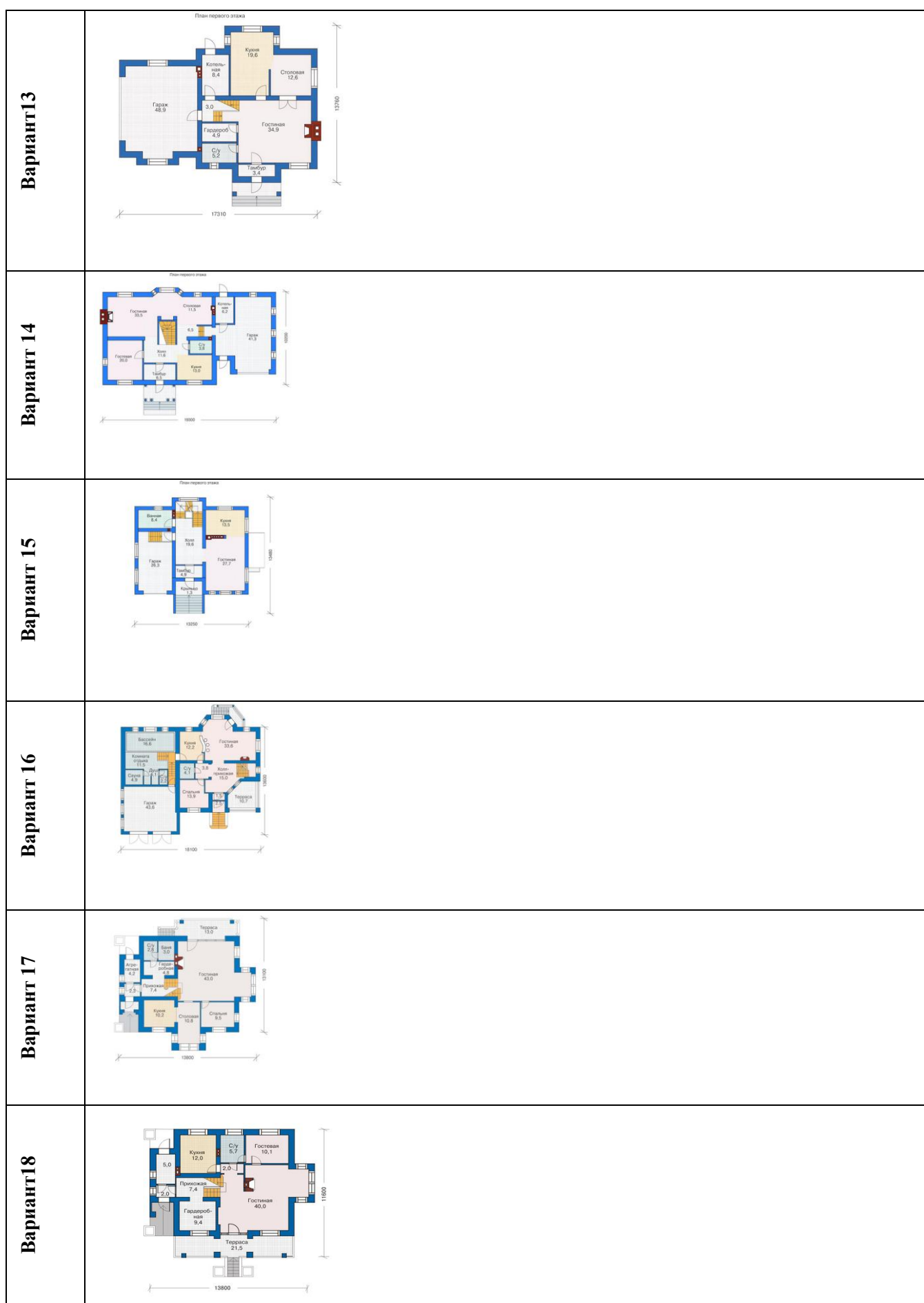

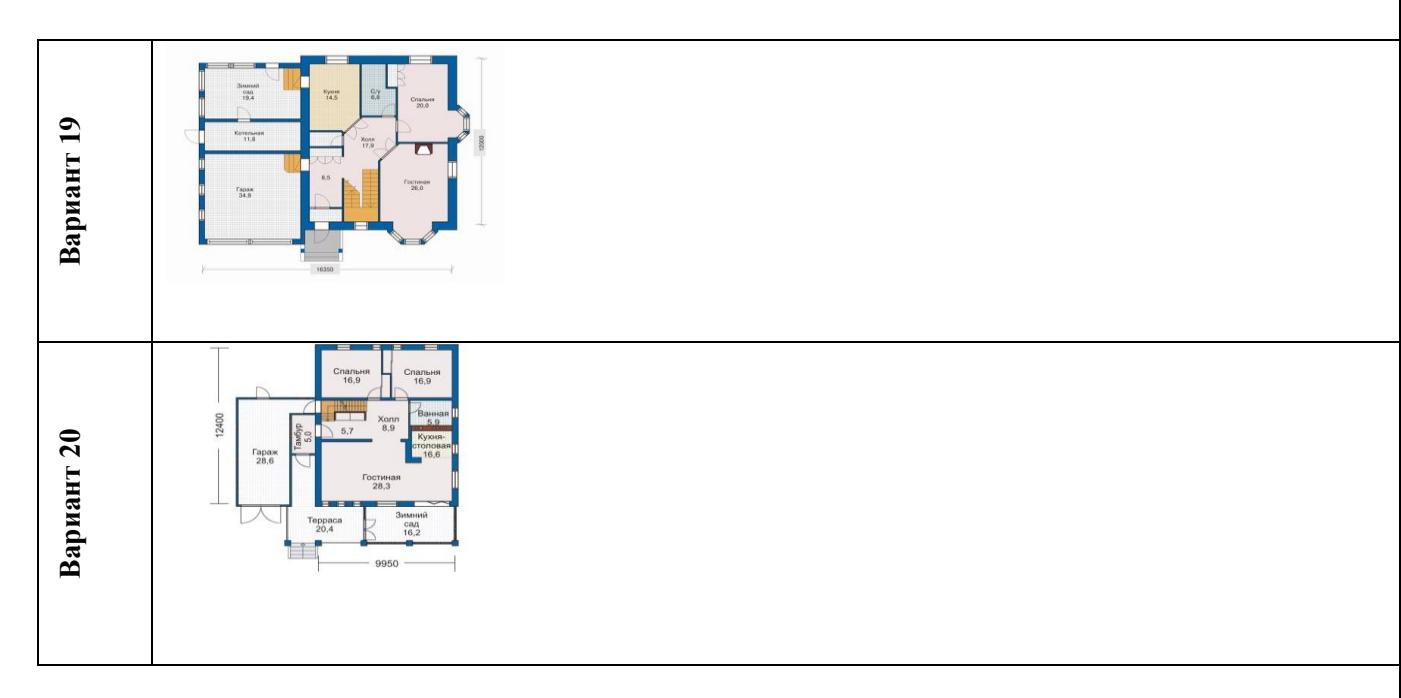

**Практическое занятие №29.** Вычерчивание фасадов зданий с использованием САПР (в соответствии с требованиями нормативно-технической документации на оформление строительных чертежей).

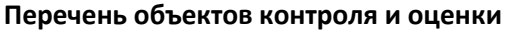

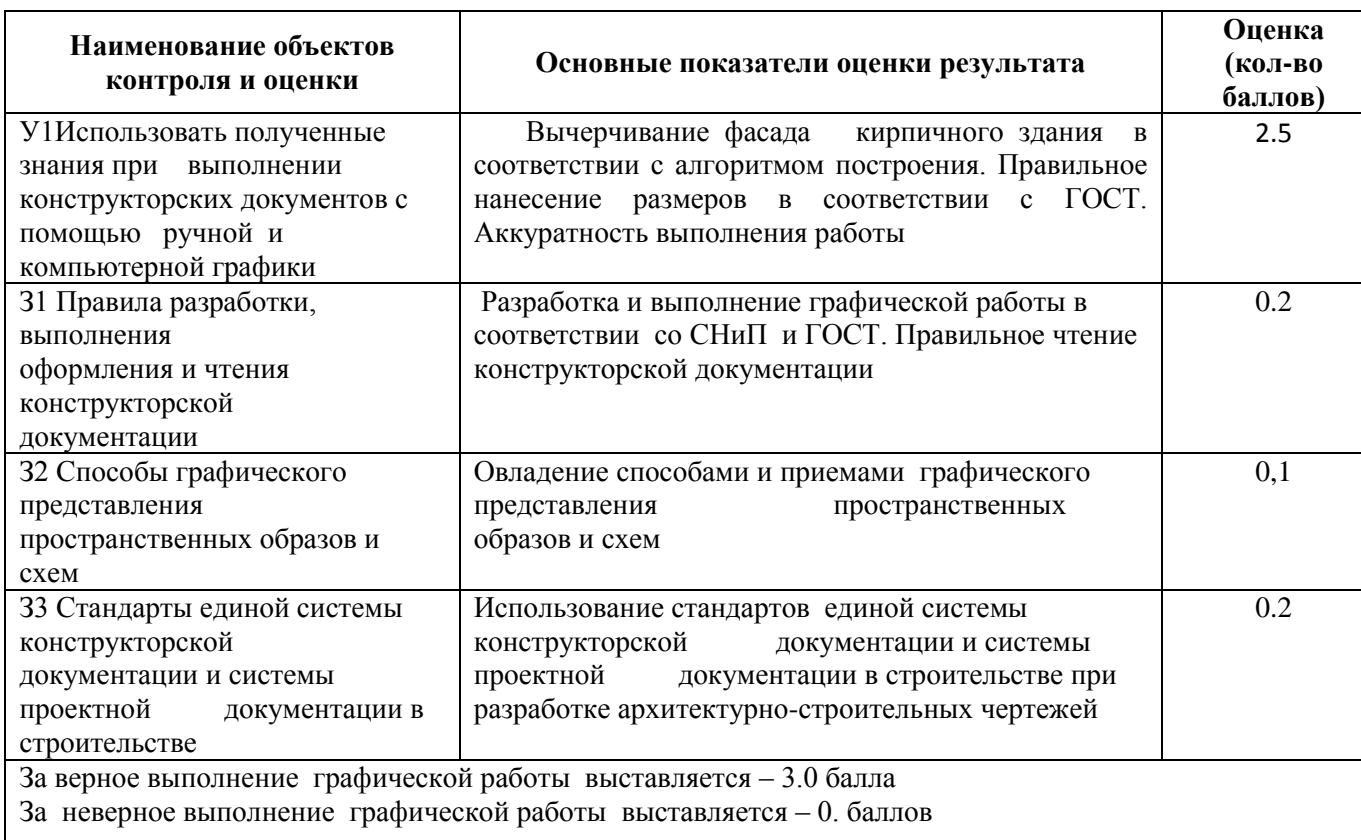

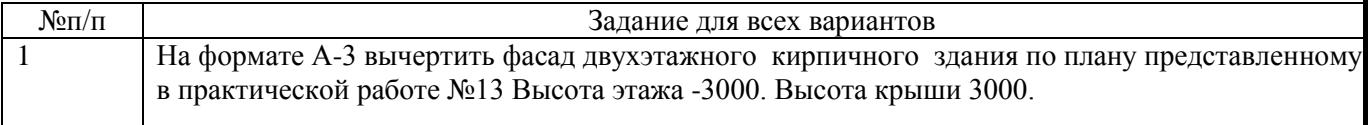

Время выполнения работы 180 минут

 $\mathsf{r}$ 

**Практическое занятие №30.** Вычерчивание разрезов зданий с использованием САПР (в соответствии с требованиями нормативно-технической документации на оформление строительных чертежей).

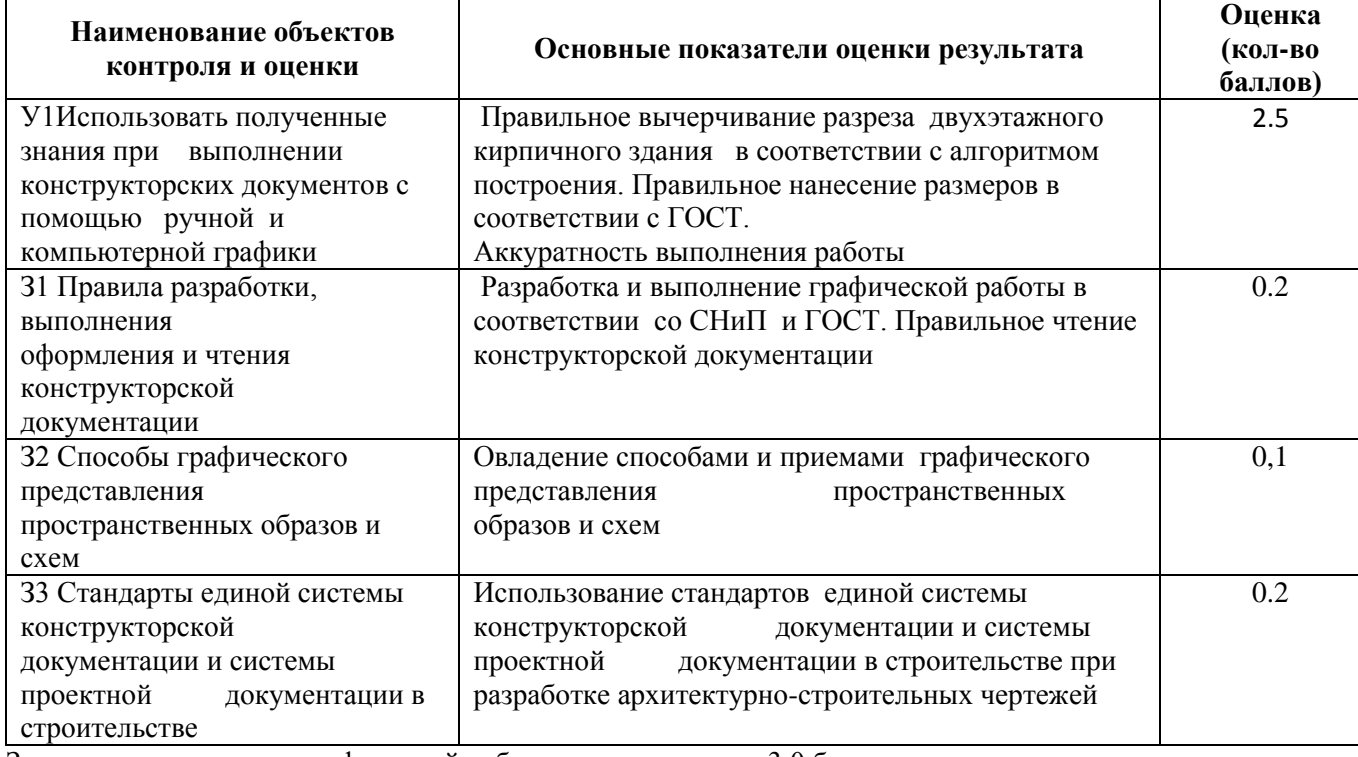

**Перечень объектов контроля и оценки**

За верное выполнение графической работы выставляется – 3.0 балла За неверное выполнение графической работы выставляется – 0. баллов Время выполнения работы 180 минут

**Практическое занятие №31.** Вычерчивание с использованием САПР чертежей строительных узлов и сечений (в соответствии с требованиями нормативно-технической документации на оформление строительных чертежей).

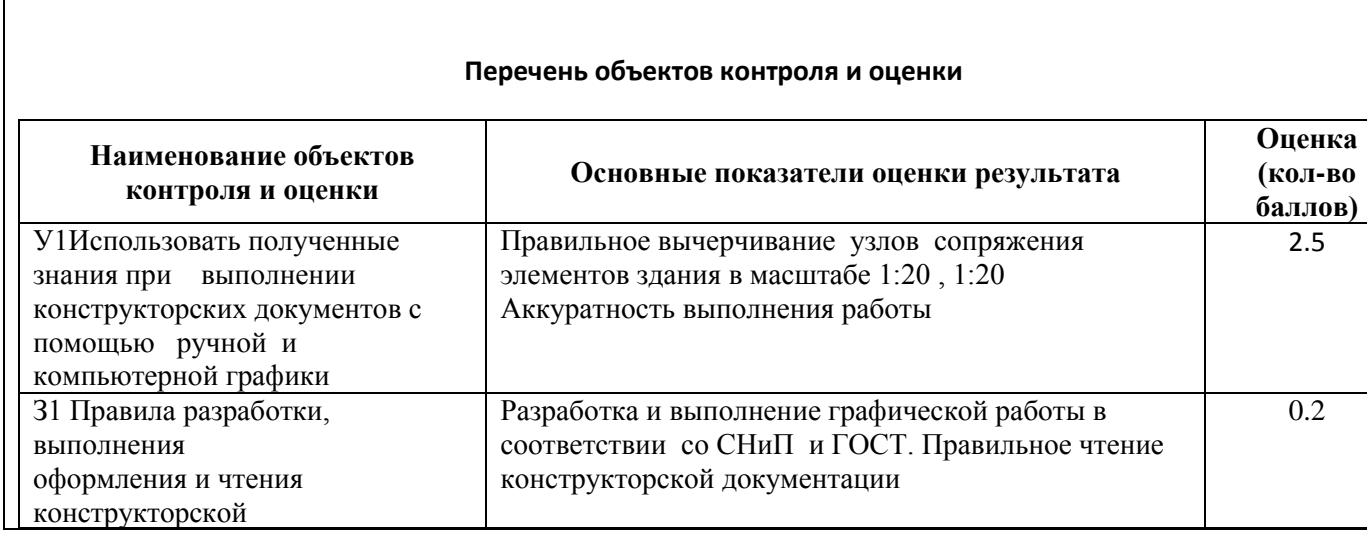

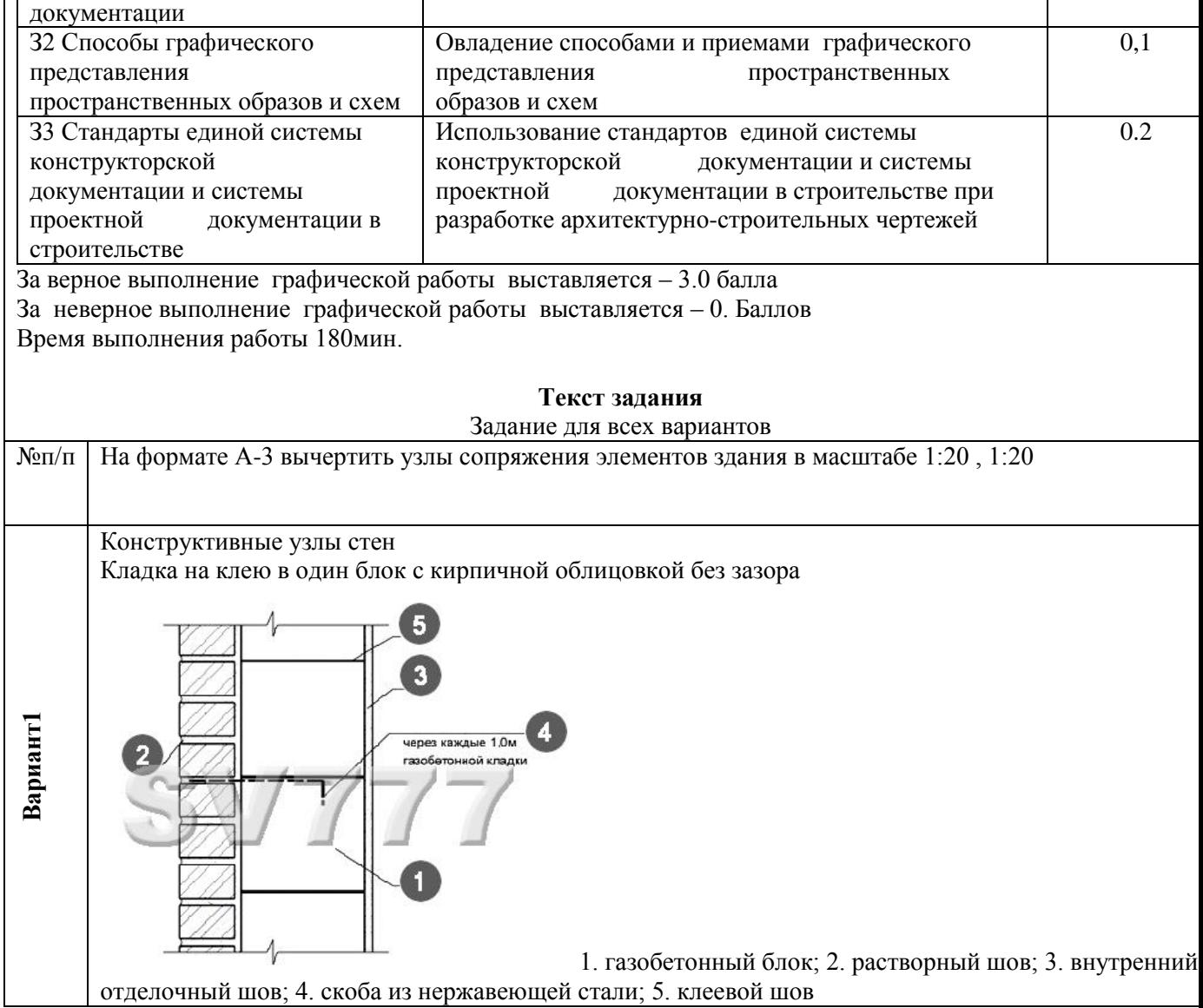

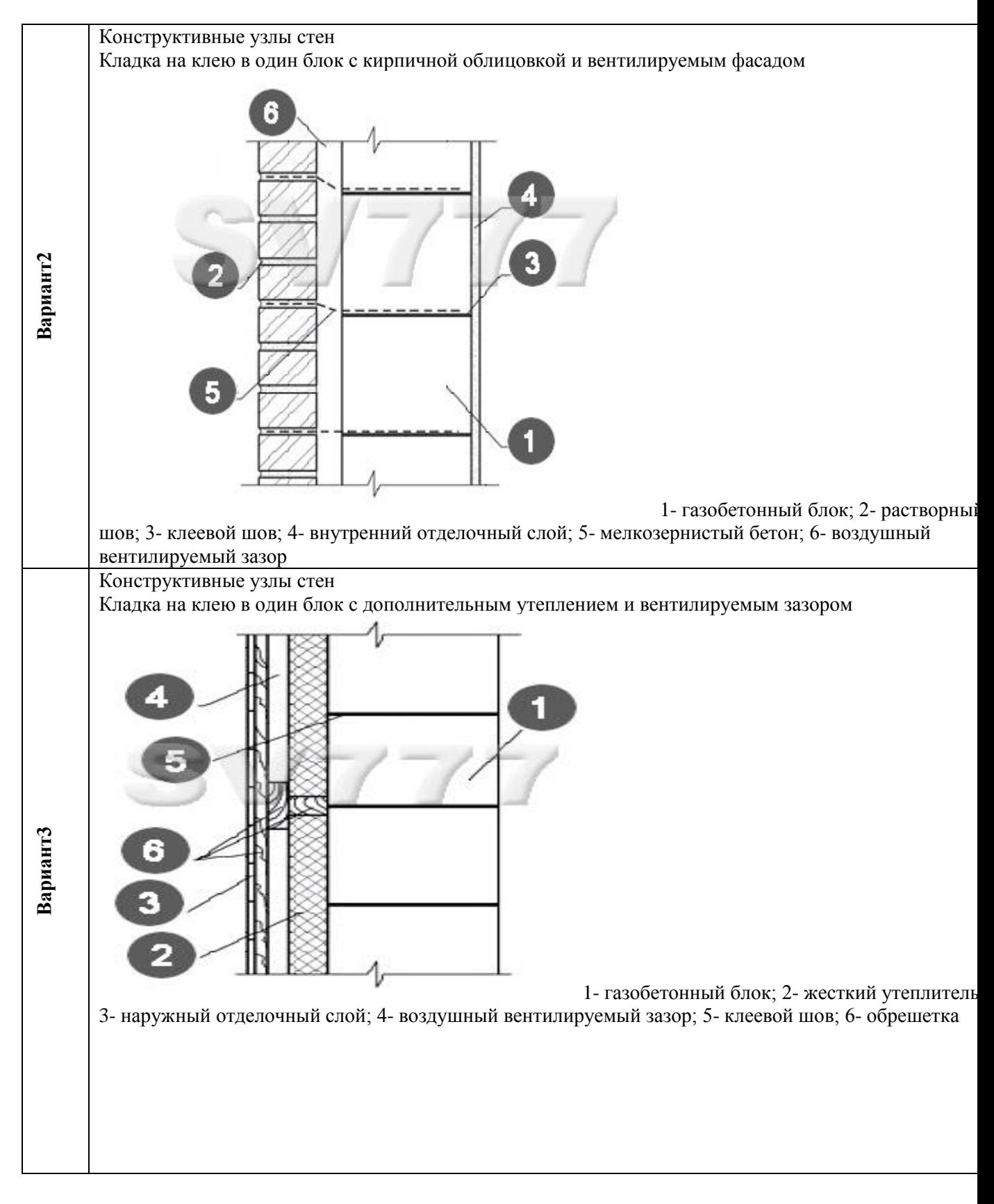

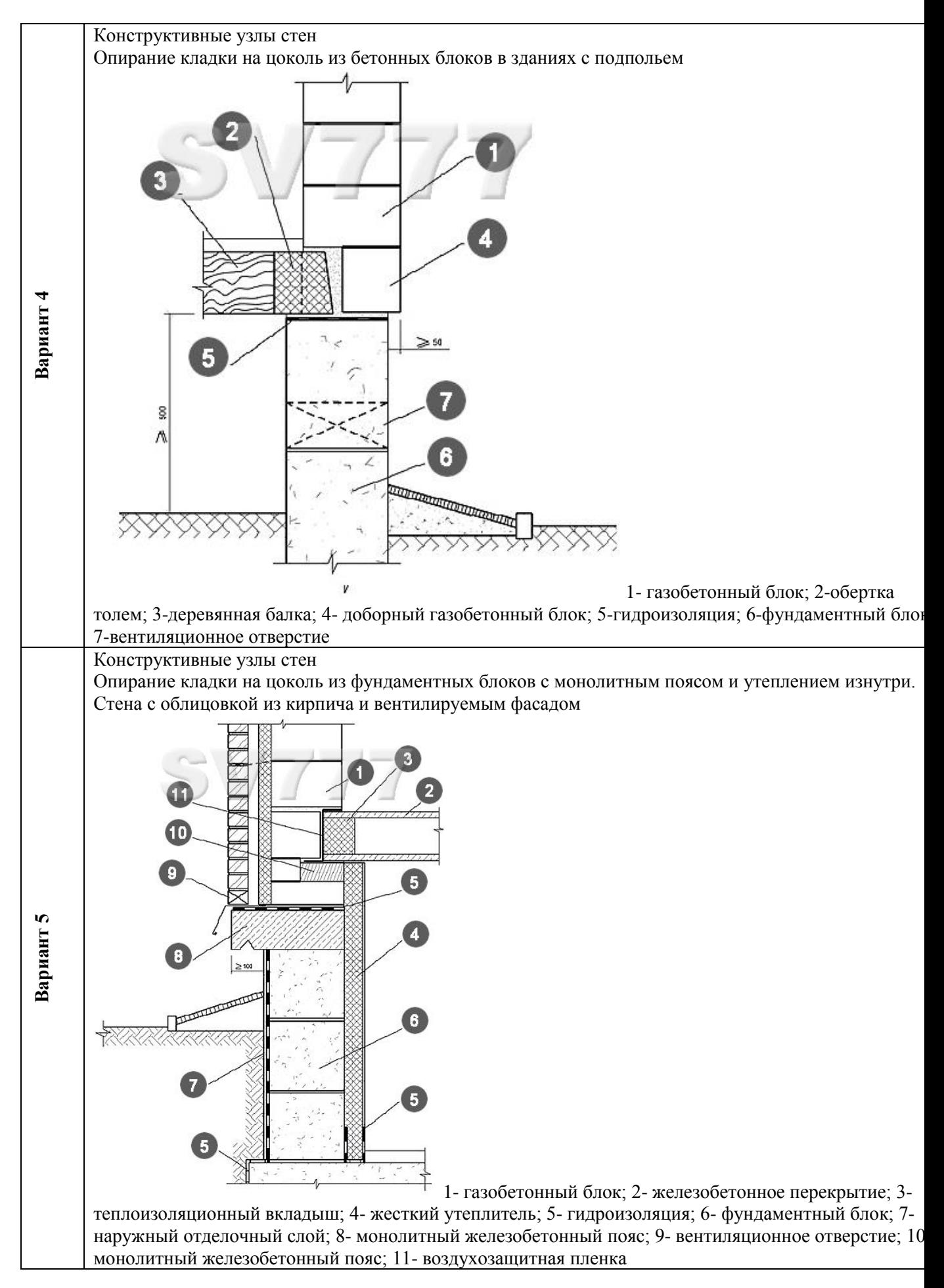

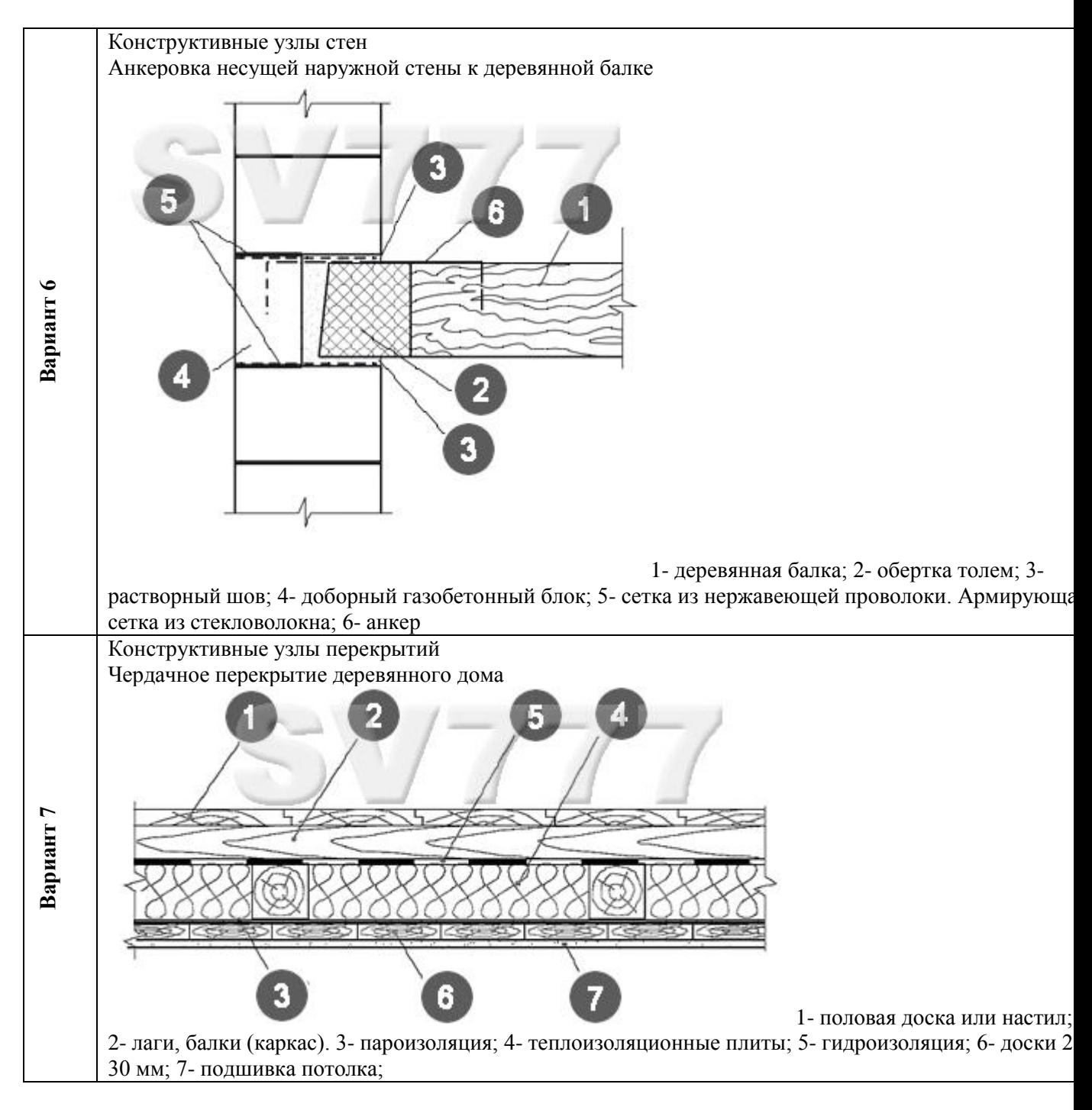

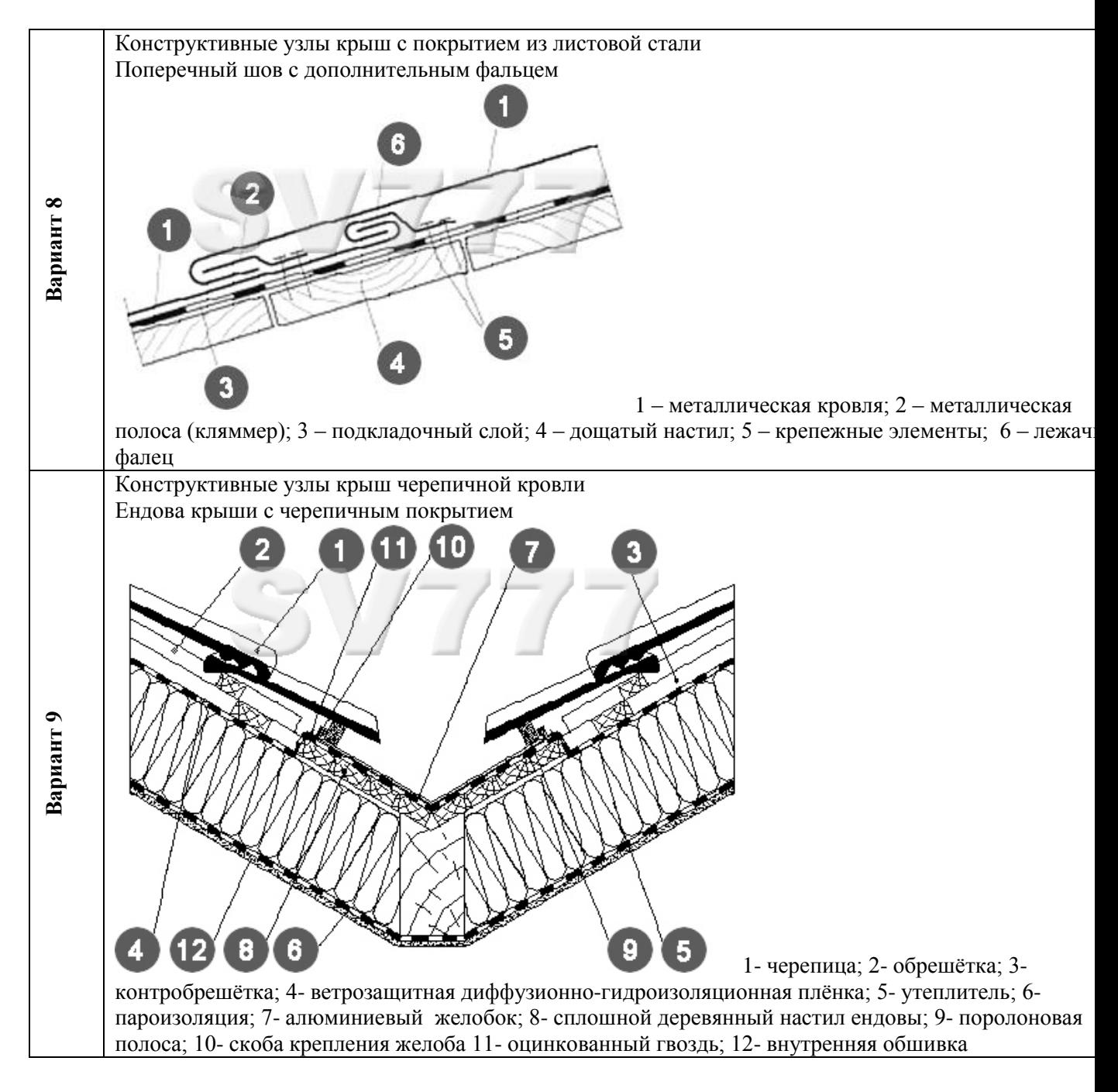

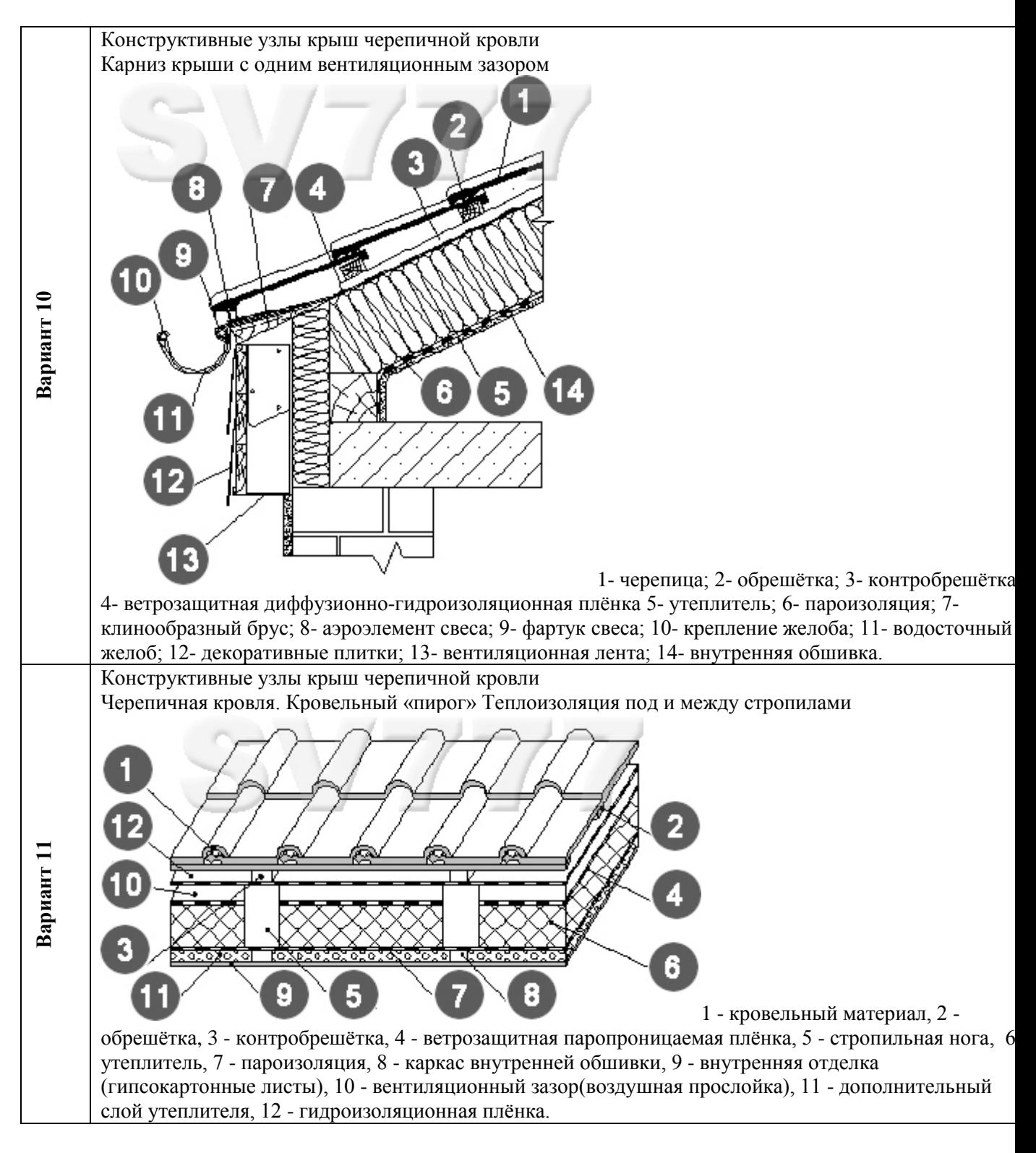
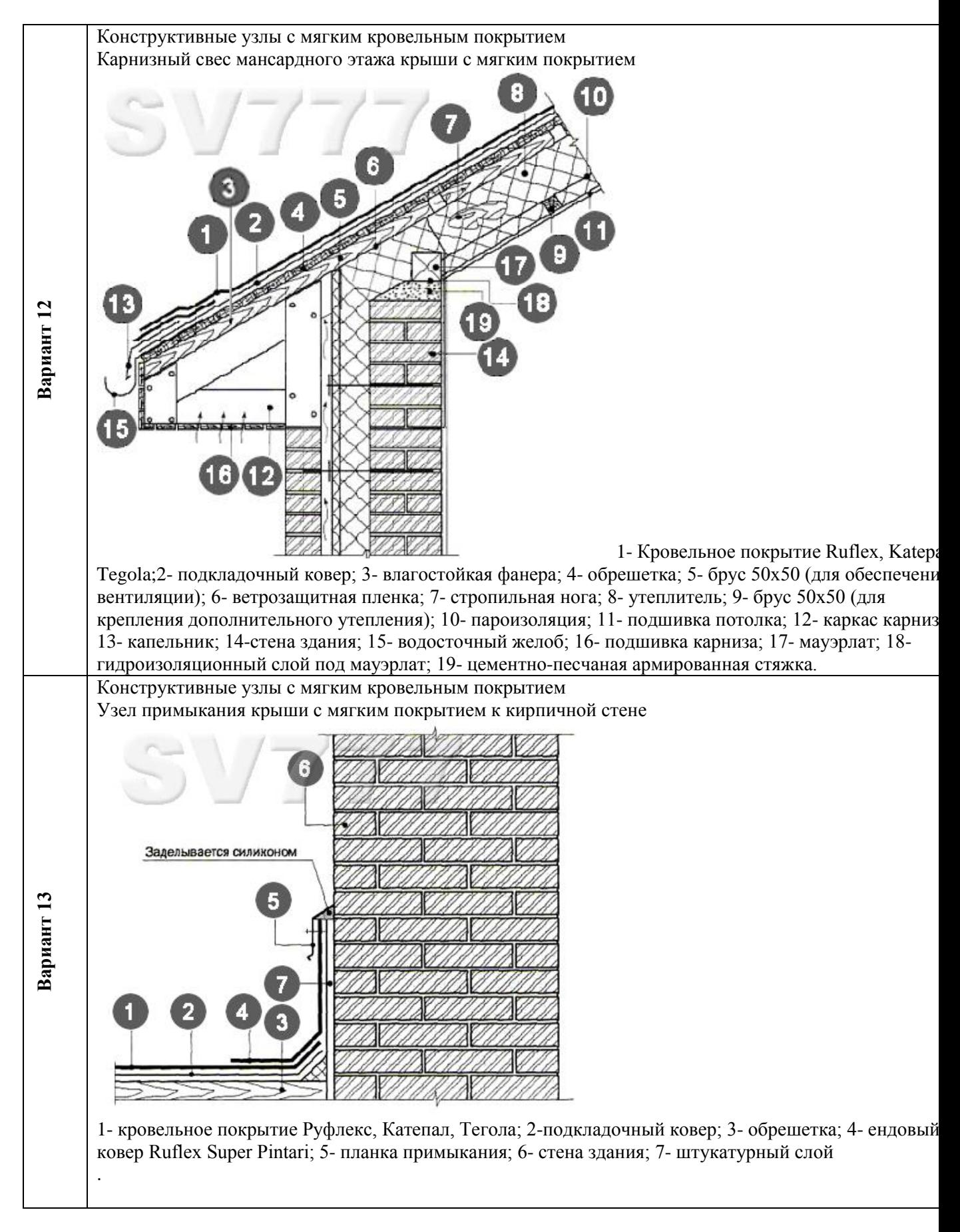

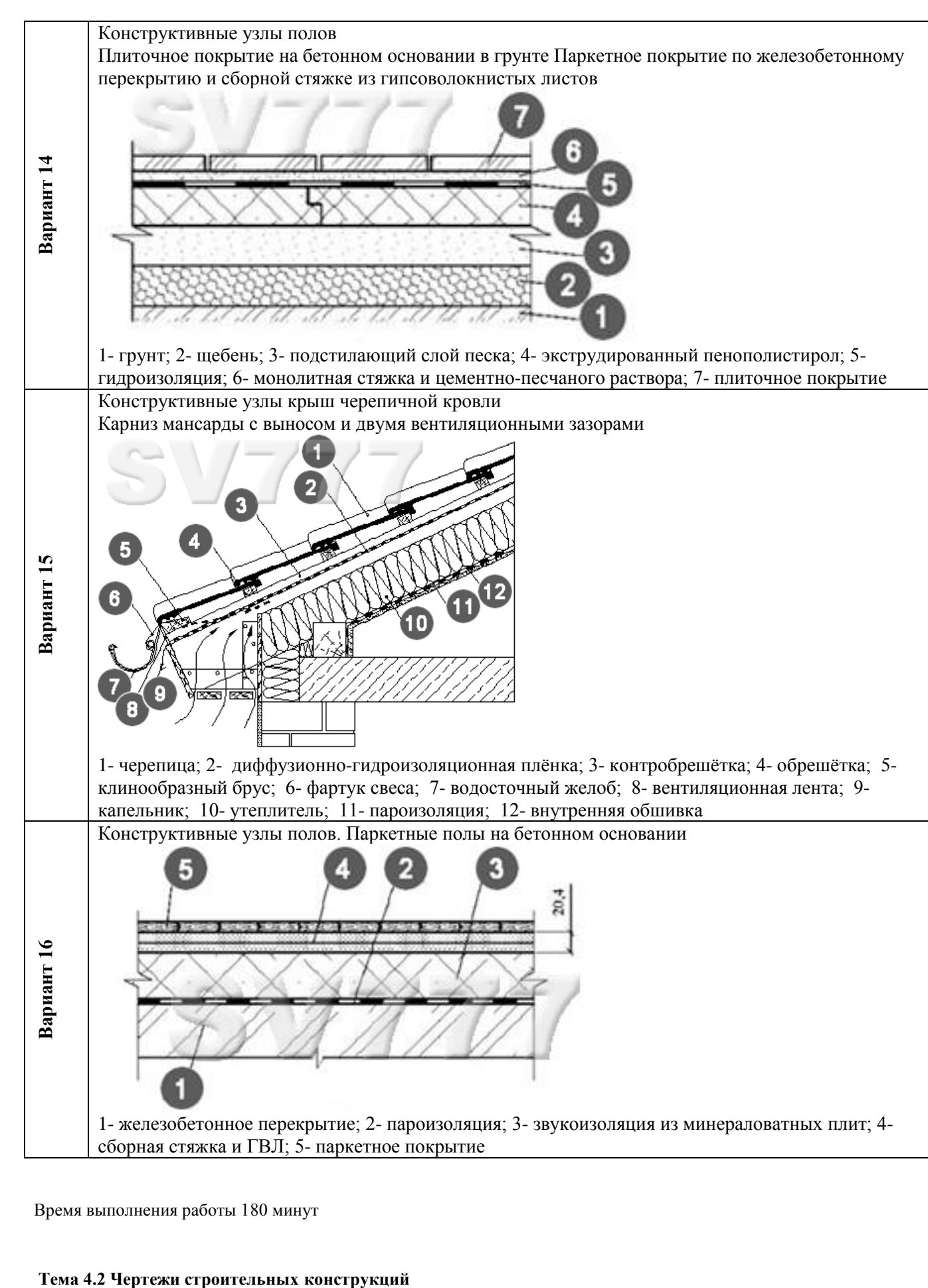

Время выполнения работы 180 минут

### **Перечень объектов контроля и оценки**

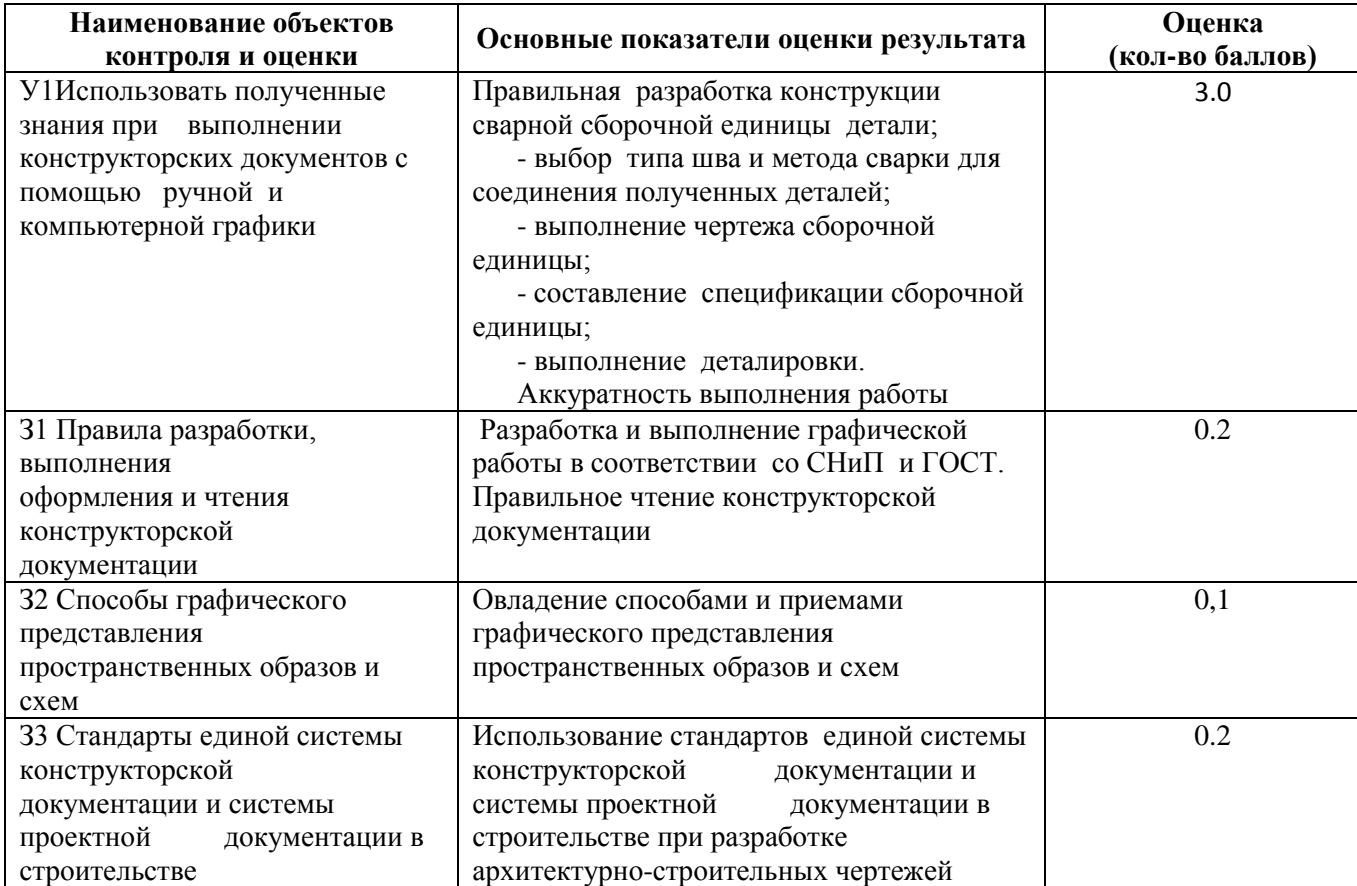

За верное выполнение графической работы выставляется – 3,0балла

За неверное выполнение графической работы выставляется – 0.5 баллов

**Практическое занятие №32.** Выполнение с использованием САПР чертежей железобетонных изделий с выводом на печать (в соответствии с требованиями к изготовлению рабочих строительных чертежей). Время выполнения работы 270 минут

**Практическое занятие №33.** Выполнение с использованием САПР чертежей металлических конструкций с выводом на печать (в соответствии с требованиями к изготовлению рабочих строительных чертежей). Время выполнения работы 270 минут

**Практическое занятие №34.** Вычерчивание с использованием САПР схемы армирования элементов железобетонных конструкций. Время выполнения работы 180 минут

**Практическое занятие №35.**Вычерчивание с использованием САПР условных обозначений на чертежах железобетонных изделий и металлических конструкций.

Время выполнения работы 180 минут

### **6.1.2 Контрольные работы**

**Контрольная работа №1 к теме 2.1 Методы проецирования. Ортогональные проекции**

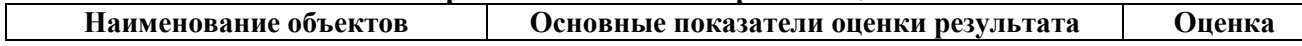

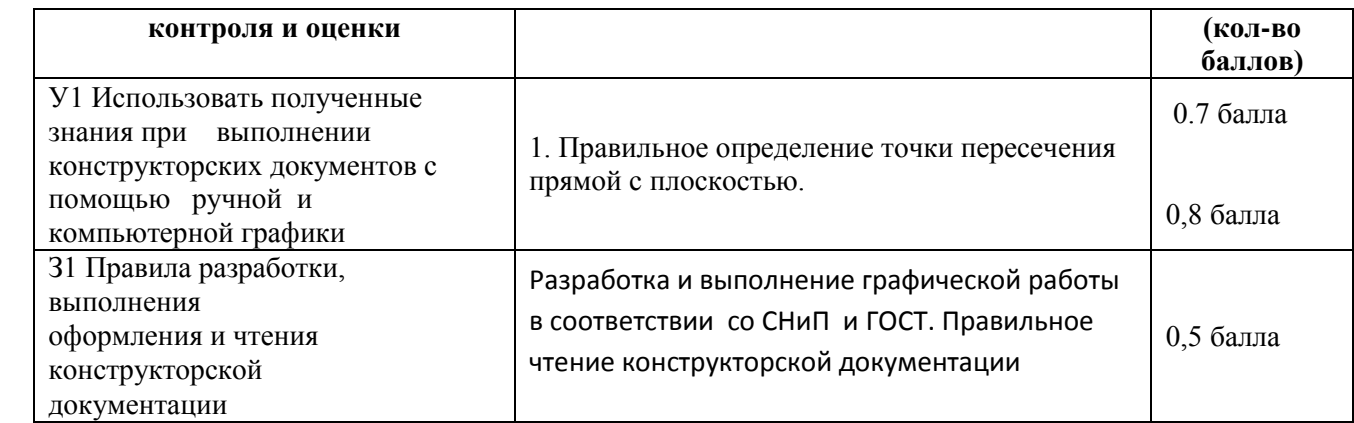

За верное выполнение графической работы выставляется – 2,0 балла

За неверное выполнение графической работы выставляется – 0 баллов

**Текст задания**

**Задача 1.** По координатам пяти точек необходимо построить комплексный чертеж треугольника *АВС* и прямой *МN*. Найти точку *К* пересечения прямой с плоскостью. Определить видимость прямой по отношению непрозрачной плоскости, методом конкурирующих точек. Определить методом вращения вокруг оси перпендикулярной плоскости проекций натуральную величину отрезка *МК* и методом замены плоскостей проекций - натуральную величину треугольника *АВС.*

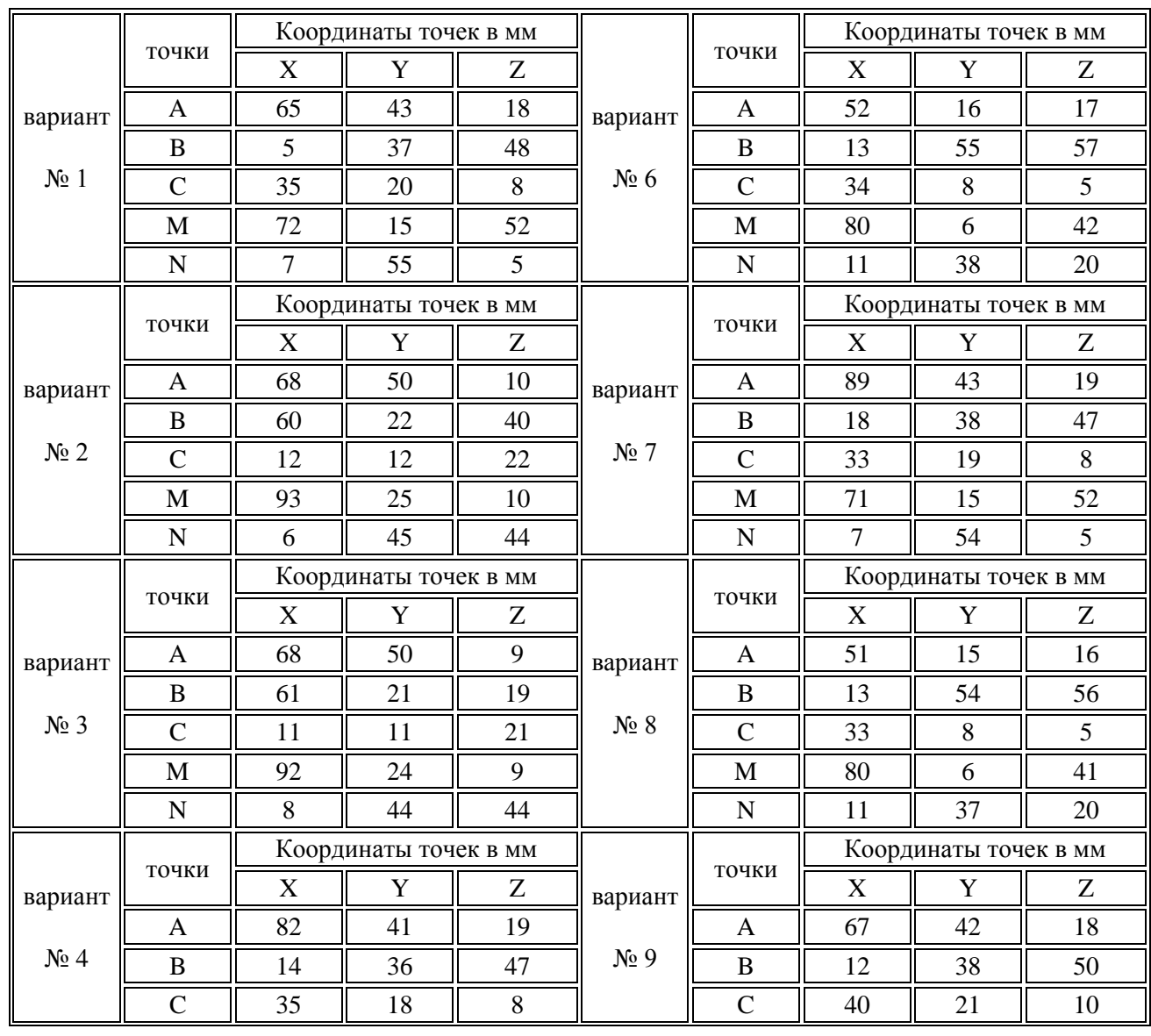

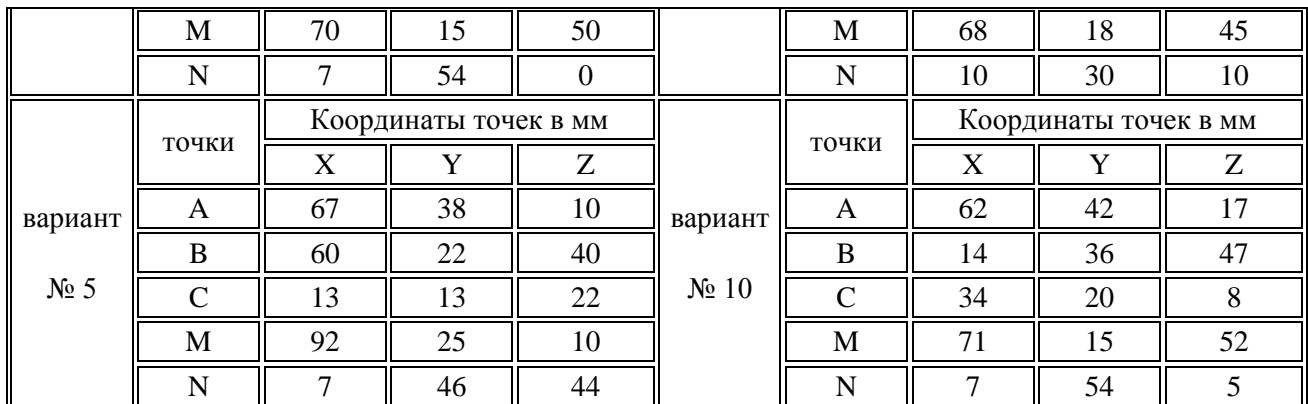

**Время выполнения: 180 минут**

# **Контрольная работа №2 к теме 2.2 Аксонометрические проекции**

### **Перечень объектов контроля и оценки**

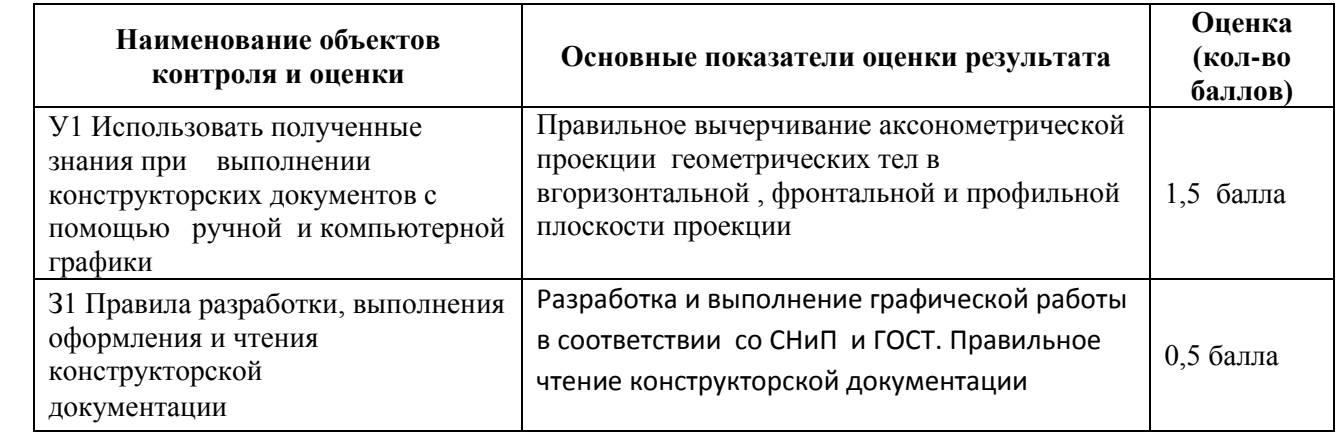

За верное выполнение контрольной работы выставляется – 2,0 балла

За неверное выполнение графической работы выставляется – 0 баллов

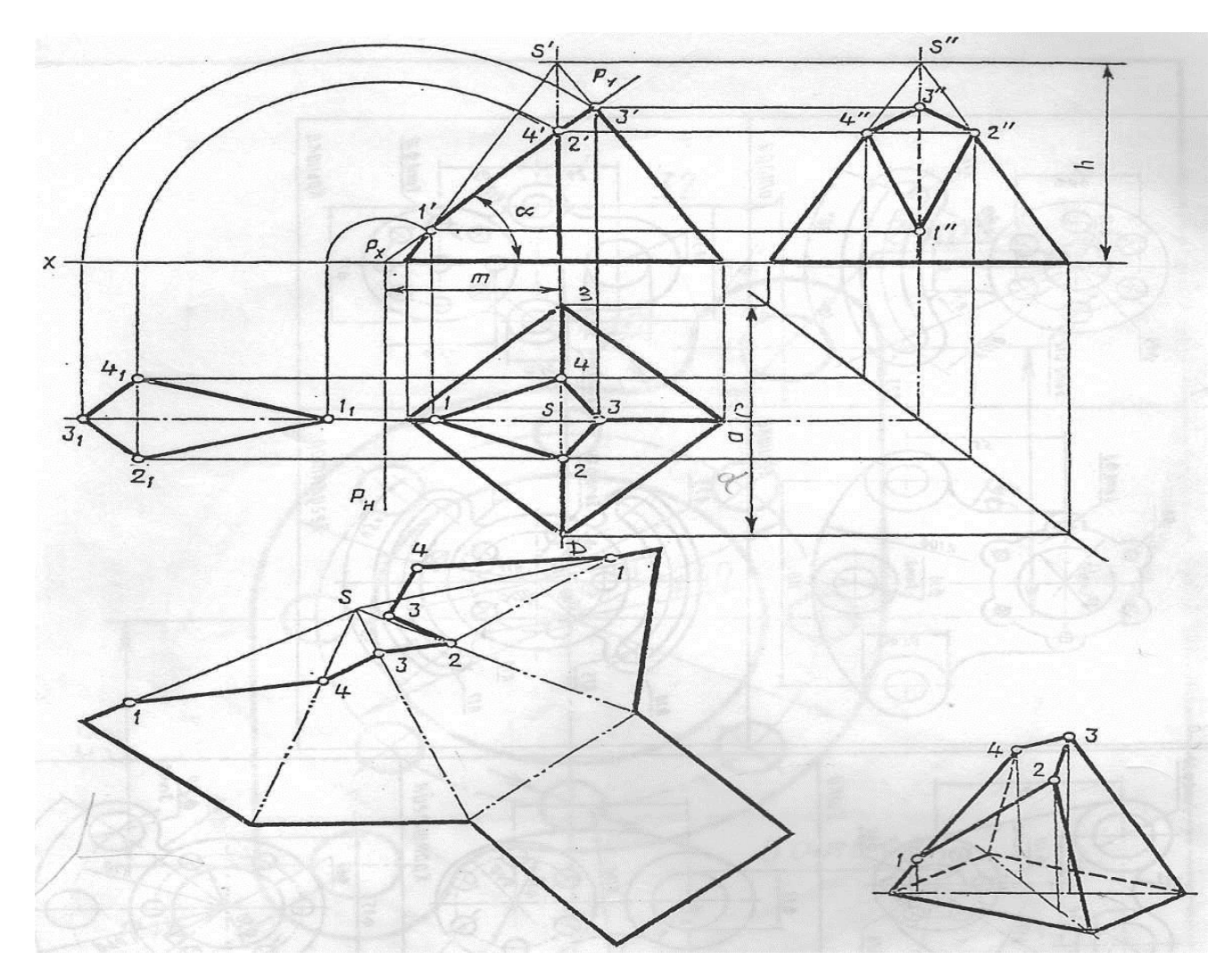

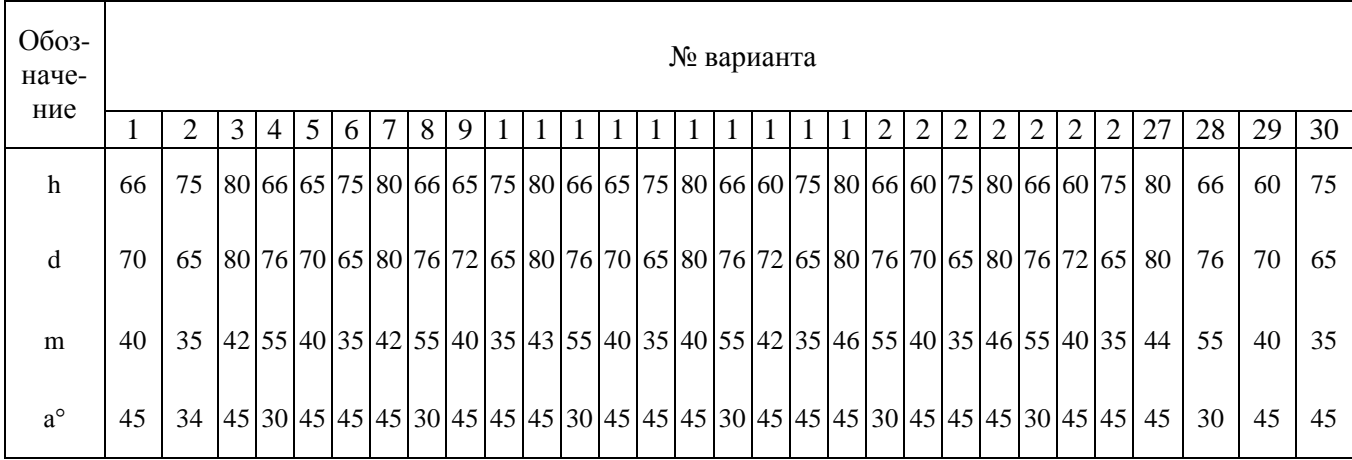

**Время выполнения -160 минут**

### **Контрольная работа №3 к теме 2.3 Проецирование моделей**

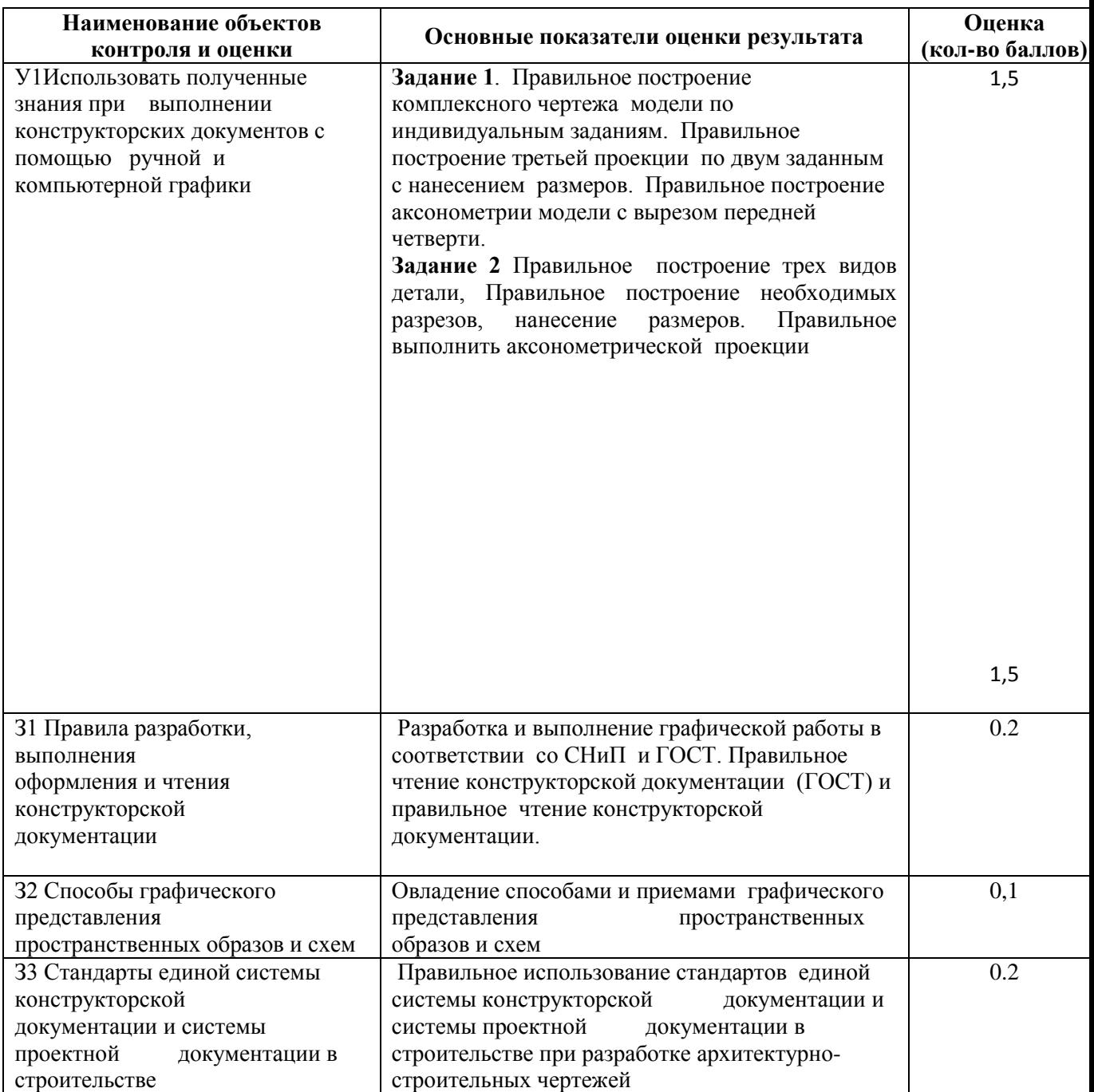

## **Перечень объектов контроля и оценки**

За верное выполнение контрольной работы выставляется – 3,5балла

За неверное выполнение графической работы выставляется – 0 баллов

### **Текст задания**

По предложенным изображениям построить три вида детали, выполнить необходимые разрезы (ГОСТ2.305), проставить размеры (ГОСТ2.307). Выполнить аксонометрическое изображение детали с четвертным вырезом

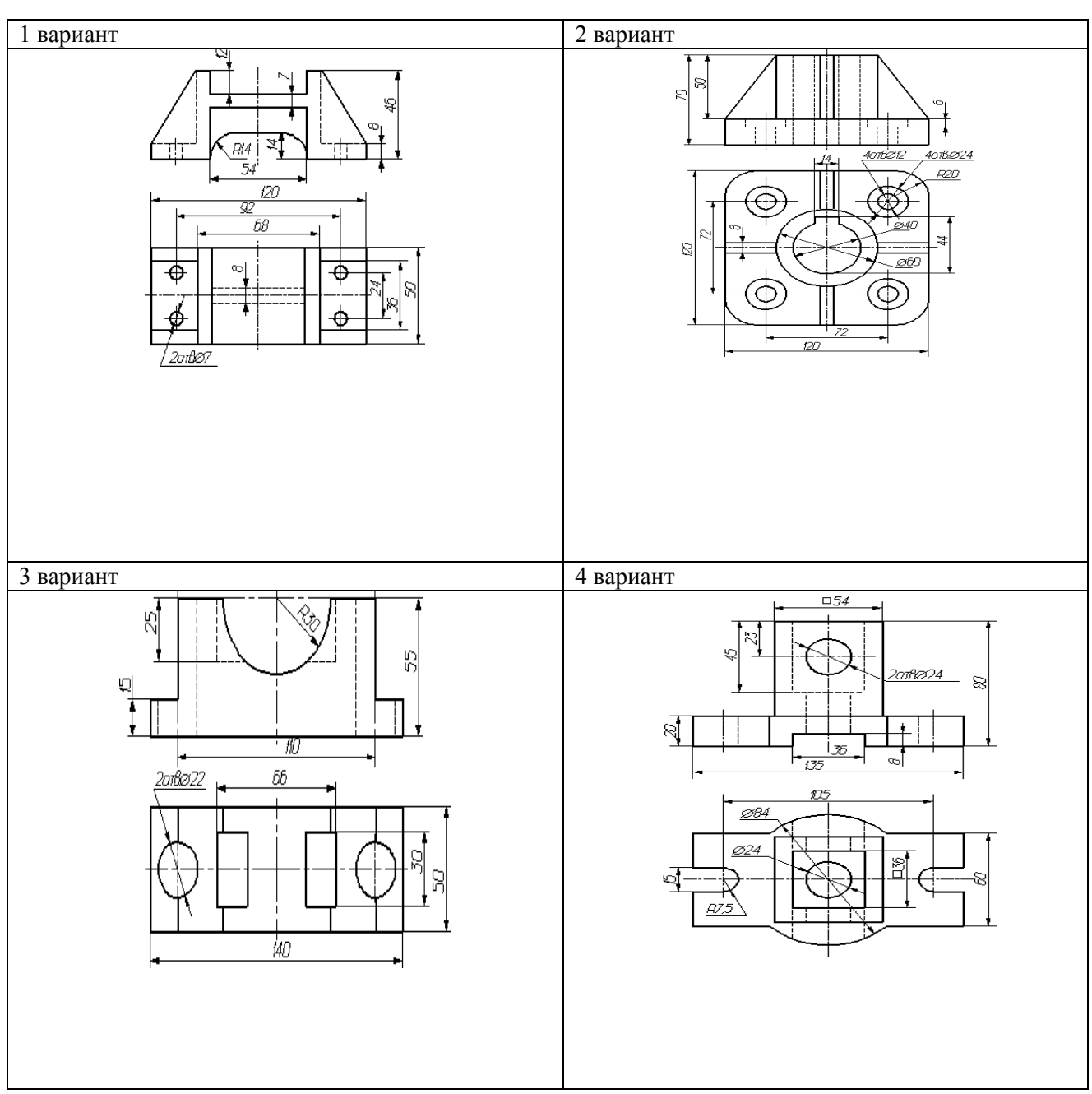

**Время выполнения: 180 минут**

# **6.1.3 Внеаудиторные самостоятельные работы студентов**

**Внеаудиторная самостоятельная работа № 1 к теме 1.1 Форматы. Основная надпись**

# **Перечень объектов контроля и оценки**

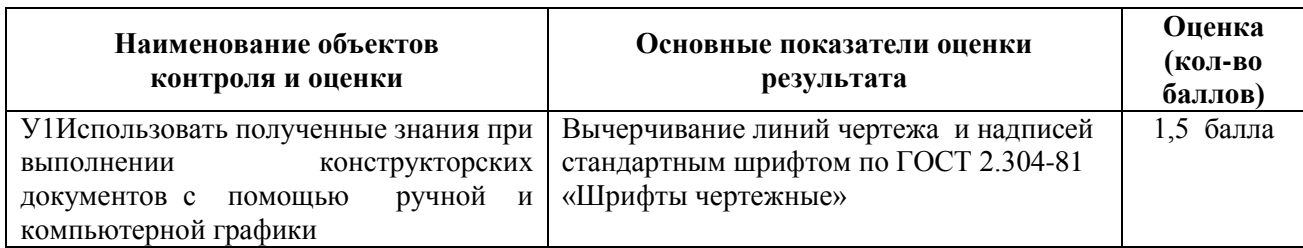

За верное выполнение графической работы выставляется – 1,5 балла

За неверное выполнение графической работы выставляется – 0 баллов

### **Текст задания** Оформите титульный лист практического задания в соответствии с ГОСТ 2.304-81 **Время выполнения: 90 минут**

# **Внеаудиторная самостоятельная работа № 1 к теме 1.2 Геометрические построения и правила вычерчивания контуров**

### **Перечень объектов контроля и оценки**

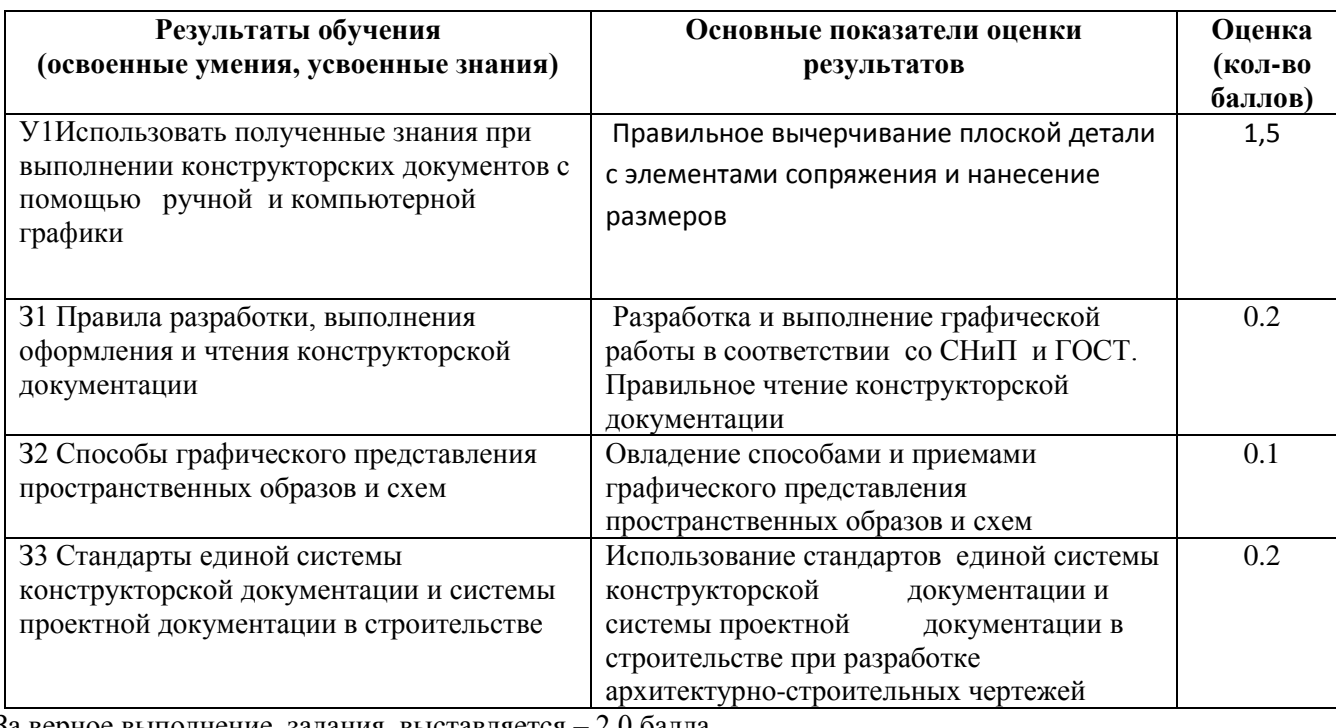

За верное выполнение задания выставляется – 2,0 балла

За неверное выполнение графической работы выставляется – 0 баллов

**Текст задания** 

Вычертить коробовые кривые (овал, овид, завиток)

Вычертить лекальные кривые

Время выполнения работы 180 минут

### **Внеаудиторная самостоятельная работа № 2 к теме 2.2 Поверхности и тела**

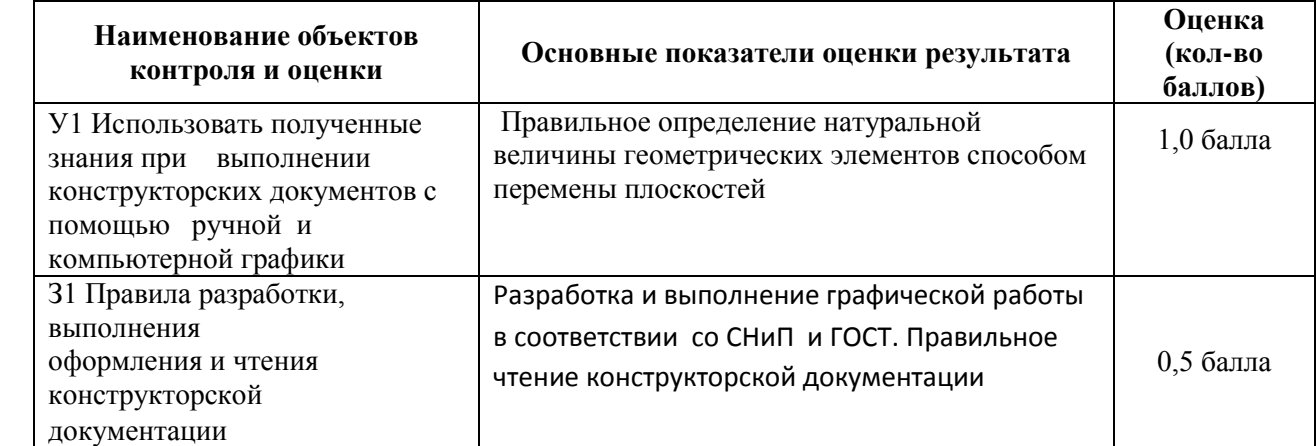

За верное выполнение задания выставляется –1,5 балла За неверное выполнение графической работы выставляется – 0 баллов

## **Текст задания**

# Построить в ручной графике ортогональные проекции группы геометрических тел Время выполнения: 180 минут

## **Внеаудиторная самостоятельная работа № 3 к теме 2.3. Аксонометрические проекции**

### **Перечень объектов контроля и оценки**

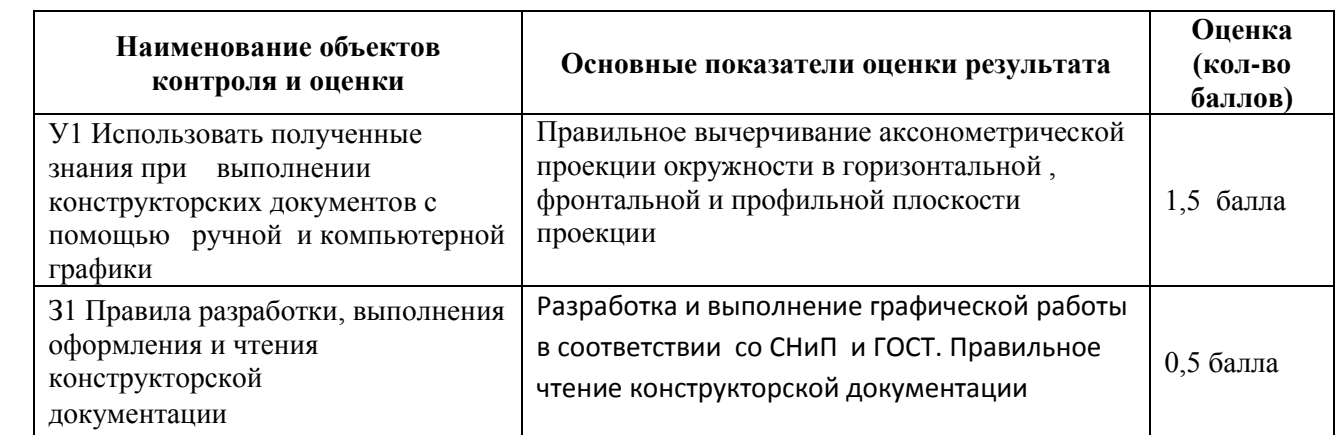

За верное выполнение графического задания выставляется – 2,0 балла

За неверное выполнение тестового задания выставляется – 0 баллов

### **Текст задания**

Построить в ручной графике аксонометрические проекции усеченных геометрических тел.

#### **Время выполнения: 180 минут**

# **Внеаудиторная самостоятельная работа № 4** *.* **к тема 2.5. Взаимное пересечение поверхностей геометрических тел**

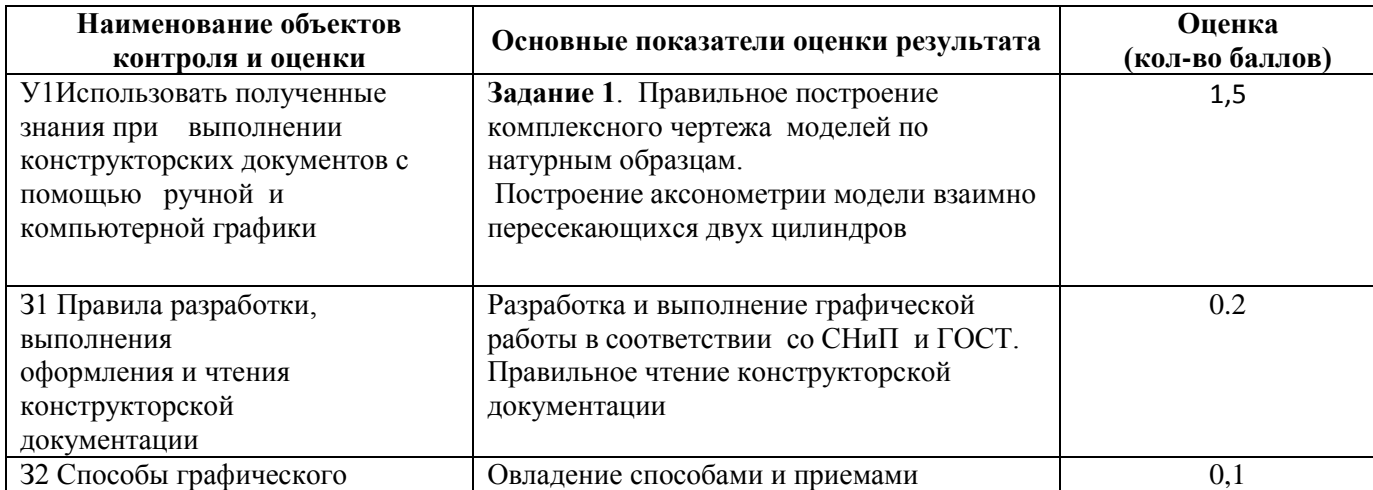

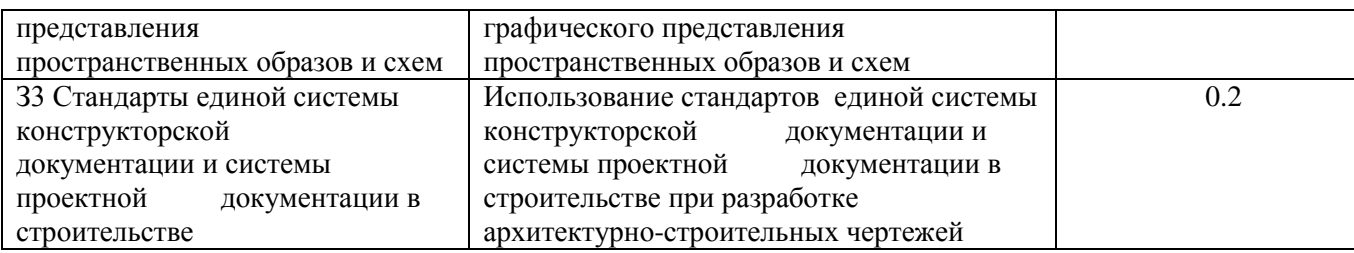

За верное выполнение графической работы выставляется – 3,5балла

За неверное выполнение графической работы выставляется – 0 баллов

#### **Текст задания**

Построить в ручной графике комплексный чертеж и аксонометрические проекции взаимно пересекающихся двух цилиндров

#### **Время выполнения: 180 минут**

#### **Внеаудиторная самостоятельная работа № 5 Тема 3.1.Виды, сечения, разрезы**

### **Перечень объектов контроля и оценки**

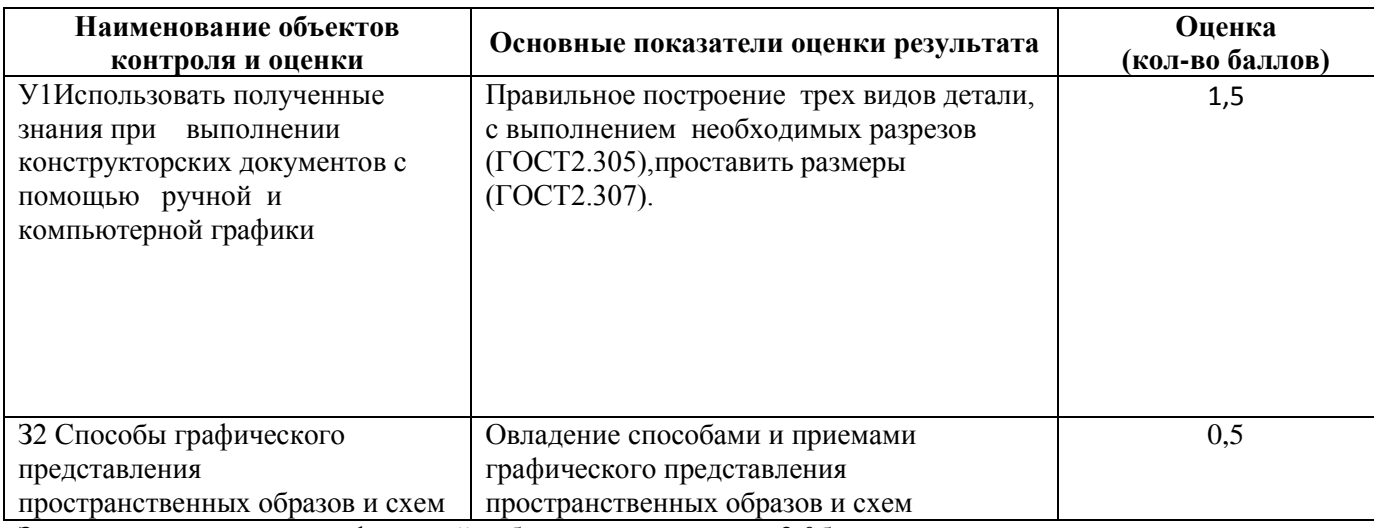

За верное выполнение графической работы выставляется – 2,0балла

За неверное выполнение графической работы выставляется – 0 баллов

**Текст задания**

Построить с использованием САПР комплексный чертеж сложной модели,

предусматривающий использование дополнительных и местных видов

#### **Время выполнения: 180 минут**

# **Текст задания**

Вычертите узлы сопряжения элементов деревянного дома **Время выполнения: 90 минут**

#### **4 семестр**

# **6.2.2 Задания промежуточной аттестации ( дифференцированный зачет)**

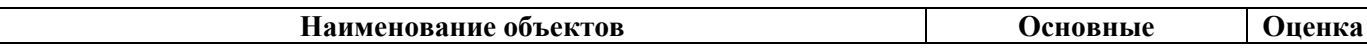

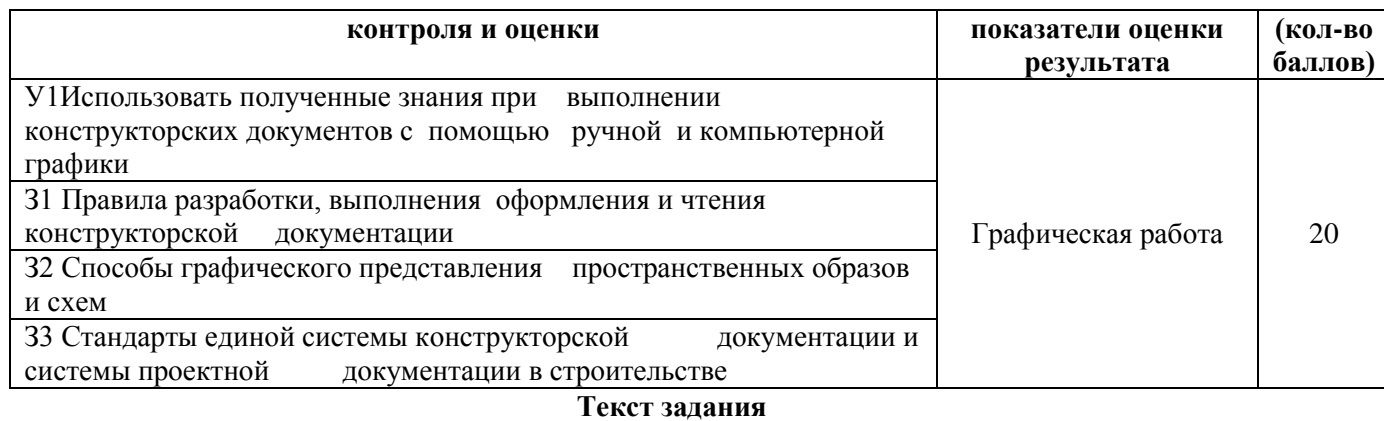

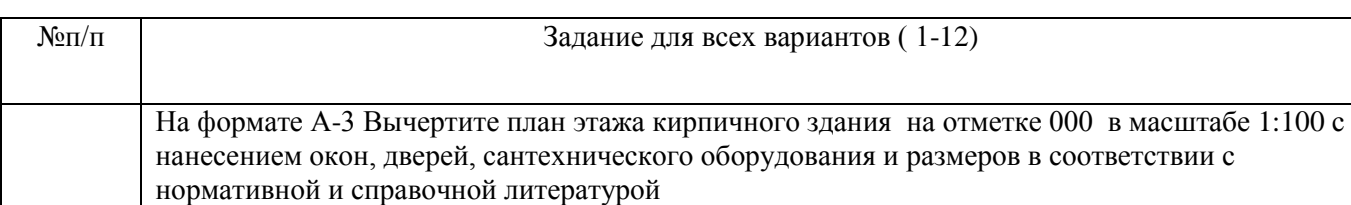

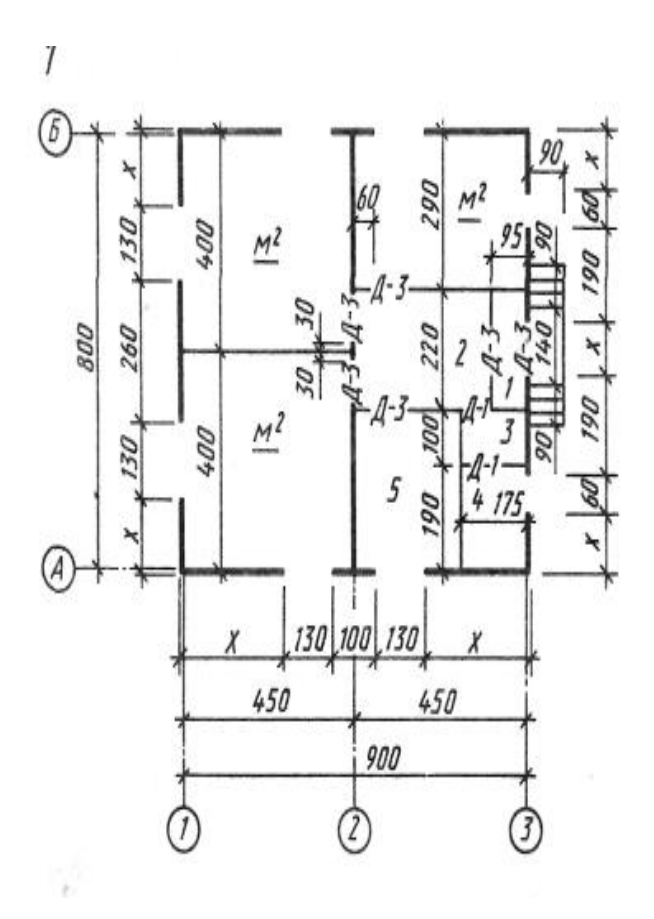

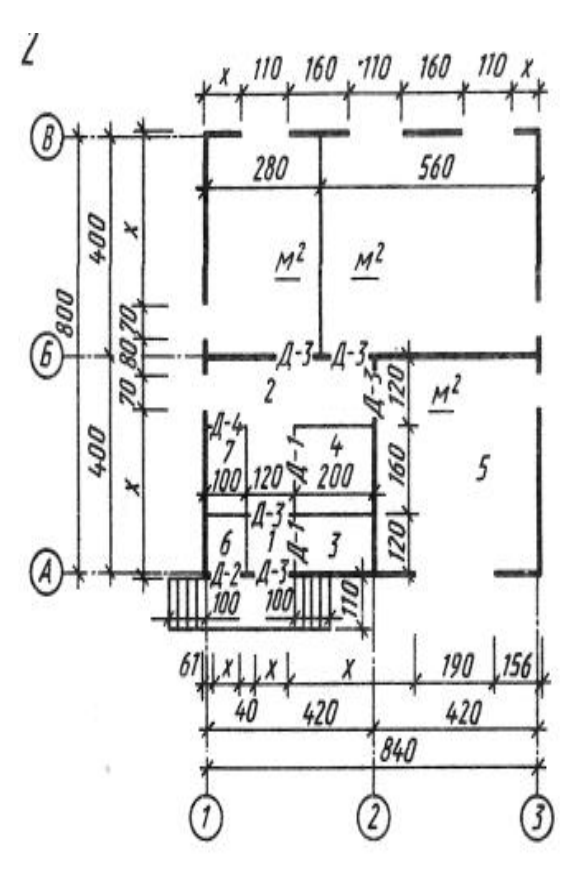

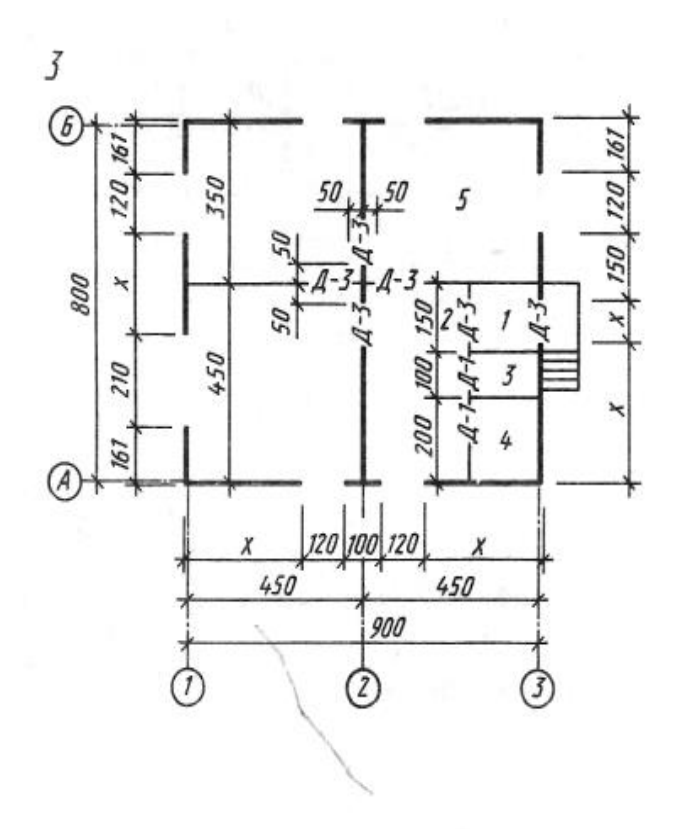

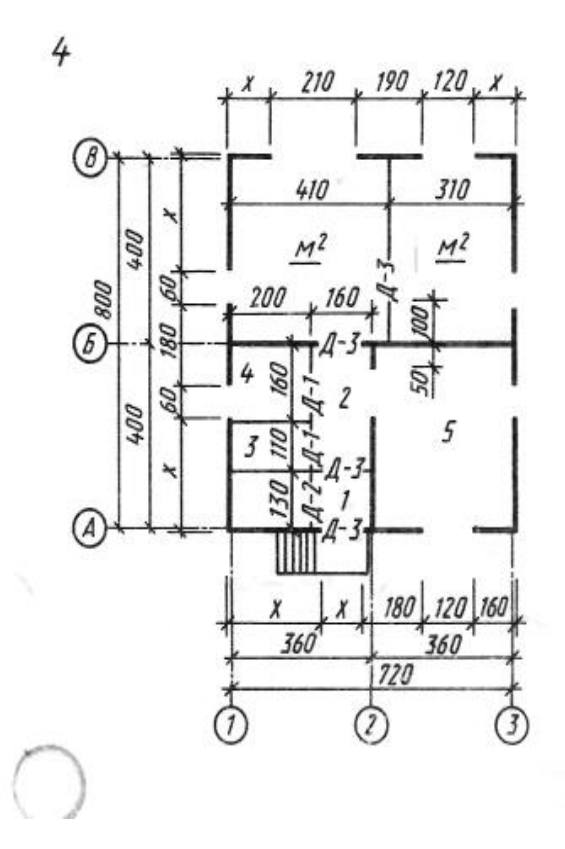

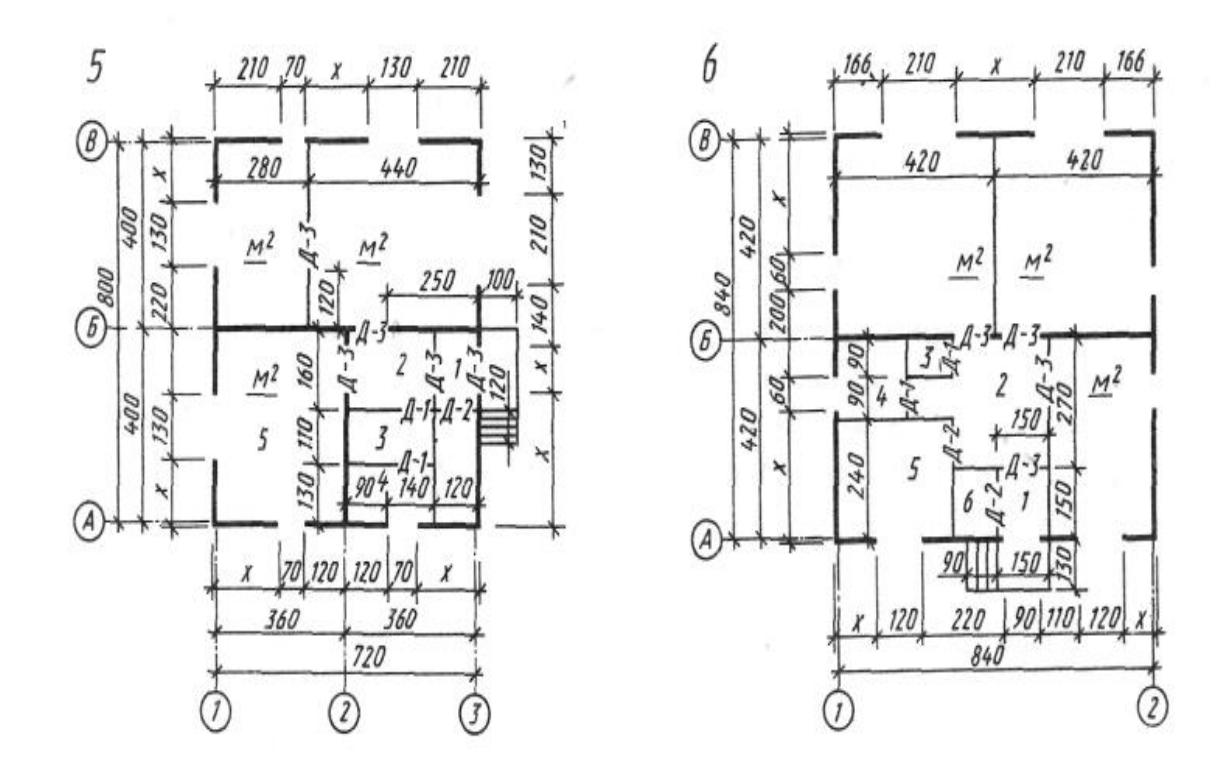

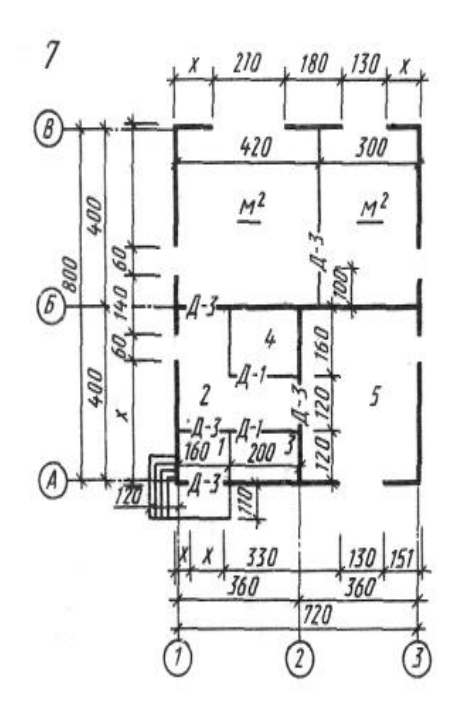

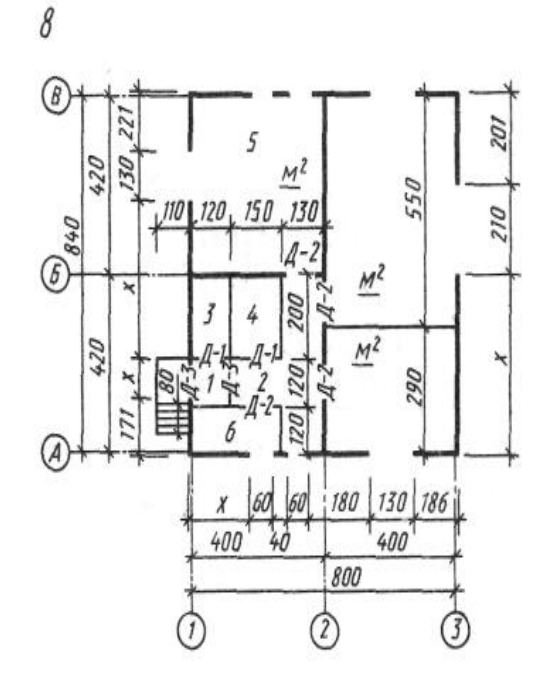

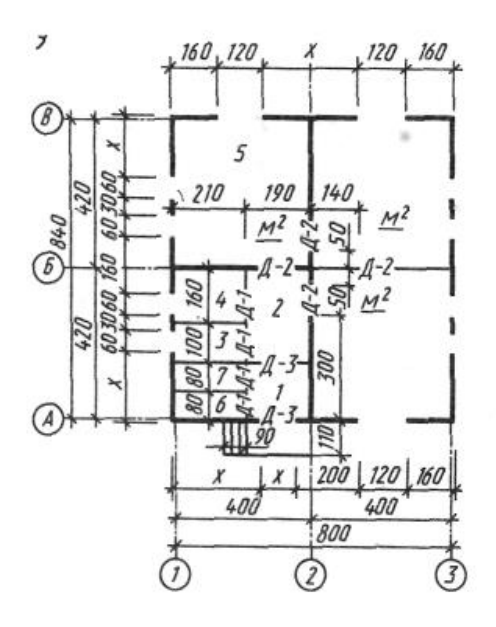

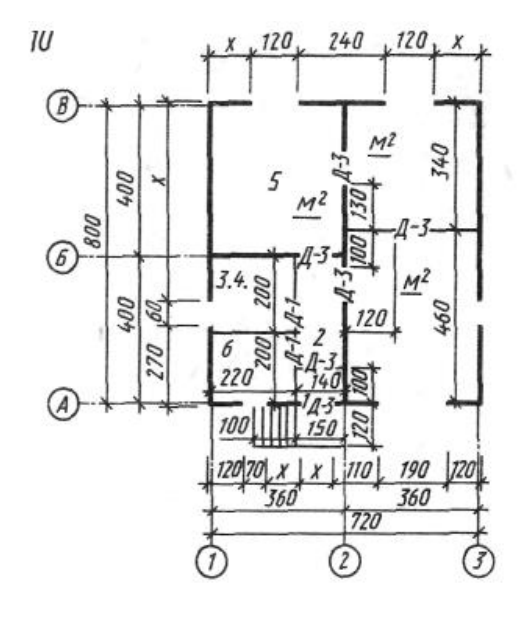

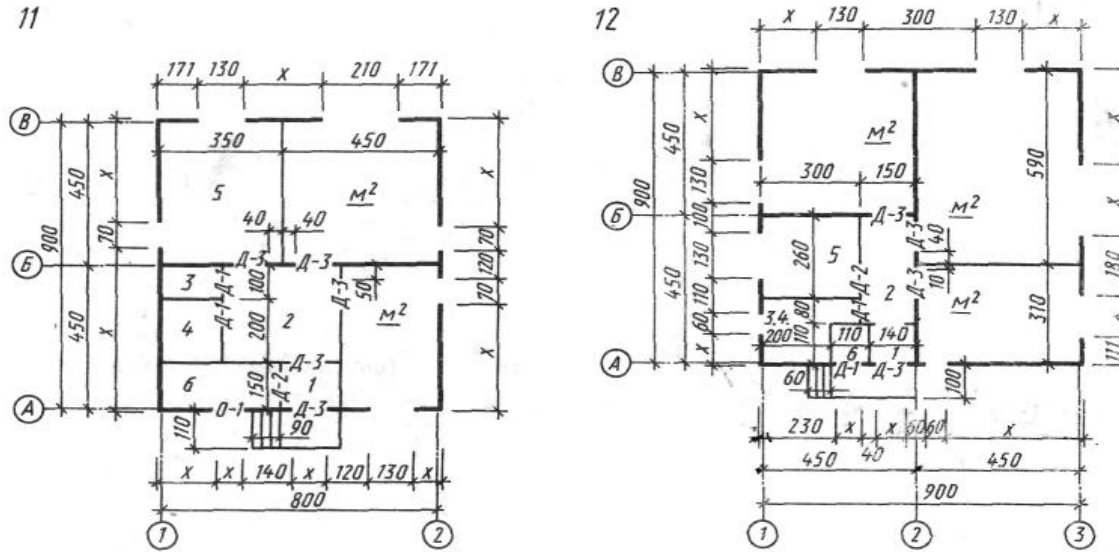

### **Критерии оценки:**

- оценка «отлично» выставляется обучающемуся, если контрольная работа выполнена без замечаний;

- оценка «хорошо» , если в работе имеются незначительные недочеты ;
- оценка «удовлетворительно» , если работа выполнена с ошибками ;
- оценка «неудовлетворительно» , если работа выполнена с грубыми ошибками.

## **Время на выполнение:** 90 мин.

### **7.Шкала оценки образовательных достижений**

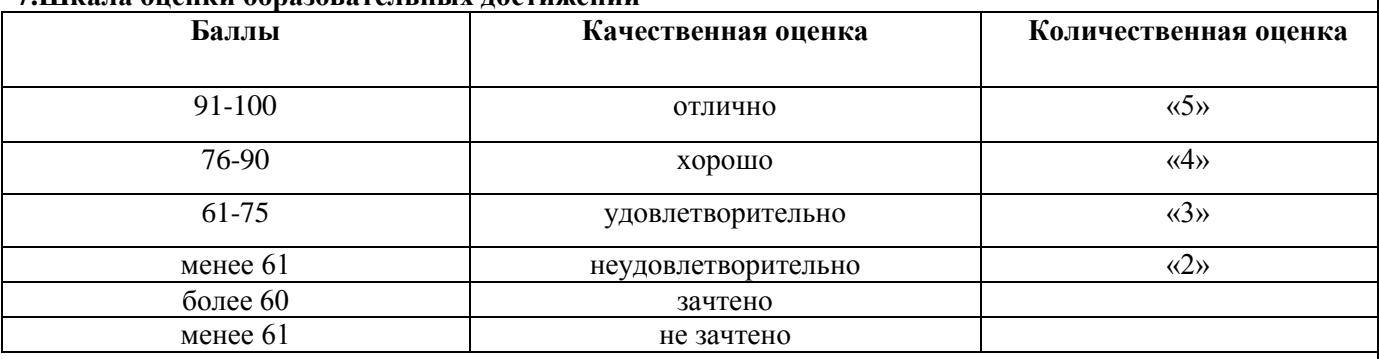

## **8. Перечень используемых материалов, оборудования и информационных источников Оборудование учебных кабинетов и рабочих мест кабинетов:**

- 1. *«Инженерная графика»:*
	- мультимедийное оборудование,
	- интерактивная доска;
	- обучающие стенды;
	- учебные пособия;
	- комплект учебно-методической документации;
	- комплект контрольно-измерительных материалов.

## **Оборудование лабораторий и рабочих мест лабораторий:**

- *1. Информатики*
	- мультимедийное оборудование,
	- интерактивная доска;
	- компьютеры;

72

- принтер;
- комплект учебно-методической документации;
- программное обеспечение общего назначения.
- 2. *Информационных технологий в профессиональной деятельности*
	- мультимедийное оборудование,
	- интерактивная доска;
	- компьютеры;
	- комплект учебно-методической документации;
	- информационно-правовая система « Консультант Плюс»;
	- программное обеспечение общего назначения.
- 3. *Технических средств обучения*
	- компьютеры;
	- принтер;
	- сканер;
	- мультимедийное оборудование,
	- интерактивная доска;
	- проектор;
	- программное обеспечение общего назначения;
	- комплект учебно-методической документации;
	- информационно-правовая система « Консультант Плюс».

# **Информационное обеспечение обучения**

Перечень рекомендуемых учебных изданий, Интернет-ресурсов, дополнительной литературы Госты. ЕСКД (Единая система конструкторской документации). Основные источники:

# *3.2.1 Основные источники:*

1. Короев. Ю.И. Черчение для строителей: учебник / Короев Ю.И. - Москва : КноРус, 2020. - 256 с. - (СПО). - ISBN 978-5-406-07523-4. <https://www.book.ru/book/932731>

2 Георгиевский, О.В. Инженерная графика для строителей: учебник / Георгиевский О.В. - Москва: КноРус, 2019. - 220 с. - (СПО). - ISBN 978-5-406-06757-4. <https://www.book.ru/book/930507>

# *3.2.2. Электронные издания (электронные ресурсы)*

ЭБС «BOOK.RU» https://www.book.ru

ЭБС «Юрайт» www.biblio-online.ru

ЭБС «ЛАНЬ**»** https://e.lanbook.com

# *3.2 .3 Дополнительные источники:*

**1.** Чекмарев. А.А. Инженерная графика: учебное пособие / Чекмарев А.А., Осипов В.К. — Москва: КноРус, 2020. — 434 с. — (СПО). — ISBN 978-5-406-07284-4. <https://www.book.ru/book/932052>